# int<sub>el</sub>

### **Native Configuration Manager API for Windows Operating Systems**

**Library Reference**

*August 2006*

05-1903-008

INFORMATION IN THIS DOCUMENT IS PROVIDED IN CONNECTION WITH INTEL® PRODUCTS. NO LICENSE, EXPRESS OR IMPLIED, BY ESTOPPEL OR OTHERWISE, TO ANY INTELLECTUAL PROPERTY RIGHTS IS GRANTED BY THIS DOCUMENT. EXCEPT AS PROVIDED IN INTEL'S TERMS AND CONDITIONS OF SALE FOR SUCH PRODUCTS, INTEL ASSUMES NO LIABILITY WHATSOEVER, AND INTEL DISCLAIMS ANY EXPRESS OR IMPLIED WARRANTY, RELATING TO SALE AND/OR USE OF INTEL PRODUCTS INCLUDING LIABILITY OR WARRANTIES RELATING TO FITNESS FOR A PARTICULAR PURPOSE, MERCHANTABILITY, OR INFRINGEMENT OF ANY PATENT, COPYRIGHT OR OTHER INTELLECTUAL PROPERTY RIGHT. Intel products are not intended for use in medical, life saving, life sustaining, critical control or safety systems, or nuclear facility applications.

Intel may make changes to specifications and product descriptions at any time, without notice.

This Native Configuration Manager API for Windows Operating Systems Library Reference as well as the software described in it is furnished under license and may only be used or copied in accordance with the terms of the license. The information in this manual is furnished for informational use only, is subject to change without notice, and should not be construed as a commitment by Intel Corporation. Intel Corporation assumes no responsibility or liability for any errors or inaccuracies that may appear in this document or any software that may be provided in association with this document.

Except as permitted by such license, no part of this document may be reproduced, stored in a retrieval system, or transmitted in any form or by any means without the express written consent of Intel Corporation.

Copyright © 2002-2005, Intel Corporation

Dialogic, Intel, Intel NetStructure are trademarks or registered trademarks of Intel Corporation or its subsidiaries in the United States and other countries.

\* Other names and brands may be claimed as the property of others.

Publication Date: August 2006

Document Number: 05-1903-008

Intel 1515 Route 10 Parsippany, NJ 07054

For **Technical Support**, visit the Intel Telecom Support Resources website at: *<http://developer.intel.com/design/telecom/support>*

For **Products and Services Information**, visit the Intel Telecom and Compute Products website at: *<http://www.intel.com/design/network/products/telecom>*

For **Sales Offices** and other contact information, visit the Buy Telecom Products page at: *<http://www.intel.com/buy/networking/telecom.htm>*

# *Contents*

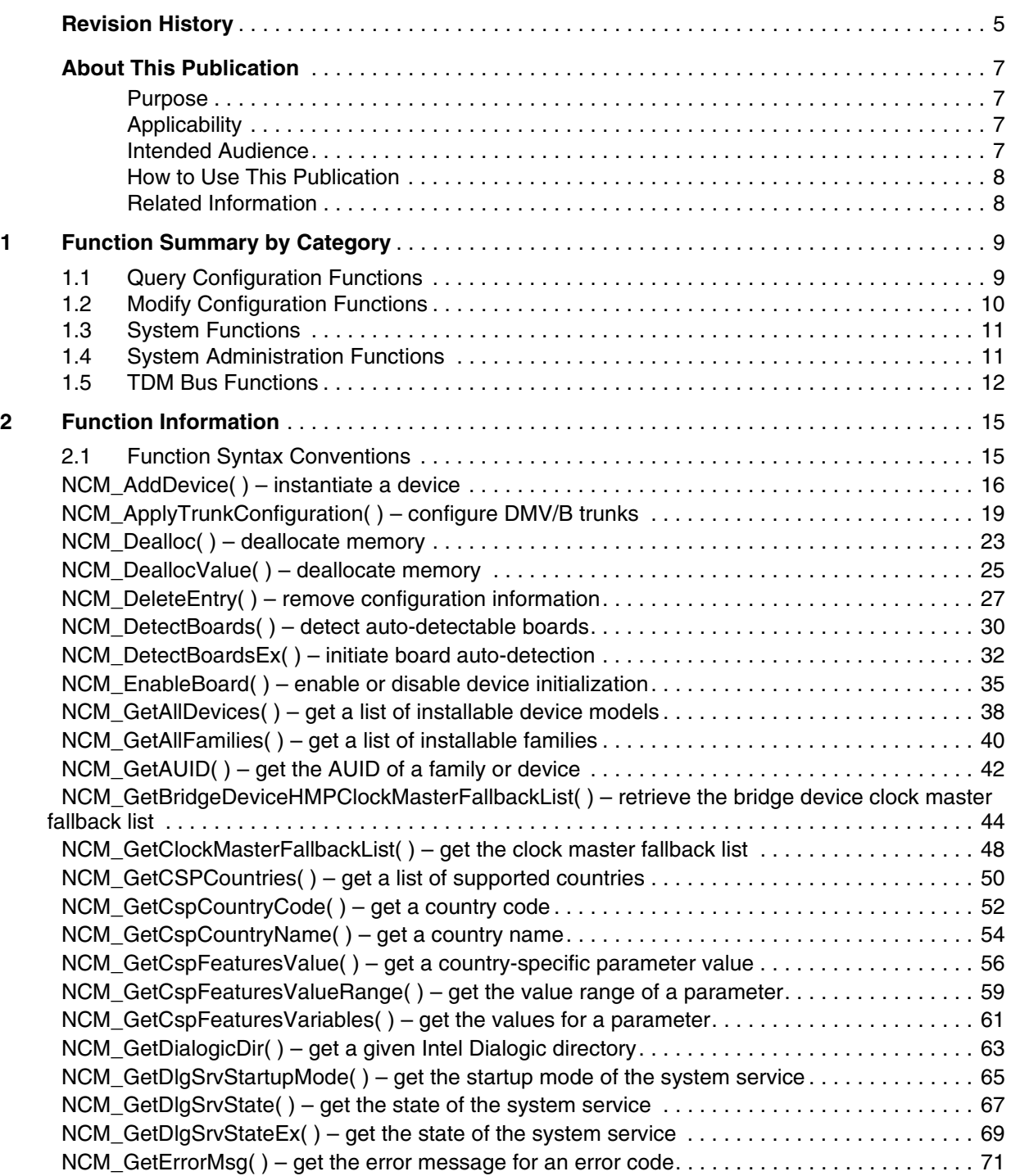

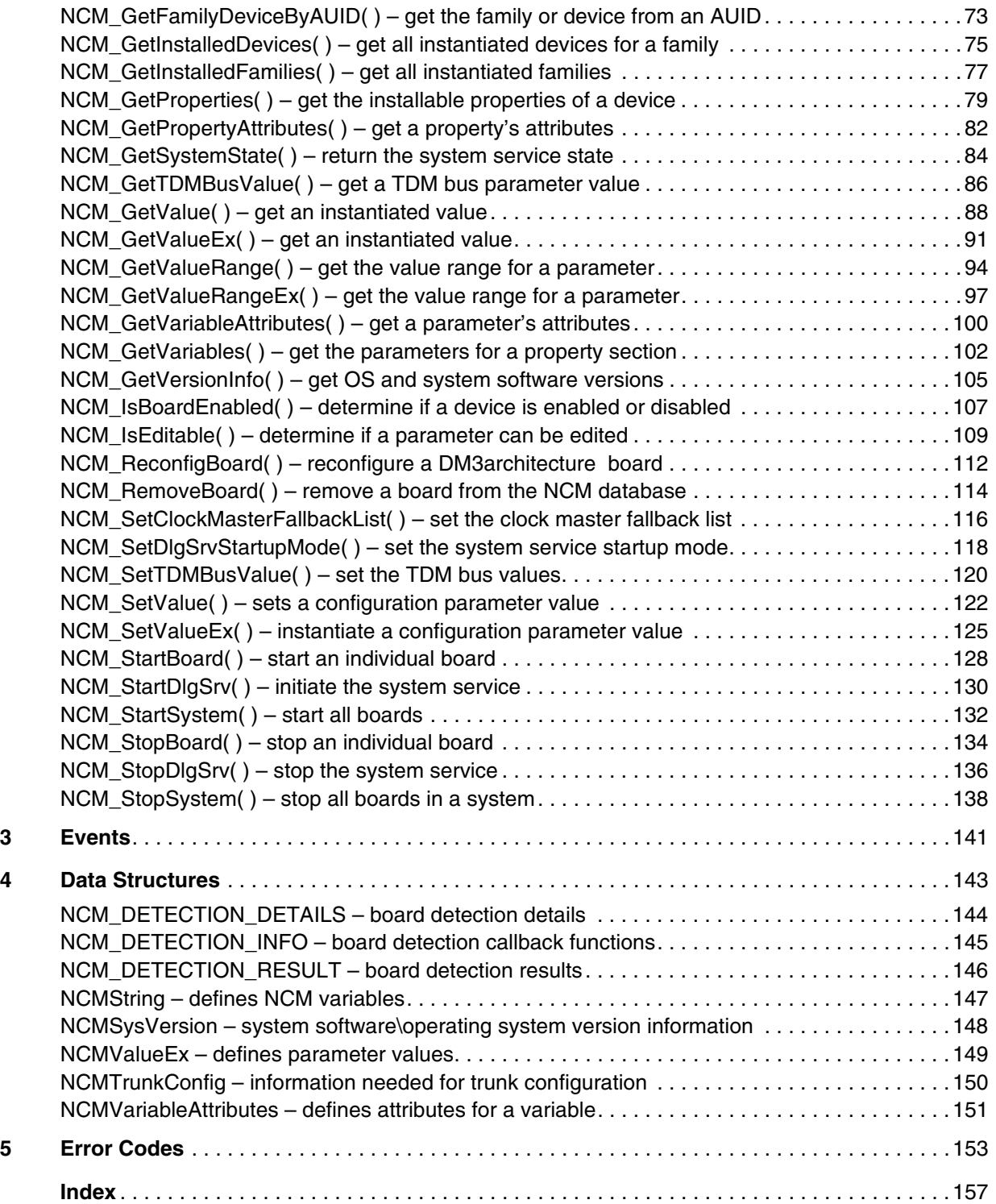

### <span id="page-4-0"></span>*Revision History*

This revision history summarizes the changes made in each published version of this document.

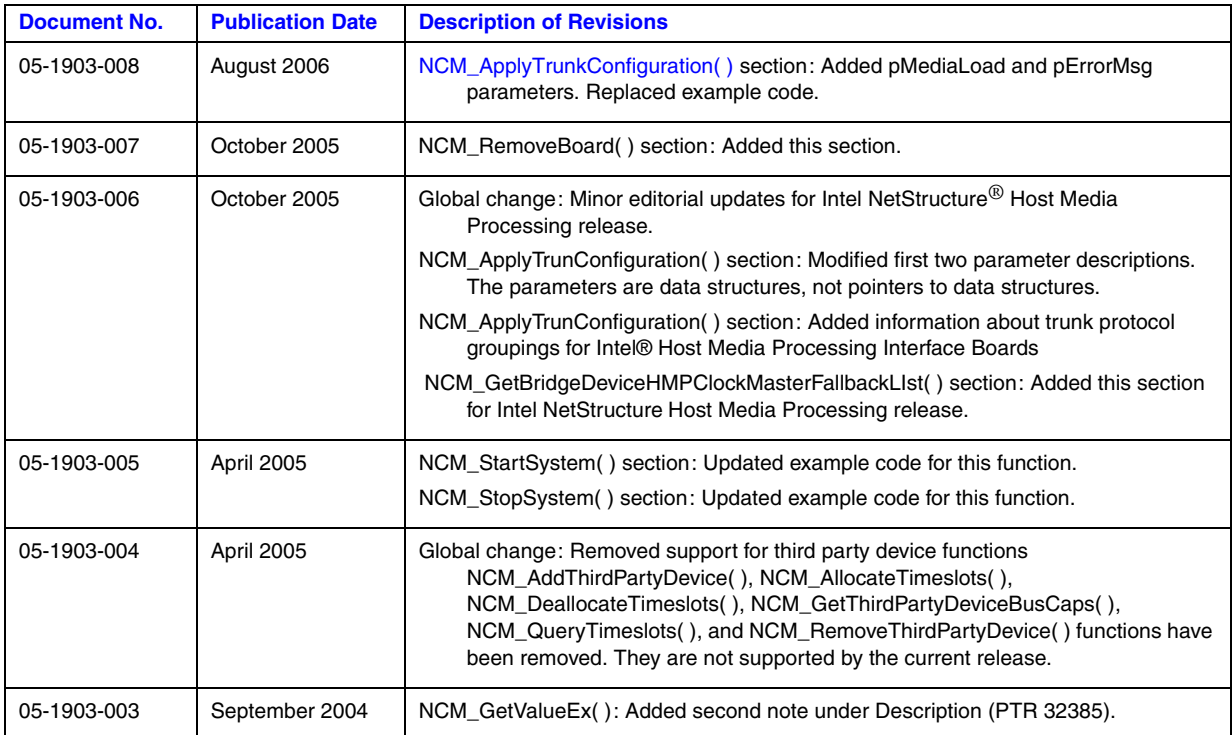

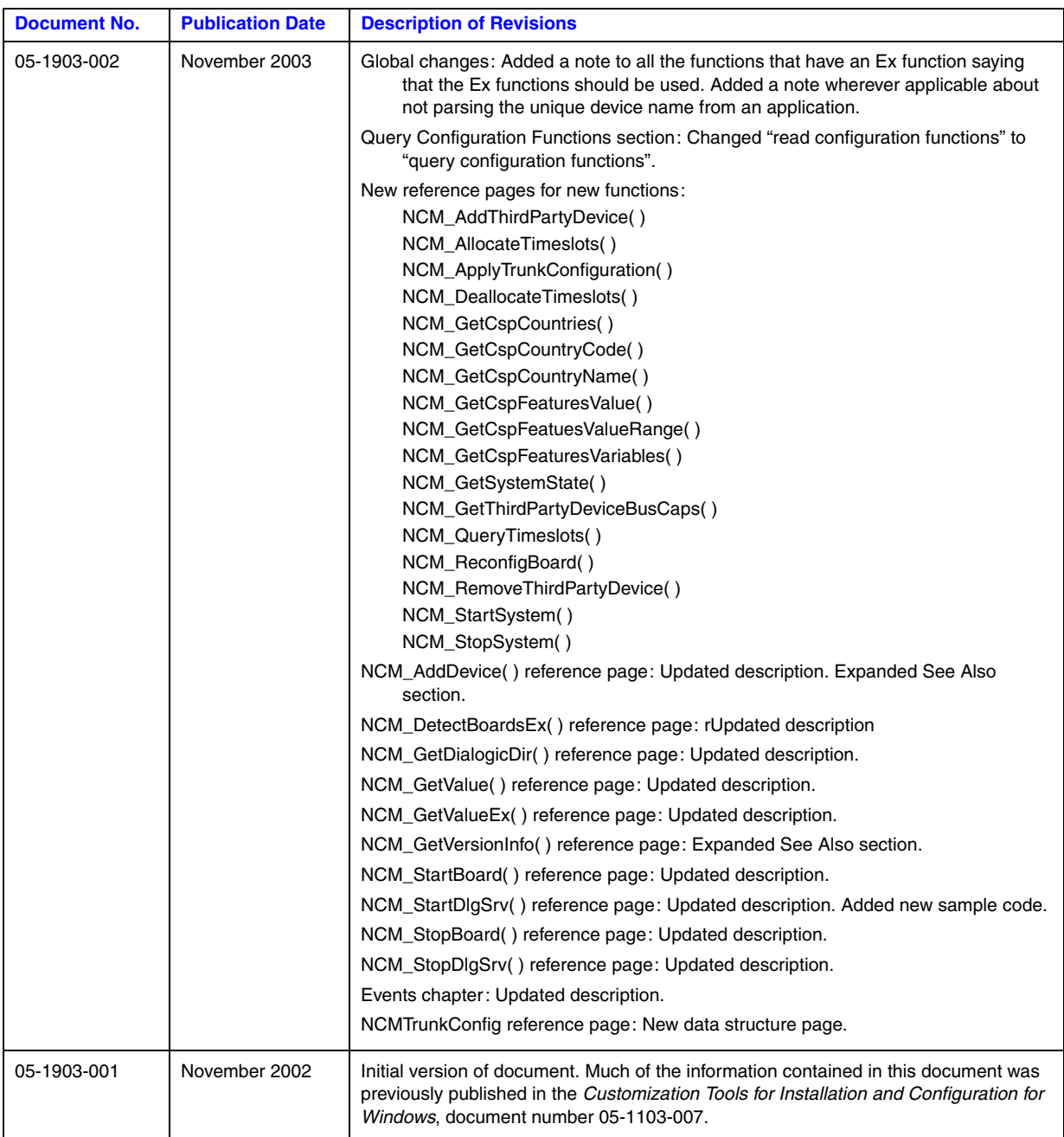

### <span id="page-6-0"></span>*About This Publication*

The following topics provide information about this publication:

- **•** [Purpose](#page-6-1)
- **•** [Applicability](#page-6-2)
- **•** [Intended Audience](#page-6-3)
- [How to Use This Publication](#page-7-0)
- **•** [Related Information](#page-7-1)

#### <span id="page-6-1"></span>**Purpose**

This publication provides a reference to the functions, data structures and error codes of the Native Configuration Manager (NCM) library for Intel® telecom products.

This publication is a companion document to the *Native Configuration Manager API for Windows Operating Systems Programming Guide*, which provides guidelines for developing applications with the NCM API.

#### <span id="page-6-2"></span>**Applicability**

This document version is published for Intel NetStructure® Host Media Processing Software Release 3.0 for Windows\*.

This document may also be applicable to later Intel NetStructure Host Media Processing (HMP) software releases as well as Intel Dialogic system releases. Check the Release Guide for your software release to determine whether this document is supported.

#### <span id="page-6-3"></span>**Intended Audience**

This publication is intended for the following customer types:

- **•** Distributors
- **•** System Integrators
- **•** Toolkit Developers
- **•** Independent Software Vendors (ISVs)
- **•** Value Added Resellers (VARs)
- **•** Original Equipment Manufacturers (OEMs)

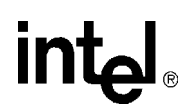

#### <span id="page-7-0"></span>**How to Use This Publication**

This document assumes that you are familiar with the C programming language and the Windows\* operating system.

Throughout this publication, the term "installable" indicates that the configuration data element to which it applies is supported by the DCM catalog. For example, an installable device is a device that is supported in the DCM catalog. The terms "instantiate" and "instantiated" refer to the process of creating system configuration data. Refer to the *Native Configuration Manager API for Windows Operating Systems Programming Guide* for more information about the distinction between the DCM catalog and the system configuration.

This publication is organized as follows:

- **•** [Chapter 1, "Function Summary by Category"](#page-8-2) introduces the various categories of NCM library functions and provides a brief description of each function.
- **•** [Chapter 2, "Function Information"](#page-14-2) provides an alphabetical reference to all NCM library functions.
	- *Note:* The **Ex** versions of functions should be used where available (for example, **NCM\_GetValueEx( )** instead of **NCM\_GetValue( )**). The non-Ex functions are provided for backwards compatibility.
- [Chapter 3, "Events"](#page-140-1) contains information about events that are generated by certain NCM library functions.
- [Chapter 4, "Data Structures"](#page-142-1) provides an alphabetical reference to the data structures used by the NCM library functions.
- **•** [Chapter 5, "Error Codes"](#page-152-1) presents a list of error codes that may be returned by the NCM library functions.

#### <span id="page-7-1"></span>**Related Information**

Refer to the following publications and Web sites for more information:

- **•** *Native Configuration Manager API for Windows Operating Systems Programming Guide*
- **•** *Event Service API for Windows Operating Systems Library Reference*
- **•** *Event Service API for Windows Operating Systems Programming Guide*
- **•** *Intel NetStructure® Host Media Processing Interface Boards Configuration Guide*
- **•** *Intel® DM3 Architecture Products Configuration Guide*
- **•** *<http://developer.intel.com/design/telecom/support/>* for technical support
- **•** *[http://www.intel.com/design/network/products/telecom/index.htm](http://www.intel.com/network/csp)* for product information

### <span id="page-8-2"></span><span id="page-8-0"></span>*Function Summary by Category*

This chapter describes the categories into which the NCM library functions can be logically grouped. Functions are divided into the following categories:

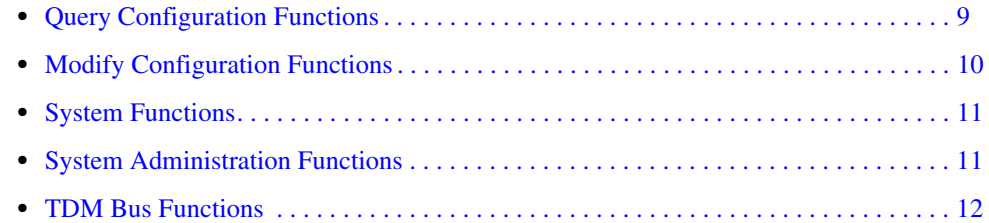

### <span id="page-8-1"></span>**1.1 Query Configuration Functions**

Query configuration functions query either the DCM catalog or your current system configuration settings for information about device families and individual devices. Refer to the *Native Configuration Manager API for Windows Operating Systems Programming Guide* for information about the distinction between the DCM catalog and the system configuration.

The query configuration functions are as follows:

```
NCM_GetAllDevices( )
```
returns a list of installable device models

```
NCM_GetAllFamilies( )
```
gets a list of installable device families

- **[NCM\\_GetCSPCountries\( \)](#page-49-2)** gets a list of supported countries
- **[NCM\\_GetCspCountryCode\( \)](#page-51-2)** gets the country code for a country
- **[NCM\\_GetCspCountryName\( \)](#page-53-2)** gets the country named for a country code
- **[NCM\\_GetCspFeaturesValue\( \)](#page-55-2)** gets a country-specific parameter value
- **[NCM\\_GetCspFeaturesValueRange\( \)](#page-58-2)**  gets the value range
- **[NCM\\_GetCspFeaturesVariables\( \)](#page-60-2)** gets values
- **[NCM\\_GetInstalledDevices\( \)](#page-74-2)** gets all instantiated devices for a family
- **[NCM\\_GetInstalledFamilies\( \)](#page-76-2)** returns all instantiated device families

#### **[NCM\\_GetProperties\( \)](#page-78-2)**

gets the installable properties for a device

#### **[NCM\\_GetPropertyAttributes\( \)](#page-81-2)** gets a properties attributes

#### **[NCM\\_GetValue\( \)](#page-87-2)** returns the value of a parameter

#### **[NCM\\_GetValueEx\( \)](#page-90-2)**

extended function that behaves identically to **NCM\_GetValue( )**, but returns the value of a parameter using the [NCMValueEx](#page-148-2) data structure

#### **[NCM\\_GetValueRange\( \)](#page-93-2)**

gets the range of valid values for a parameter

#### **[NCM\\_GetValueRangeEx\( \)](#page-96-2)**

extended function that behaves identically to **NCM\_GetValueRange( )**, but returns the value of a parameter using the [NCMValueEx](#page-148-2) data structure

#### **[NCM\\_GetVariableAttributes\( \)](#page-99-2)**

returns a parameter's attributes

#### **[NCM\\_GetVariables\( \)](#page-101-2)**

gets the parameters for a property section

#### **[NCM\\_IsBoardEnabled\( \)](#page-106-2)**

returns information about whether or not a device is to be initialized when the Intel Dialogic system is started

#### **[NCM\\_IsEditable\( \)](#page-108-2)**

returns information about whether or not a given parameter can be modified

### <span id="page-9-0"></span>**1.2 Modify Configuration Functions**

The modify configuration functions allow you to add, modify, and delete configuration information for device families and individual devices in your system.

*Note:* You can modify configuration data only for the Intel® Dialogic or Intel NetStructure® products supported by the system software release. Refer to the *Release Guide* for list of supported hardware.

The modify configuration parameters include the following:

#### **[NCM\\_AddDevice\( \)](#page-15-2)**

instantiates a device in your system configuration

#### **[NCM\\_ApplyTrunkConfiguration\( \)](#page-18-2)**

creates trunk configuration files for DMV/B boards

#### **[NCM\\_DeleteEntry\( \)](#page-26-2)**

deletes configuration information

#### **[NCM\\_EnableBoard\( \)](#page-34-2)**

determines whether or not a device is to be initialized when the Intel Dialogic system is started

**[NCM\\_ReconfigBoard\( \)](#page-111-2)** reconfigures an individual DM3 architecture board

#### **[NCM\\_RemoveBoard\( \)](#page-113-2)**

removes a board from the NCM database

#### **[NCM\\_SetValue\( \)](#page-121-2)**

sets the value of a configuration parameter

#### **[NCM\\_SetValueEx\( \)](#page-124-2)**

extended function that behaves identically to **NCM\_SetValue( )**, but uses the [NCMValueEx](#page-148-2) data structure as input

### <span id="page-10-0"></span>**1.3 System Functions**

The system functions allow you to interface with the Intel Dialogic or HMP system. You can set the system startup mode and query its current status. Refer to the ["System Administration Functions"](#page-10-1) section for functions that start and stop the Intel Dialogic or HMP system.

The system functions are as follows:

#### **[NCM\\_GetDlgSrvStartupMode\( \)](#page-64-2)**

returns the startup mode of the Intel Dialogic or HMP system

#### **[NCM\\_GetDlgSrvState\( \)](#page-66-2)**

returns the state of the Intel Dialogic or HMP system

#### **[NCM\\_GetDlgSrvStateEx\( \)](#page-68-2)**

extended function that returns the state of the Intel Dialogic or HMP system using the Win32 SERVICE\_STATUS data structure

#### **[NCM\\_SetDlgSrvStartupMode\( \)](#page-117-2)**

sets the startup mode of the Intel Dialogic or HMP system

#### **[NCM\\_GetSystemState\( \)](#page-83-2)**

returns the status of the Intel Dialogic or HMP system service

### <span id="page-10-1"></span>**1.4 System Administration Functions**

The system administration functions allow you to manage the various components of your Intel Dialogic system (hardware, memory, NCM library error messages, system service state etc.).

System administration functions are as follows:

#### **[NCM\\_Dealloc\( \)](#page-22-2)**

deallocates memory occupied by an [NCMString](#page-146-2) data structure

#### **[NCM\\_DeallocValue\( \)](#page-24-2)**

deallocates memory occupied by an [NCMValueEx](#page-148-2) data structure

#### **[NCM\\_DetectBoards\( \)](#page-29-2)**

initiates auto-detection of instantiated boards in your system

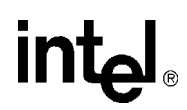

#### **[NCM\\_DetectBoardsEx\( \)](#page-31-2)**

extended function that behaves identically to **NCM\_DetectBoards( )**, but uses the [NCM\\_DETECTION\\_RESULT](#page-145-2) data structure to return detailed information about the status of the auto-detection process

#### **[NCM\\_GetAUID\( \)](#page-41-2)**

returns the Addressable Unit Identifier (AUID) for an instantiated device

#### **[NCM\\_GetDialogicDir\( \)](#page-62-2)**

returns directory information about specific Intel Dialogic files

#### **[NCM\\_GetErrorMsg\( \)](#page-70-2)**

gets the error message text string for a given error code

#### **[NCM\\_GetFamilyDeviceByAUID\( \)](#page-72-2)**

returns a the family name for a device that has been assigned a given Addressable Unit Identifier (AUID)

#### **[NCM\\_GetVersionInfo\( \)](#page-104-2)**

gets operating system and Intel Dialogic system or HMP software version information

#### **[NCM\\_StartBoard\( \)](#page-127-2)**

starts an individual board

#### **[NCM\\_StartDlgSrv\( \)](#page-129-2)**

initiates the system service

#### **[NCM\\_StartSystem\( \)](#page-131-2)** starts all boards in a system

**[NCM\\_StopBoard\( \)](#page-133-2)** stops an individual board

#### **[NCM\\_StopDlgSrv\( \)](#page-135-2)** stops the system service

#### **[NCM\\_StopSystem\( \)](#page-137-2)**

stops all boards in a system

#### <span id="page-11-0"></span>**1.5 TDM Bus Functions**

TDM bus functions allow you to manage the TDM bus within your Intel Dialogic or HMP system. You can set a clock master fallback list and/or set the value of individual TDM bus parameters. Refer to the *Native Configuration Manager API for Windows Operating Systems Programming Guide* for information about clock master fallback and bridge device HMP fallback.

The TDM bus functions are as follows:

#### **[NCM\\_GetBridgeDeviceHMPClockMasterFallbackList\( \)](#page-43-2)**

retrieves the bridge device clock master fallback list

*Note:* This function is only supported for Intel NetStructure® Host Media Processing releases.

#### **[NCM\\_GetClockMasterFallbackList\( \)](#page-47-2)**

returns the system's list of clock master fallback devices

#### **[NCM\\_SetTDMBusValue\( \)](#page-119-2)**

gets a parameter value for the TDM bus

#### **[NCM\\_SetClockMasterFallbackList\( \)](#page-115-2)** sets a user-defined list of clock master fallback devices

#### **[NCM\\_SetTDMBusValue\( \)](#page-119-2)**

sets a parameter value or the TDM bus

*Function Summary by Category*

## intel®

### <span id="page-14-2"></span><span id="page-14-0"></span>*2Function Information .* **2**

This chapter provides an alphabetical reference to the functions in the NCM library.

### <span id="page-14-1"></span>**2.1 Function Syntax Conventions**

The NCM API functions use the following syntax:

NCMRetCode NCM\_functionName(parameter1,...parameterN)

where:

#### NCMRetCode

refers to the return field for the function. NCMRetCode is defined in the *NCMTypes.h* file.

#### NCM functionName indicates the name of the function

#### parameter1

represents the first parameter

#### parameterN

represents the last parameter

**intel** 

#### <span id="page-15-2"></span><span id="page-15-0"></span>**NCM\_AddDevice( )**

<span id="page-15-1"></span>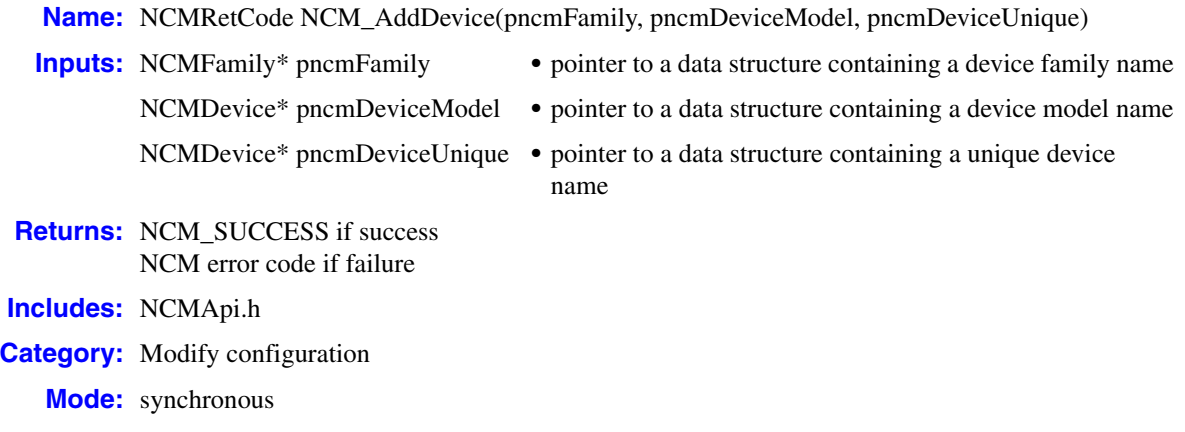

#### **Description**

The **NCM\_AddDevice( )** function instantiates a device in the system configuration. Upon adding the device, this function will establish default settings for all configuration parameters pertaining to the device.

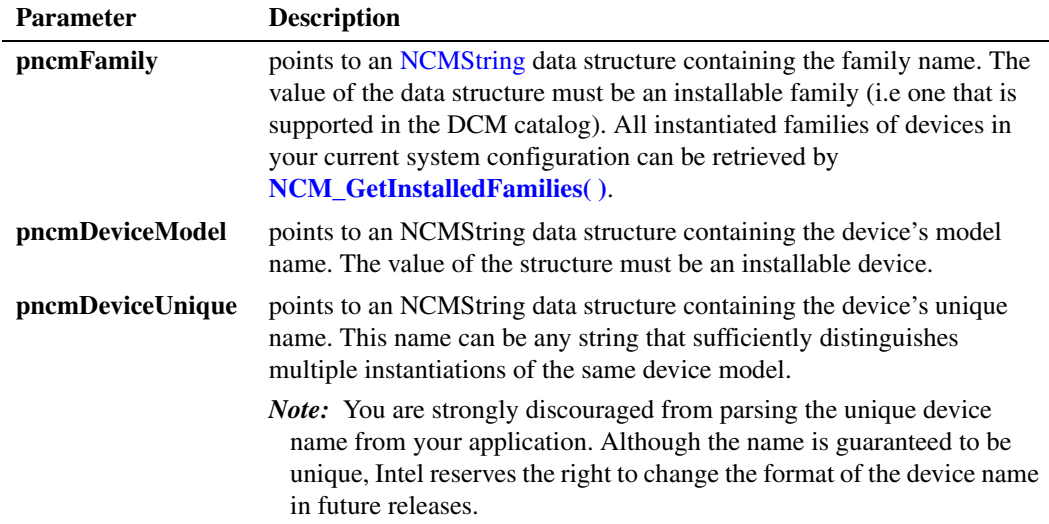

#### **Cautions**

- Because devices are instantiated in the system configuration according to their unique device name, it is impossible to correlate an instantiated device with a device model name. Therefore, it is recommended that you embed the device model name within the unique device name when you instantiate a device with the **NCM\_AddDevice( )** function.
- **•** The **pncmFamily** and **pncmDeviceModel** pointers must reference information that is valid in the current DCM catalog. For information about how to determine which families, devices and

configuration parameters are valid in the current DCM catalog, refer the *Native Configuration Manager API for Windows Operating Systems Programming Guide*.

• This function adds to the information instantiated in the current system configuration. It has no effect on the installable families, devices and configuration parameters defined in the DCM catalog. For more information about the distinction between the system configuration and the DCM catalog, refer to the *Native Configuration Manager API for Windows Operating Systems Programming Guide*.

#### **Errors**

Possible errors for this function include:

NCME\_NO\_RESOURCES

there are no more system resources available for the device to use (memory, IRQ or ports).

- NCME\_NO\_INF the DCM catalog could not be found
- NCME\_MEM\_ALLOC memory could not be allocated to perform the function
- NCME\_GENERAL a problem occurred retrieving the data
- NCME\_BAD\_INF there was an error parsing the DCM catalog
- NCME\_INVALID\_FAMILY family name is invalid
- NCME\_INVALID\_DEVICE device name is invalid
- NCME\_DUP\_DEVICE

#include "NCMApi.h"

the device could not be added because a device of the same device model name and unique device name is already instantiated in the system configuration

#### **Example**

```
...
//
// Prepare inputs
//
NCMFamily family;
family.name = "D/x1D";family.next = NULL;
NCMDevice model;
model.name = "D/41D";
model.next = NULL;
NCMDeviceUniqueName;
UniqueName.name = "D/41D at ID 0";
uniqueName.next = NULL;
```
#### *NCM\_AddDevice( ) — instantiate a device*

# intel®

// // Execute // NCMRetCode ncmRc = NCM\_AddDevice( &family, &model, &uniqueName ); if ( ncmRc == NCM\_SUCCESS ) { ... } else { // Process error ... } ...

#### **See Also**

- **• [NCM\\_DeleteEntry\( \)](#page-26-2)**
- **• [NCM\\_EnableBoard\( \)](#page-34-2)**
- **• [NCM\\_SetValue\( \)](#page-121-2)**
- **• [NCM\\_SetValueEx\( \)](#page-124-2)**
- **• [NCM\\_DetectBoards\( \)](#page-29-2)**
- **• [NCM\\_DetectBoardsEx\( \)](#page-31-2)**

### <span id="page-18-2"></span><span id="page-18-0"></span>**NCM\_ApplyTrunkConfiguration( )**

<span id="page-18-1"></span>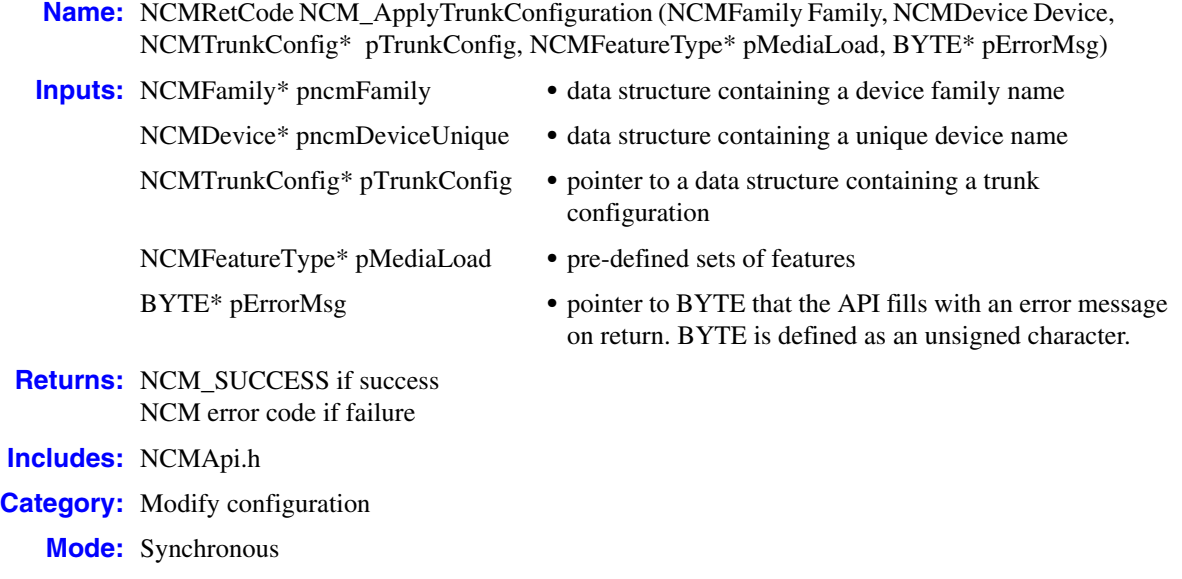

#### $\blacksquare$  Description

The **NCM\_ApplyTrunkConfiguration( )** function is for trunk configuration. This function takes the Media load for the board and protocols for the trunks and then creates the configuration files such as PCD, FCD, and CONFIG. If the function call is successful, the newly generated configuration file names are set in the DCM's data storage (Registry) for the next download.

*Note:* As of System Release 6.0 on PCI for Windows, only the Intel® Dialogic® DMV1200BTEP board supports trunk configuration. As of System releases 6.0 and 6.1 on cPCI for Windows, the following boards support trunk configuration: DMV1200BTEC, DMV600BTEC, DMT160TEC, DMN160TEC. As of Intel NetStructure® HMP 2.0 for Windows, the Host Media Processing interface boards support trunk configuration.

Refer to the *Intel® DM3 Architecture Products Configuration Guide* for complete information about configuring DMV/B boards.

Refer to the *Intel NetStructure® Host Media Processing Software Configuration Guide* for information about configuring HMP interface boards.

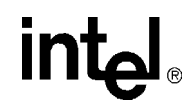

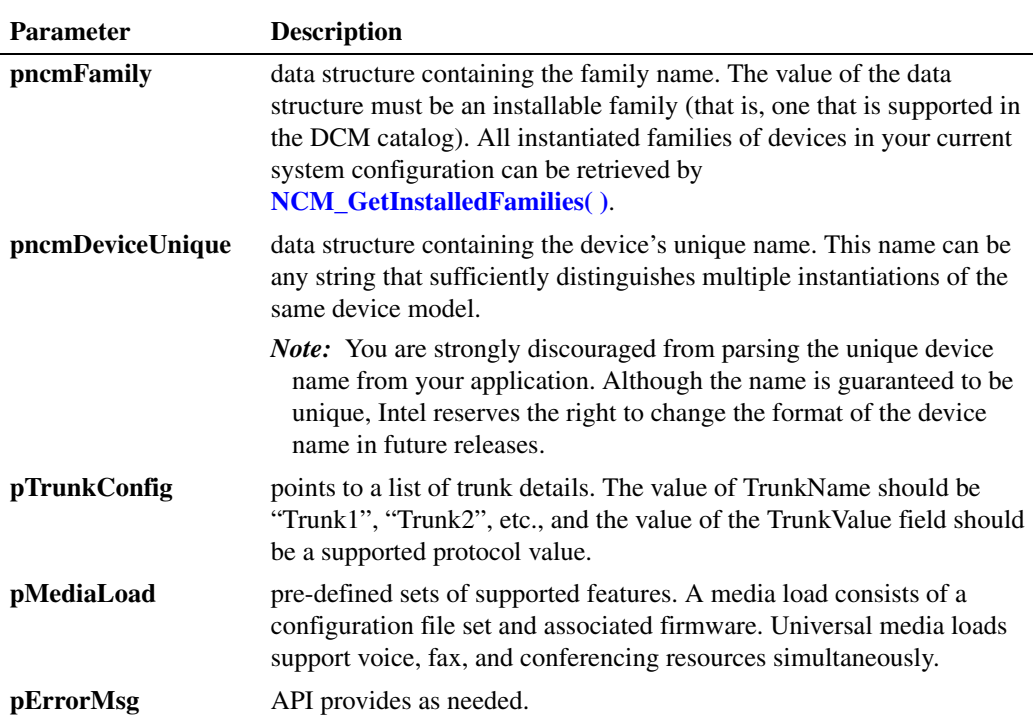

For DMV/B boards there are five protocol groupings available. You may assign the same protocol or different protocols for each trunk on the board, but all of the protocols must belong to the same group. For example, if you select a protocol from Group 1 for Trunk 1 on the board, then you must select a protocol from the same group for the remaining trunks on the board.

#### Group 1

```
4ess(T1), 5ess(T1), dms(T1), ni2(T1), ntt(T1), qsigt1(T1), qsige1(E1), net5(E1), cas(T1), 
r2mf(E1), t1cc(T1), e1cc(E1)
```
Group 2

 $dass2(E1)$  and dpnss $(E1)$ 

For Host Media Processing interface boards, there is one protocol grouping available. You may assign the same protocol or different protocols for each trunk on the board, but all of the protocols must belong to the same group. For example, if you select a protocol from Group 1 for Trunk 1 on the board, then you must select a protocol from the same group for the remaining trunks on the board.

```
Group 1
```

```
4ess(T1), 5ess(T1), ntt(T1), ni2(T1), dms(T1), qsigt1(T1), qsige1(E1), net5(E1), t1cc(T1),
cas(T1), elcc(E1), r2mf(E1)
```
*Note:* r2MF is supported on DN1601TEPHMP boards only.

#### **Cautions**

All the trunks must have protocols from the same group.

#### *configure DMV/B trunks — NCM\_ApplyTrunkConfiguration( )*

#### **Errors**

Possible errors for this function include:

- NCME\_TRUNK\_CONFIG\_FILE\_NOT\_FOUND The CONFIG file that corresponds to the board's PCD file cannot be found.
- NCME\_TRUNK\_CONFIG\_FILE\_PARSE Trunk configuration entries were not found in the board's CONFIG file.
- NCME\_TRUNK\_CONFIG\_PROCESS\_CREATION Process required to create trunk configuration files failed.
- NCME\_TRUNK\_CONFIG\_SPECIFIC Trunk configuration file creation failed.
- NCME\_TRUNK\_CONFIG\_FILE\_ACTIVITY System could not create or delete a required temporary file during trunk configuration.
- NCME\_TRUNK\_CONFIG\_INVALID\_PROTOCOL An invalid protocol has been passed in the trunk protocol list.
- NCME\_TRUNK\_CONFIG\_PROTOCOL\_MISMATCH Protocol mismatch. Refer to the Intel Dialogic documentation or DCM online help for the list
	- of protocols that can be grouped together.

#### **Example**

{

The following example code is for a DMV/B series quad span board (i.e., DMV1200BTEP).

```
#include <stdio.h>
#include "ncmapi.h"
void main()
NCMRetCode ncmRetCode;
char buffer[300] = {0};
           NCMFamily family;
           family.name = "DM3";
           family.next = NULL;
           NCMDevice UniqueName;
           UniqueName.name = "DMV1200BTEP #1 in slot 2/10";
           UniqueName.next = NULL;
           NCMTrunkConfig ncmTruckConfig[4] = {0};
           NCMFeatureType ncmFeatureType = {0};
           ncmTruckConfig[0].TrunkName = "Trunk1";
           ncmTruckConfig[0].TrunkValue = "4ESS(T1, Group 1)";
          ncmTruckConfig[0].next = &(ncmTruckConfig[1]);
           ncmTruckConfig[1].TrunkName = "Trunk2";
          \begin{aligned} \texttt{normTruekConfig[1].} \texttt{TrunkValue} & = \texttt{"4ESS(T1, Group 1)}"; \\ \texttt{normTruekConfig[1].} \texttt{next} & = \texttt{\&} (\texttt{normTruekConfig[2]}); \end{aligned}= &(ncmTruckConfig[2]);
           ncmTruckConfig[2].TrunkName = "Trunk3";
           ncmTruckConfig[2].TrunkValue = "5ESS(T1, Group 1)";
          ncmTruckConfig[2].next = &(ncmTruckConfig[3]);
```
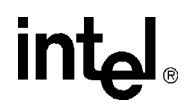

```
 ncmTruckConfig[3].TrunkName = "Trunk4";
         ncmTruckConfig[3].TrunkValue = "4ESS(T1, Group 1)";
         ncmTruckConfig[3].next = NULL;
         strncpy(ncmFeatureType.MediaLoad, "ML10", MEDIA_LOAD_LENGTH);
         ncmRetCode = NCM_ApplyTrunkConfiguration(family,UniqueName , ncmTruckConfig, 
&ncmFeatureType, reinterpret_cast<unsigned char*>(buffer));
        if (ncmRetCode != NCM SUCCESS)
          {
           printf("Error calling NCM_ApplyTrunkConfiguration(). It returned: %d \n", ncmRetCode;
          printf( " Error Msg: \frac{1}{8}s \n", buffer);
          }
               else
 {
                   printf("SUccessful calling NCM ApplyTrunkConfiguration\n");
              }
              printf("press any key to exit\n");
              getchar();
}
...
```
#### ■ See Also

- **• [NCM\\_DetectBoards\( \)](#page-29-2)**
- **• [NCM\\_DetectBoardsEx\( \)](#page-31-2)**
- **• [NCM\\_EnableBoard\( \)](#page-34-2)**
- **• [NCM\\_StartBoard\( \)](#page-127-2)**
- **• [NCM\\_StartDlgSrv\( \)](#page-129-2)**

#### <span id="page-22-2"></span><span id="page-22-0"></span>**NCM\_Dealloc( )**

<span id="page-22-1"></span>**Name:** NCMRetCode NCM\_Dealloc(pncmString)

**Inputs:** NCMString\* pncmString • pointer to an NCMString data structure

**Returns:** NCM\_SUCCESS if success NCM error code if failure

**Includes:** NCMApi.h

**Category:** System administration

**Mode:** synchronous

#### $\blacksquare$  Description

The **NCM\_Dealloc( )** function deallocates memory allocated for [NCMString](#page-146-2) data structures. For more information about memory allocation, refer to the *Native Configuration Manager API for Windows Operating Systems Programming Guide*.

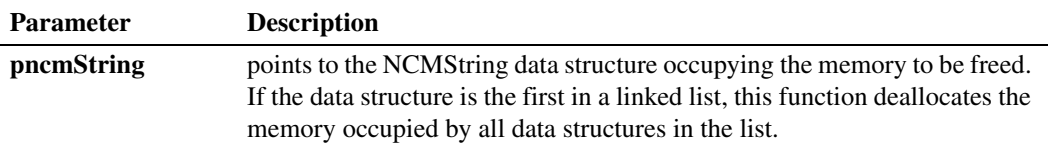

#### **Cautions**

To release memory that was allocated for one or more NCMValueEx data structure, use **[NCM\\_DeallocValue\( \)](#page-24-2)** instead of **NCM\_Dealloc( )**.

#### **Errors**

None.

#### **Example**

#include "NCMApi.h"

...

NCMFamily \*pFamilies = NULL;

//get family list NCMRetCode ncmRc = NCM\_GetAllFamilies( &pFamilies);

```
if (ncmRc == NCM_SUCCESS)
{
    ...
}
else
{
    ... //process error
}
```
#### *NCM\_Dealloc( ) — deallocate memory*

// // Execute // //Deallocate memory for family list NCM\_Dealloc(pFamilies); ...

#### **See Also**

**• [NCM\\_DeallocValue\( \)](#page-24-2)**

intel

### **intal**

#### <span id="page-24-2"></span><span id="page-24-0"></span>**NCM\_DeallocValue( )**

<span id="page-24-1"></span>**Name:** NCMRetCode NCM\_DeallocValue(pncmValueEx)

**Inputs:** NCMValueEx \*pncmValueEx • pointer to an NCMValueEx data structure

**Returns:** NCM\_SUCCESS if success NCM error code if failure

**Includes:** NCMApi.h

**Example**

**Category:** System administration

**Mode:** synchronous

#### **Description**

The **NCM\_DeallocValue( )** function deallocates memory allotted for [NCMValueEx](#page-148-2) data structures. For more information about memory allocation, refer to the *Native Configuration Manager API Programming Guide*.

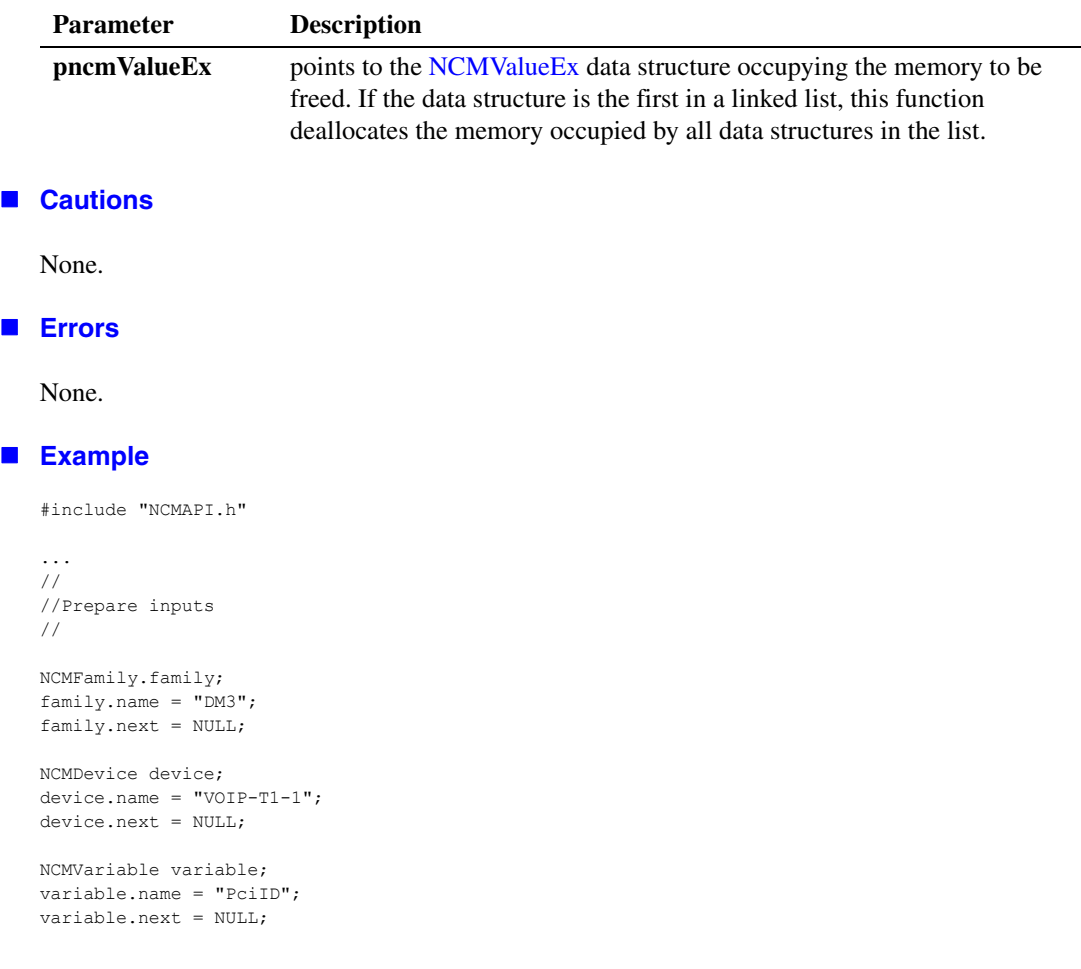

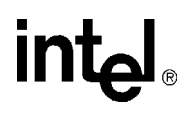

```
NCMValueEx *pValueEx = NULL;
NCMRetCode ncmRc = NCM GetValueEx(&family, &device, & variable, *pValueEx);
if (ncmRc == NCM_SUCCESS)
{
  ...
}
else
\{ ... //proecess error
}
...
//
// Execute
//
//Deallocate memory when through with it
NCM_DeallocValue(pValueEx);
...
```
#### ■ See Also

**• [NCM\\_Dealloc\( \)](#page-22-2)**

## **intal**

### <span id="page-26-2"></span><span id="page-26-0"></span>**NCM\_DeleteEntry( )**

- <span id="page-26-1"></span>**Name:** NCMRetCode NCM\_DeleteEntry(pncmFamily, pncmDeviceUnique)
- **Inputs:** NCMFamily \*pncmFamily pointer to a structure containing a family name
	-
- NCMDevice \*pncmDeviceUnique **•** pointer to a structure containing a unique device name **Returns:** NCM\_SUCCESS if success NCM error code if failure
- **Includes:** NCMApi.h
- **Category:** Modify configuration
	- **Mode:** synchronous

#### $\blacksquare$  Description

The **NCM\_DeleteEntry( )** function removes configuration information from the system configuration.

This function's scope depends upon which values are passed to the NCMFamily and NCMDevice pointers, as follows:

- **•** To remove configuration information for an individual device: NCMFamily and NCMDevice should point to an instantiated device.
- **•** To remove configuration information for a family: NCMFamily should point to a valid family and NCMDevice should point to NULL.
- **•** To remove all configuration information: NCMFamily and NCMDevice should both point to NULL.

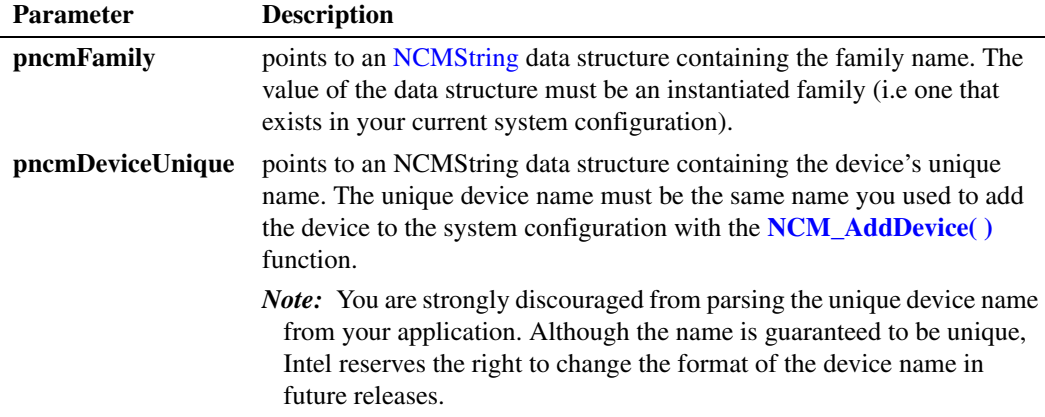

#### **Cautions**

This function removes configuration information instantiated in the current system configuration. It has no effect on the installable families, devices and configuration parameters defined in the DCM catalog. For more information about the distinction between the system configuration and the

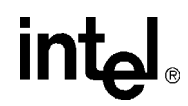

DCM catalog, refer to the *Native Configuration Manager API for Windows Operating Systems Programming Guide*.

#### **Errors**

Possible errors for this function include:

```
NCME_INVALID_INPUTS
    the values of the parameters supplied are invalid
```
NCME\_GENERAL a problem occurred retrieving the data

#### **Example**

```
#include "NCMApi.h"
...
//
//prepare inputs
//
NCMFamily family;
family.name = "D/x1D";
family.next = NULL;
NCMDevice device;
device.name = "D/41D-1";
device.next = NULL;
//
//execute
//
//delete a single device
NCMRetCode ncmRc = NCM_DeleteEntry(&family, &device);
if (ncmRc == NCM_SUCCESS)
{
    ...
}
else
{
     ... //process error
{
// delete a family of devices
ncmRc = NCM DeleteEntry( &family, NULL);
if (ncmRc == NCM_SUCCESS)
{
    ...
}
else
{
    ... //process error
{
//delete all devices
ncmRc = NCM DeleteEntry(NULL, NULL);
if (ncmRc == NCM SUCCESS)
{
    ...
```
} else  $\left\langle \cdot \right\rangle$  ... //process error  $\{$ 

**See Also**

None.

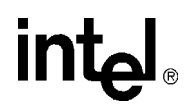

#### <span id="page-29-2"></span><span id="page-29-0"></span>**NCM\_DetectBoards( )**

<span id="page-29-1"></span>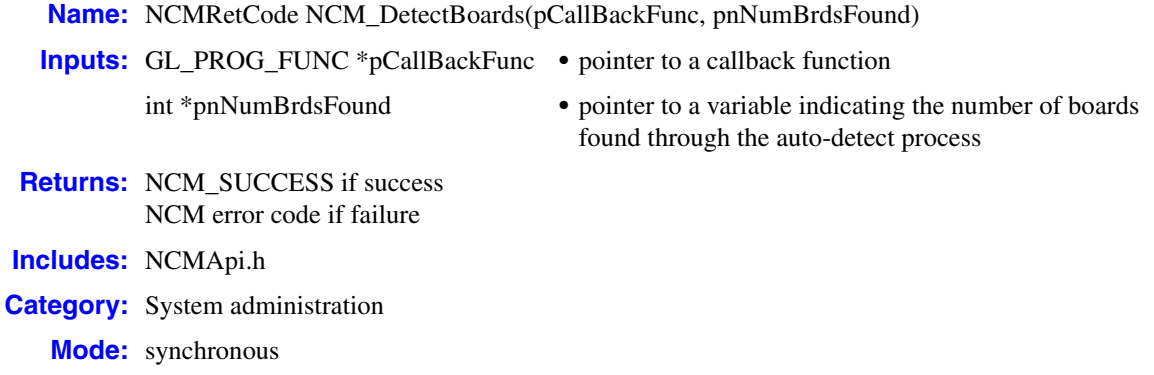

#### **Description**

The **NCM\_DetectBoards( )** function initiates a process that detects auto-detectable boards installed in the system.

*Note:* The **Ex** functions should be used where available (for example, **[NCM\\_DetectBoardsEx\( \)](#page-31-2)** instead of **NCM\_DetectBoards( )**). The non-Ex function is provided for backwards compatibility.

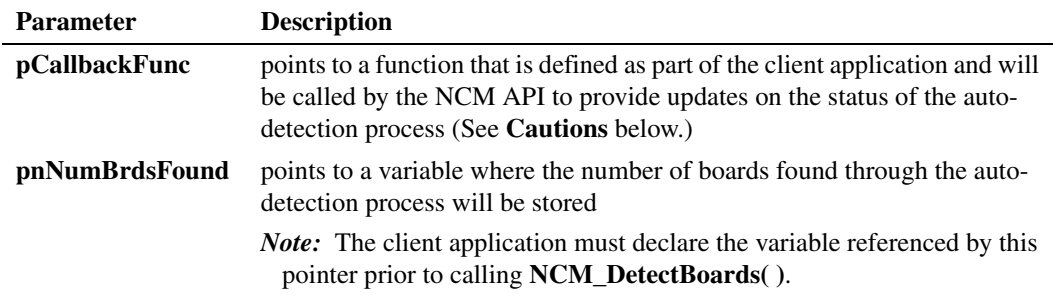

#### **Cautions**

- **•** The **NCM\_DetectBoards( )** function is intended for non-DM3 architecture boards only. Use the **[NCM\\_DetectBoardsEx\( \)](#page-31-2)** function for DM3 architecture boards.
- **•** The callback function defined within the client application that is referenced by the **pCallBackFunc** pointer must follow the **int func\_name (UINT percentageCompleted, const char \*message)** format, where:
	- **• percentageCompleted** is the address of an unsigned integer variable that the **NCM\_DetectBoards( )** function will fill to indicate the progress of the detection process as a percentage of overall time required for detection.
	- **• message** is a NULL-terminated character string containing a message to indicate detection progress status, such as "Detected Board #5".
- **•** If **pCallBackFunc** is NULL, then no message is sent to the client application from the detection process.

#### **Errors**

Possible errors for this function include:

NCME\_REG\_CALLBK callback function cannot be registered with initialization process

NCME\_BRD\_DETECT auto-detect failed

NCME\_SP invalid state transition

NCME\_CTBB\_DEVICE\_DETECTED error configuring the TDM bus

NCME\_GENERAL a problem occurred retrieving the data

NCME\_DETECTOR\_LIB\_NOT\_FOUND there was an error loading the detector library

NCME\_DETECTOR\_FCN\_NOT\_FOUND there was an error getting the detector function

#### **Example**

```
#include "NCMApi.h"
int CallbackFunc(UINT uipercent, const char *message)
{
    //use the percentage and message to show status of the auto-detection process
    return TRUE;
}
...
int nNumBoardsFound = 0;
//
// Execute
//
NCMRetCode ncmRc = NCM_DetectBoards(CallBackFunc, &nNumBoardsFound);
...
```
#### **See Also**

- **• [NCM\\_DetectBoardsEx\( \)](#page-31-2)**
- **• [NCM\\_GetAUID\( \)](#page-41-2)**
- **• [NCM\\_StartBoard\( \)](#page-127-2)**
- **• [NCM\\_StopBoard\( \)](#page-133-2)**
- **• [NCM\\_StartDlgSrv\( \)](#page-129-2)**
- **• [NCM\\_StopDlgSrv\( \)](#page-135-2)**

#### <span id="page-31-2"></span><span id="page-31-0"></span>**NCM\_DetectBoardsEx( )**

<span id="page-31-1"></span>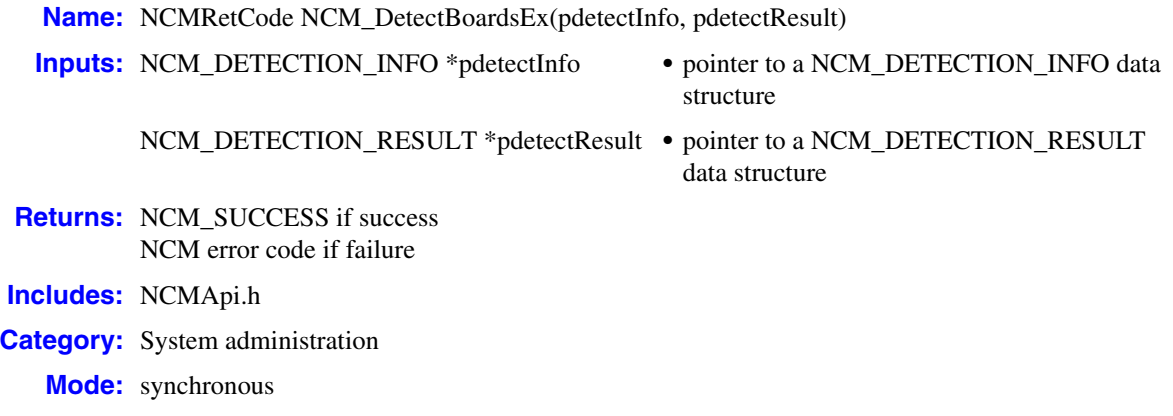

#### **Description**

The **NCM\_DetectBoardsEx( )** function initiates a process that detects any auto-detectable boards installed in the system.

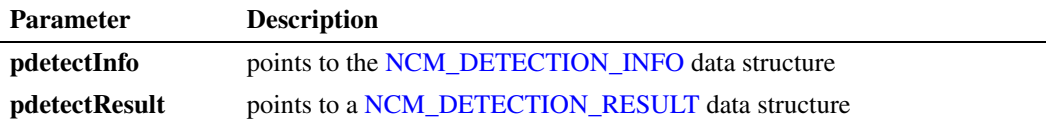

*Note:* **NCM\_DetectBoardsEx( )** does not give list of .pcd files for DM3 boards. One of the data types in *NCMTypes.h* (NCM\_MAX\_FILEDESC) has changed from 81 characters to 2 \* MAX\_PATH (512). You must recompile your application if you use *NCMTypes.h* (directly or via other dependencies).

#### **Cautions**

The Intel<sup>®</sup> Dialogic<sup>®</sup> framework always performs a full system detection upon reboot. Any subsequent calls to this **NCM\_DetectBoardsEx( )** function will complete the detection more quickly and return. In most of the cases, callback functions (NCM\_CALLBACK\_FCN and NCM\_PCDFILE\_SELECTION\_FCN) might not be invoked.

Recommendations are as follows:

- **•** Use NULL for both of these parameters: NCM\_CALLBACK\_FCN and NCM\_PCDFILE\_SELECTION\_FCN. This will ensure that **NCM\_DetectBoardsEx()** behaves consistently, callback functions will be ignored, and default configurations will be selected.
- **•** If your application is always running (for example, if it is running as a Windows service and set to automatic mode) then the application can listen to event service events generated during detection and act accordingly. Refer to the Event Service documentation for events that are generated during detection.

**•** To reconfigure the boards use the **[NCM\\_ReconfigBoard\( \)](#page-111-2)** function.

#### **Errors**

Possible errors for this function include:

NCME\_REG\_CALLBK callback function cannot be registered with initialization process

NCME\_BRD\_DETECT auto-detect failed

NCME\_SP invalid state transition

NCME\_CTBB\_DEVICE\_DETECTED error configuring the TDM bus

NCME\_GENERAL a problem occurred retrieving the data

NCME\_DETECTOR\_LIB\_NOT\_FOUND there was an error loading the detector library

NCME\_DETECTOR\_FCN\_NOT\_FOUND there was an error getting the detector function

NCME\_PCD\_SELECTION no PCD callback function present for DM3 boards

#### **Example**

#include "NCMAPI.h"

```
int CallBackFunc(UINT uipercent, const char *message)
{
   printf("%d percent complete \n Status message: %s \n", uipercent, message);
   return TRUE;
}
int GetPCDFile(NCMFileInfo *fileList, int NumFiles, NCMDevInfo devInfo, int *index)
{
    //if necessary, print out the devInfo, it contains information about the device for
  // (int i=0; I<numFiles; I++) displays the file index and file name
   printf ("index %d, file name = %s\n", i, fileList[i]);
   printf("please select file index");
  scanf("%d", index);
   return *index;
}
bool DetectBoardsEx( )
{
   NCMRetCode ncmRc = NCM_SUCCESS;
  NCM_DETECTION_INFO detectionInfo;
  NCM_DETECTION_RESULT_detectionResult;
  detectionInfo.structSize = sizeof(NCM_DETECTION_INFO);
  detectionInfo.callbackFcn = (NCM CALLBACK FCN*) CallBackFunc;
   detectionInfo.pcdFileSelectionFcn = (NCM_PCDFILE_SELECTION_FCN*) GetPCDFile;
  ncmRc = NCM DetectBoardsEx(detectionInfo, detectionResult);
```

```
inte
```

```
 if (ncmRc ! = NCM_SUCCESS)
  \{ NCMErrorMsg *pncmErrorMsg = NULL;
     ncmRc = NCM_GetErrorMsg(ncmRc, *pncmErrorMsg);
      if (ncmRc== NCM_SUCCESS)
       printf ("NCM_DetectBoardsEx( ) returns error: %s \n", pncmErrorMsg->name);
      else
     \{printf("NCM_DetectBoardsEx( ) returns unknown error \n";
         NCM_Dealloc(pncmErrorMsg);
         return false;
      }
   else
    {
     printf("NCM_DetectBoardsEx( ) success, detected %d boards \n",
                                             detectionResult.totalDetectedBoards);
      return true;
   }
}
```
#### ■ See Also

- **• [NCM\\_DetectBoards\( \)](#page-29-2)**
- **• [NCM\\_GetErrorMsg\( \)](#page-70-2)**
- **• [NCM\\_StartBoard\( \)](#page-127-2)**
- **• [NCM\\_StopBoard\( \)](#page-133-2)**
- **• [NCM\\_StartDlgSrv\( \)](#page-129-2)**
- **• [NCM\\_StopDlgSrv\( \)](#page-135-2)**

#### <span id="page-34-2"></span><span id="page-34-0"></span>**NCM\_EnableBoard( )**

<span id="page-34-1"></span>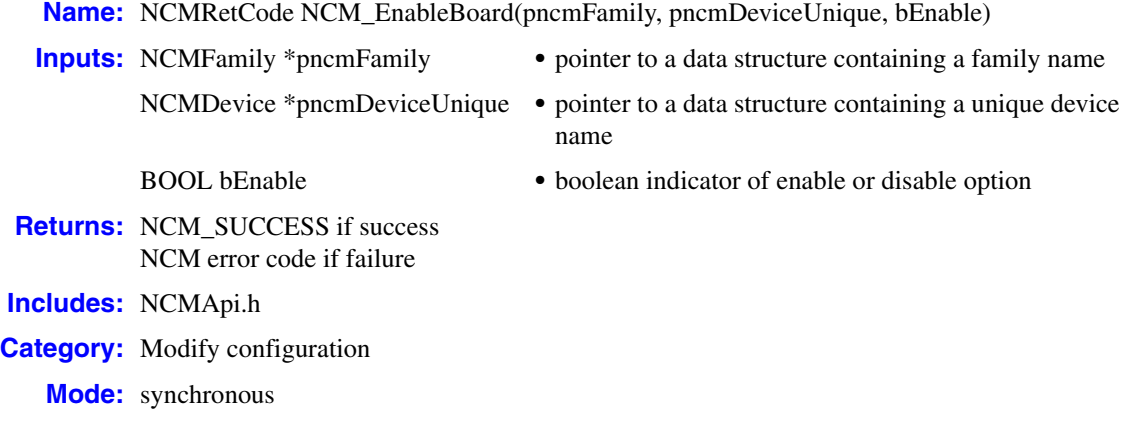

#### **Description**

The **NCM\_EnableBoard( )** function enables or disables device initialization when the Intel Dialogic system is started. Any board that is disabled will not start when the system is started using **[NCM\\_StartDlgSrv\( \)](#page-129-2)**.

The effect of this function depends on how you set the **bEnable** parameter:

- **•** To allow device initialization: Set **bEnable** to TRUE.
- **•** To prevent device initialization: Set **bEnable** to FALSE.

This function's scope depends upon what values are passed for the NCMFamily and NCMDevice pointers:

- **•** To affect initialization for a device: **pncmFamily** and **pncmDeviceUnique** should point to an instantiated device.
- **•** To affect initialization for a family: **pncmFamily** should point to a valid family and **pncmDeviceUnique** should be NULL.
- **•** To affect initialization for all devices: **pncmFamily** and **pncmDeviceUnique** should both be NULL.

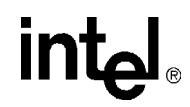

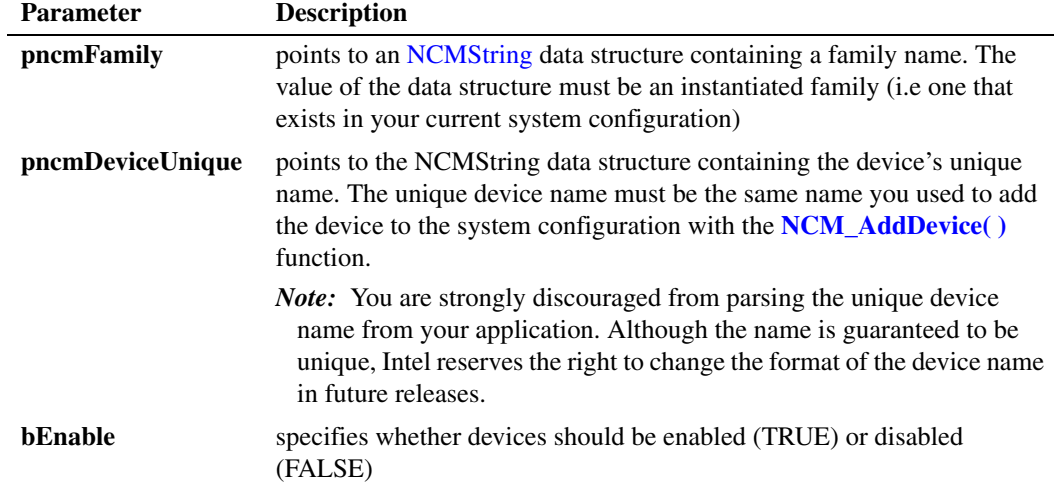

#### **Cautions**

This function only affects devices instantiated in the current system configuration. It has no effect on the installable families, devices, and configuration parameters defined in the DCM catalog.

**Errors**

Possible errors for this function include:

NCME\_SP invalid state transition

NCME\_BAD\_DATA\_LOC the data destination is invalid or indeterminate

NCME\_GENERAL a problem occurred retrieving the data

NCME\_INVALID\_INPUTS the values of the parameters supplied are invalid

NCME\_DATA\_NOT\_FOUND requested data not found in NCM data storage

#### **Example**

```
#include "NCMApi.h"
...
//
//prepare inputs
//
```

```
NCMFamily.family;
family.name = "D/x1D";
family.next = NULL;
```
#### *enable or disable device initialization — NCM\_EnableBoard( )*

# **intel**

```
NCMDevice device;
   device.name = "D/41D-1";
   device.next = NULL;
   //
   //execute
   //
   //enable a single device
   NCMRetCode ncmRc = NCM_EnableBoard(&family, &device, TRUE);
   if (ncmRc == NCM_SUCCESS)
   \{ ...
   }
   else
   \left\{ \quad \right. //process error
   }
   //enable a family of devices
   NCMRetCode ncmRc = NCM_EnableBoard(&family, NULL, TRUE);
   if (ncmRc == NCM_SUCCESS)
   \{ ...
   }
   else
   \{ //process error
   }
   ...
■ See Also
```
- 
- **• [NCM\\_AddDevice\( \)](#page-15-0)**
- **• [NCM\\_IsBoardEnabled\( \)](#page-106-0)**
- **• [NCM\\_DeleteEntry\( \)](#page-26-0)**

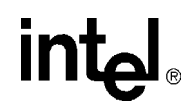

### <span id="page-37-0"></span>**NCM\_GetAllDevices( )**

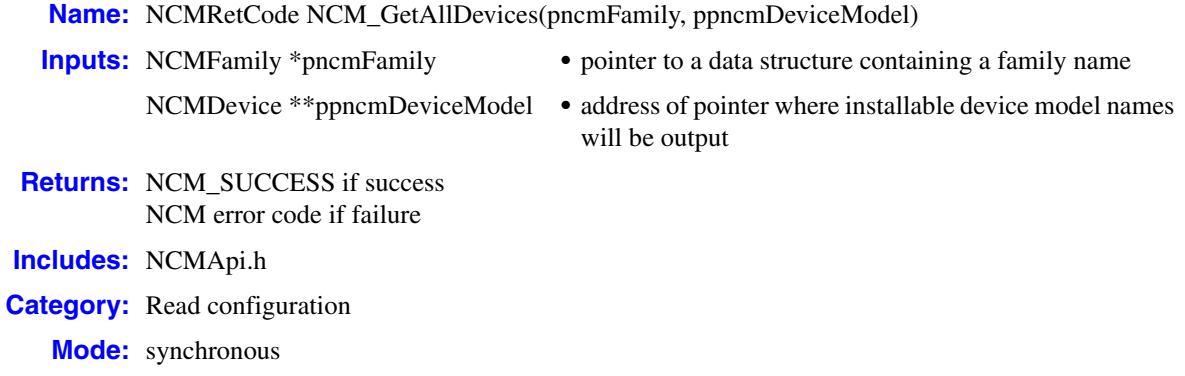

#### **Description**

The **NCM\_GetAllDevices( )** function gets a list of installable device models for a specific family. For information about using this function to fill all the data structures you need to instantiate and modify configuration parameter values, refer to the *Native Configuration Manager API for Windows Operating Systems Programming Guide*.

*Note:* This function provides a list of installable device models from the DCM catalog. This function does not return a list of installed devices for your current system configuration. See the **[NCM\\_GetInstalledDevices\( \)](#page-74-0)** for that functionality.

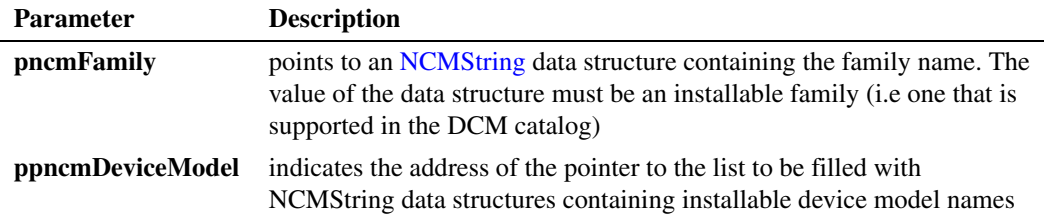

#### **Cautions**

The NCM API allocates memory for the data returned by this function. To avoid memory leaks, the client application must deallocate this memory by calling the **[NCM\\_Dealloc\( \)](#page-22-0)** or **[NCM\\_DeallocValue\( \)](#page-24-0)** functions.

#### **Errors**

Possible errors for this function include:

NCME\_NO\_INF The DCM catalog could not be found

NCME\_MEM\_ALLOC

memory could not be allocated to perform the function

# <u>int</u>

NCME\_GENERAL a problem occurred retrieving the data

NCME\_INVALID\_FAMILY the family name is invalid

NCME\_INVALID\_INPUTS the values of the parameters supplied are invalid

#### **Example**

```
#include "NCMApi.h"
...
//
//prepare inputs
//
NCMFamily family;
family.name = "D/x1D";
family.next = NULL;
NCMDevice *pDevices = NULL;
//
//Execute
//
ncmRc = NCM_GetAllDevices(&family, &pDevices);
if (ncmRc == NCM_SUCCESS)
{
   NCMDevice * pModels = pDevices;
   while (pModels != NULL)
  \left\{ \right. //process list
      ...
      pModels = pModels ->next;
    }
}
else
{
    //process error
   ...
}
//deallocate memory when through with it
NCM Dealloc(pDevices);
...
```
- **• [NCM\\_GetAllFamilies\( \)](#page-39-0)**
- **• [NCM\\_GetInstalledDevices\( \)](#page-74-0)**
- **• [NCM\\_GetInstalledFamilies\( \)](#page-76-0)**
- **• [NCM\\_AddDevice\( \)](#page-15-0)**

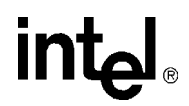

### <span id="page-39-0"></span>**NCM\_GetAllFamilies( )**

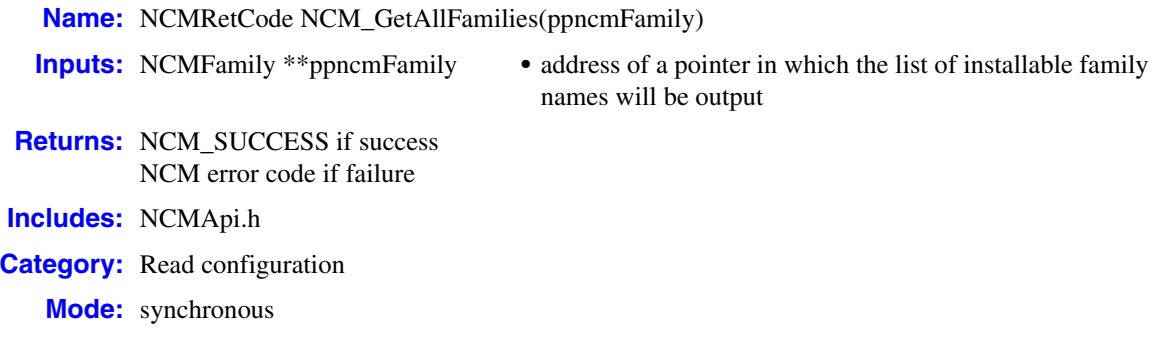

#### **Description**

The **NCM\_GetAllFamilies( )** function gets a list of installable family names. For information about using this function to fill all the data structures you need to instantiate and modify configuration parameter values, refer to the *Native Configuration Manager API for Windows Operating Systems Programming Guide*.

*Note:* This function provides a list of installable family names from the DCM catalog. This function does not return a list of family names for your current system configuration. See the **[NCM\\_GetInstalledFamilies\( \)](#page-76-0)** for that functionality.

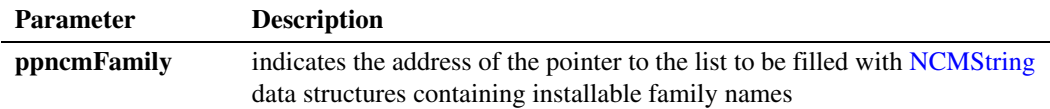

#### **Cautions**

The NCM API allocates memory for the data returned by this function. To avoid memory leaks, the client application must deallocate this memory by calling the **[NCM\\_Dealloc\( \)](#page-22-0)** or **[NCM\\_DeallocValue\( \)](#page-24-0)** functions.

#### **Errors**

Possible errors for this function include:

NCME\_NO\_INF The DCM catalog could not be found

- NCME\_MEM\_ALLOC memory could not be allocated to perform the function
- NCME\_GENERAL a problem occurred retrieving the data
- NCME\_INVALID\_INPUTS the values of the parameters supplied are invalid

# **intel**

#### **Example**

```
#include "NCMApi.h"
...
NCMFamily *pFamilies = NULL;
//
//Execute
//
NCMRetCode ncmRc = NCM_GetAllFamilies(&pFamilies);
if (ncmRc == NCM_SUCCESS)
{
   NCMFamily * pCurrFamilies = pFamilies;
   while (pCurrFamilies != NULL)
  \left\{ \right. //process list
       ...
      pCurrFamilies = pCurrFamilies ->next;
    }
}
else
{
   //process error
   ...
}
//deallocate memory when through with it
NCM_Dealloc(pFamilies);
...
```
#### **See Also**

- **• [NCM\\_GetAllDevices\( \)](#page-37-0)**
- **• [NCM\\_GetInstalledDevices\( \)](#page-74-0)**
- **• [NCM\\_GetInstalledFamilies\( \)](#page-76-0)**
- **• [NCM\\_AddDevice\( \)](#page-15-0)**

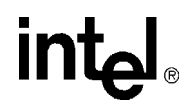

### **NCM\_GetAUID( )**

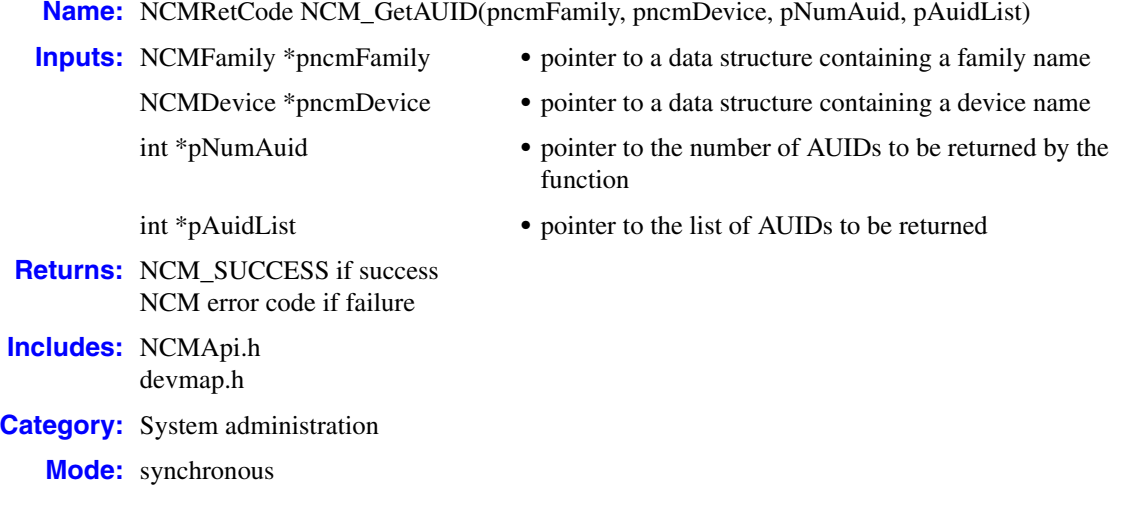

#### **Description**

The **NCM\_GetAUID( )** function returns the Addressable Unit Identfier (AUID) for a given family or device. An AUID is a unique string of numbers that the Intel Dialogic system software assigns to each component with which communications can be initiated. In the context of the NCM API, devices are assigned AUIDs. You can use this function to get the AUID of an individual device or a list of AUIDs from all instantiated devices in a given family.

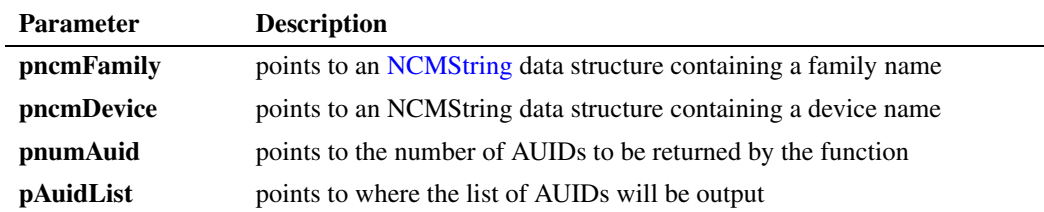

#### **Cautions**

None.

#### **Errors**

Possible errors for this function include:

```
NCME_INVALID_INPUTS 
    invalid inputs supplied to the function
```
#### NCME\_GENERAL

a problem occurred retrieving the data

# <u>in</u>

#### **Example**

```
#include "NCMApi.h"
   #include "devmap.h"
   //1--get AUID for an individual device
   //prepare inputs
   int fruAuid=0;
   int numAuid=1;
   NCMFamily ncmFamily = {"DM3", NULL};
   NCMDevice ncmDevice = {"QS_T1", NULL};
   //execute
   ncmRc = NCM GetAUID(&ncmFamily, &ncmDevice, &numAuid, &fruAuid);
   if (ncmRc ==NCM_SUCCESS)
   {
       //pring out AUID
      printf("The AUID for %s/%s is %d: \n", ncmFamily.name, ncmDevice.name, fruAuid);
   }
   else
      //process error
   //2---get AUIDs for a family
   //prepare inputs
   int *pfruAuid = (int*)malloc(sizeof(int)*1);
   int numAuid=1;
   NCMFamily ncmFamily = {"DM3", NULL};
   //execute
   do
   {
      pfruAuid= (int*)realloc(pfruAuid, sizeof(int)*(numAuid));
       ncmRc = NCMGetAUID(&ncmFamily, NULL, &numAuid, pfruAuid);
   } While (ncmRc == NCME_BUFFER_TOO_SMALL)
   if (ncmRc == NCM_SUCCESS)
   {
       //print out the AUIDs
       printf("The AUIDs for family %s are \n", ncmFamily.name);
       for (int I=0; I<numAuid; I++)
       {
          printf("AUID %d = %d \n", i, *pfruAuid++);
       }
   }
   else
       //process error
   }
■ See Also
```
**• [NCM\\_GetFamilyDeviceByAUID\( \)](#page-72-0)**

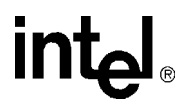

### **NCM\_GetBridgeDeviceHMPClockMasterFallbackList( )**

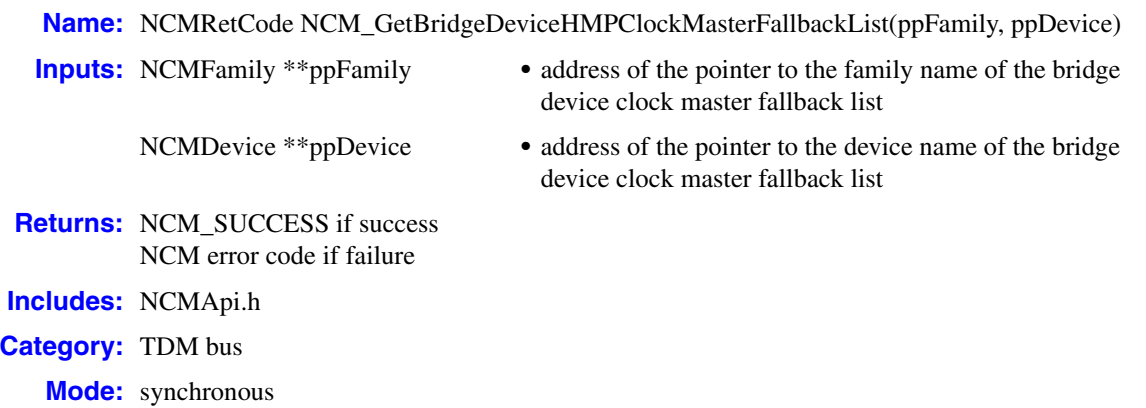

#### **Description**

Intel NetStructure® Host Media Processing (HMP) digital network interface boards have a bridge device that enables communication and media streaming between the HMP host and the boards on the CT Bus. The **NCM\_GetBridgeDeviceHMPClockMasterFallbackList( )** function retrieves the bridge device HMP clock master fallback list. The bridge device HMP clock master fallback list has no relation to the CT Bus clock master fallback list. The bridge device HMP clock master fallback list is used to specify which bridge device provides the streaming synchronization to all Intel NetStructure Host Media Processing digital network interface boards in the system.

To set the bridge device HMP clock master fallback list, the application must call the **[NCM\\_SetValueEx\( \)](#page-124-0)** function for each board that contains a bridge device. This function call should set the "BridgeDeviceHMPClockMasterFallbackNbrUserDefined" parameter to a number between 0 and 15, where 0 indicates the primary HMP clock master fallback bridge device, 1 indicates the secondary HMP clock master fallback bridge device, 2 indicates the third HMP clock master fallback bridge device and so on.

Refer to the *Intel NetStructure*® *Host Media Processing Interface Boards Configuration Guide* for more information about bridge devices.

- *Notes: 1.* The **NCM\_GetBridgeDeviceHMPClockMasterFallbackList( )** is supported on Intel NetStructure HMP systems only.
	- *2.* **NCM\_GetBridgeDeviceHMPClockMasterFallbackList( )** is a convenience function. The information returned by this function can also be obtained by calling the **[NCM\\_GetValueEx\( \)](#page-90-0)** function for the **BridgeDeviceHMPClockMasterFallbackNbrResolved** parameter. The **NCM\_GetValueEx( )** would need to be called for each board in the system that contains a bridge device.
	- *3.* Multiple bridge devices can have the same HMP clock master fallback number. In this case, the internal bridge controller selects the order of the bridge device fallback list.

## *retrieve the bridge device clock master fallback list — NCM\_GetBridgeDeviceHMPClockMasterFallbackList( )*<br>NCM\_GetBridgeDeviceHMPClockMasterFallbackList( )

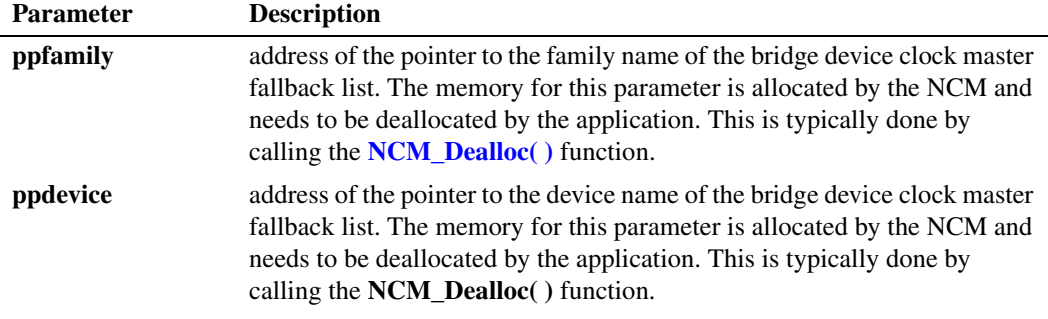

#### **Cautions**

This function is only supported for Intel NetStructure Host Media Processing releases.

#### **Errors**

Possible errors for this function include:

```
NCME_MEM_ALLOC
    memory could not be allocated to perform the function call
```

```
NCME_GENERAL
   a problem occurred retrieving the data
```
#### ■ Completion Event

Since the **NCM\_GetBridgeDeviceHMPClockMasterFallbackList( )** runs in synchronous mode, a DLGC\_EVT\_BRIDGE\_DEVICE\_HMP\_CLOCK\_MASTER event issued on the BRIDGING\_CHANNEL of the event service framework indicates function completion. Refer to the *Event Service API for Windows Operating Systems Library Reference* for information about the event service framework.

#### **Example A**

The example below shows how to get the bridge device HMP clock master fallback list:

```
# include "NCMApi.h"
...
//
//Prepare inputs
//
NCMFamily *pfamily = NULL;
NCMFamily *pdevice = NULL;
NCMVariable bridgeStatusVariable = {"BridgeDeviceStatus", NULL};
NCMValueEx *pbridgeStatusValueEx = NULL;
//
// Execute
//
```
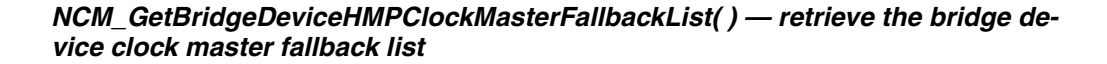

```
if(ncmRc == NCM_SUCCESS)
{
    NCMValue *pcurrentFamily = pfamily;
   NCMValue *pcurrentDevice = pdevice;
    while ((pcurrentFamily != NULL) && (pcurrentDevice != NULL))
    {
       //Process list
       //Check the bridge status of the bridge devices
      NCM GetValueEx(pcurrentfamily,
                      pcurrentdevice,
                       &bridgeStatusVariable,
                      &bridgeStatusValueEx);
      NCM_DeallocValue(pbridgeStatusValueEx);
       pcurrentFamily = pcurrentFamily ->next;
      pcurrentDevice = pcurrentDevice ->next;
   }
}
else
{
    //process error
}
//deallocate memory
NCM Dealloc(pfamily);
NCM_Dealloc(pdevice);
...
```
#### **Example B**

The example below shows how to set the bridge device HMP clock master fallback list:

```
#include "NCMTypes.h"
#include "NCMApi.h"
int main(void)
{
NCMRetCode ncmRc = NCM SUCCESS;
 NCMFamily *pFamily = {"DM3", NULL}
NCMDevice *pDevice0 = {T1E1 HEB 0"};
NCMDevice *pDevice1 = {T1E1 HEB 1};
 NCMVariable *pVariable = {"BridgeDeviceHMPClockMasterFallbackNbrUserDefined", NULL);
NCMValueEx *pValueEx = new NCMValueEx;
   int intdatavalue0 = 0;
  int intdatavalue1 = 1;
   pValueEx->structSize = sizeof(NCMValueEx);
 pValueEx->dataType = NUMERIC;
 pValueEx->dataSize = sizeof(pValueEx->dataValue);
pValueEx->next = NULL;
   pValueEx->dataValue = &intdatavalue0;
  ncmrc = NCM SetValueEx(pFamily, pDevice0,
                                   pVariable, pValueEx);
   if (ncmRc != NCM_SUCCESS)
   {
      //process error
   }
   else
   {
      pValueEx->dataValue = &intdatavalue1;
     ncmRc = NCM SetValueEx(pFamily, pDevice1,
                                    pVariable, pValueEx);
```
int

### *retrieve the bridge device clock master fallback list — NCM\_GetBridgeDeviceHMPClockMasterFallbackList( )*

```
 if (ncmRc != NCM_SUCCESS)
  \{ //process error
   }
   else
  \{ //process success
   }
   delete pValueEx;
   return 0;
}
```
#### **See Also**

None.

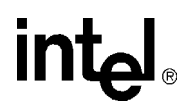

### **NCM\_GetClockMasterFallbackList( )**

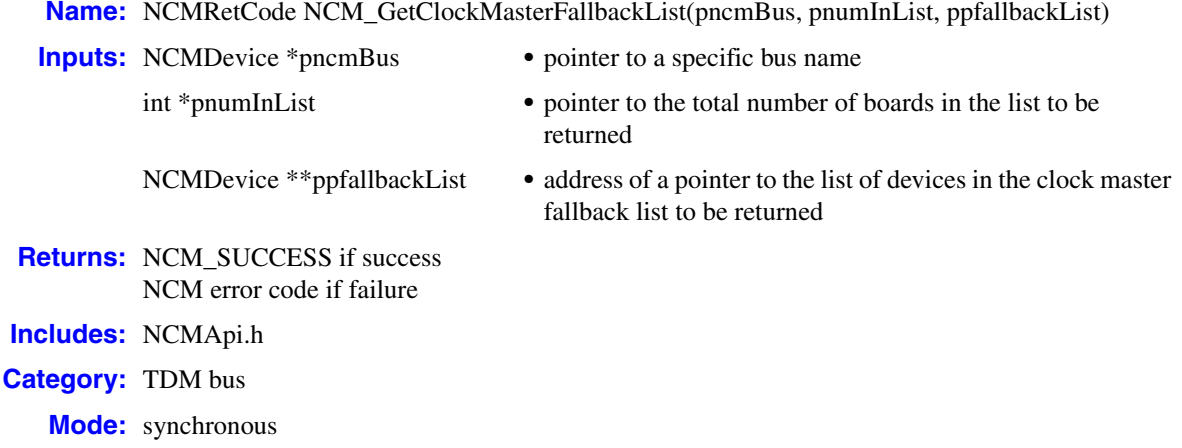

#### **Description**

The **NCM\_GetClockMasterFallbackList( )** function returns the clock master fallback list. This function fills a pointer to a pointer with the beginning address of a list of devices in the clock master fallback list. In addition, this function also returns the total number of devices in the list. For more information about the clock master fallback list, refer to the *Native Configuration Manager API for Windows Operating Systems Programming Guide*.

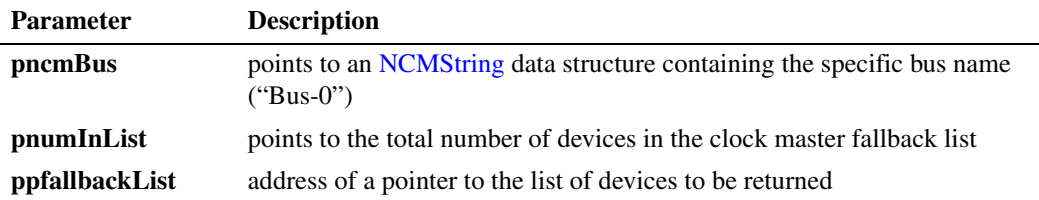

#### **Cautions**

- The current system software release supports a single TDM bus. Therefore, the bus name for the **pncmBus** parameter should always be "Bus-0".
- The NCM API allocates memory for the data returned by this function. To avoid memory leaks, the client application must deallocate this memory by calling the **[NCM\\_Dealloc\( \)](#page-22-0)** or **[NCM\\_DeallocValue\( \)](#page-24-0)** functions.

#### **Errors**

Possible errors for this function include:

NCME\_DATA\_NOT\_FOUND

requested data not found in NCM data storage

# int<sub>e</sub>l

NCME\_MEM\_ALLOC memory could not be allocated to perform the function

NCME\_GENERAL a problem occurred retrieving the data

#### NCME\_INVALID\_INPUTS the values of the parameters supplied are invalid

#### **Example**

```
#include "NCMApi.h"
...
//
//prepare inputs
//
NCMDevice bus;
device.name = "Bus-0";
device.next = NULL;
NCMValue * pfallbackList = NULL;
int total;
//
//Execute
//
NCMRetCode ncmRc = NCMGetClockMasterFallbackList(&bus, &total, &pfallbackList);
if (ncmRc == NCM_SUCCESS)
{
   NCMValue * pCurrList = pfallbackList;
   while (pCurrList !=NULL)
   \left\{ \right. //process list
       ...
      pCurrList = pCurrList->next;
    }
}
else
{
   //process error
   ...
}
//deallocate memory
```
NCM\_Dealloc(pfallbackList);

- **• [NCM\\_GetTDMBusValue\( \)](#page-85-0)**
- **• [NCM\\_SetClockMasterFallbackList\( \)](#page-115-0)**
- **• [NCM\\_SetTDMBusValue\( \)](#page-119-0)**

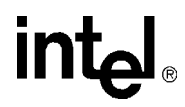

### <span id="page-49-0"></span>**NCM\_GetCSPCountries( )**

- **Name:** NCMRetCode NCM\_GetCspCountries(ppncmCountries)
- **Inputs:** NCMValue \*\*ppncmCountries **•** address of pointer where countries will be output **Returns:** NCM\_SUCCESS if success NCM error code if failure
- **Includes:** NCMApi.h
- **Category:** Query configuration
	- **Mode:** synchronous

#### $\blacksquare$  Description

The **NCM\_GetCspCountries( )** function gets a list of supported countries from the DCM catalog.

This function fills a pointer to a pointer with the beginning address of a list of countries. The list represents those countries for which Intel telecom devices may be configured.

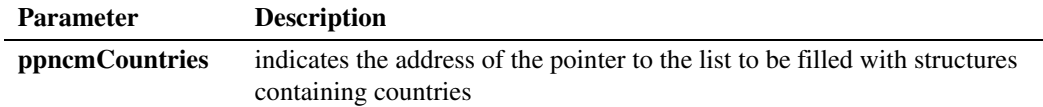

#### **■ Cautions**

The NCM API allocates memory for the data returned by this function. To avoid memory leaks, the client application must deallocate this memory by calling the **[NCM\\_Dealloc\( \)](#page-22-0)** or **[NCM\\_DeallocValue\( \)](#page-24-0)** functions.

#### **Errors**

Possible errors for this function include:

NCME\_NO\_INF the DCM catalog could not be found

NCME\_MEM\_ALLOC memory could not be allocated to perform the function

- NCME\_GENERAL a problem occurred retrieving the data
- NCME\_DATA\_NOT\_FOUND requested data not found in NCM data storage

NCME\_INVALID\_INPUTS values of the parameters supplied are invalid

# **int**

#### **Example**

```
#include "NCMApi.h"
...
NCMValue *pCountries = NULL;
//
//Execute
//
NCMRetCode ncmRc = NCM_GetCspCountries(&pCountries);
if (ncmRc == NCM_SUCCESS)
{
   NCMValue * pCurrCountries = pCountries;
   while (pCurrCountries != NULL)
  \left\{ \right. //process list
       ...
      pCurrCountries = pCurrCountries ->next;
    }
}
else
{
    //process error
   ...
}
//deallocate memory when through with it
NCM_Dealloc(pCountries);
...
```
- **• [NCM\\_GetCspCountryCode\( \)](#page-51-0)**
- **• [NCM\\_GetCspCountryName\( \)](#page-53-0)**
- **• [NCM\\_GetCspFeaturesValue\( \)](#page-55-0)**
- **• [NCM\\_GetCspFeaturesValueRange\( \)](#page-58-0)**
- **• [NCM\\_GetCspFeaturesVariables\( \)](#page-60-0)**

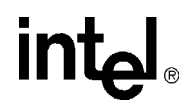

### <span id="page-51-0"></span>**NCM\_GetCspCountryCode( )**

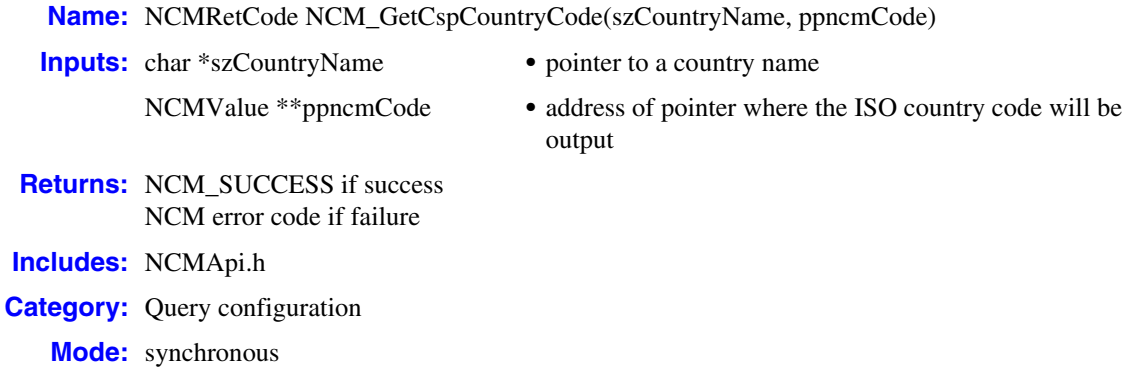

#### **Description**

The **NCM\_GetCspCountryCode( )** function gets the country code for a country from the DCM catalog. This function returns the ISO country code for a specified country via the address of a pointer that is passed to it.

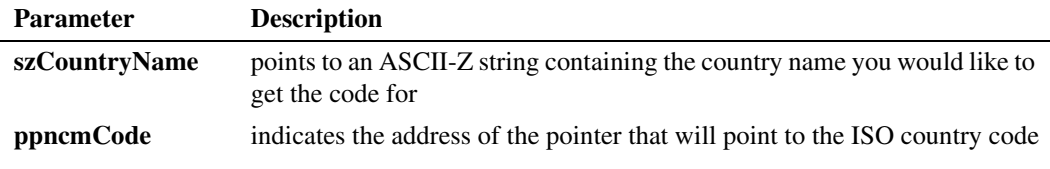

#### **■** Cautions

The NCM API allocates memory for the data returned by this function. To avoid memory leaks, the client application must deallocate this memory by calling the **[NCM\\_Dealloc\( \)](#page-22-0)** or **NCM\_DeallocValue()** functions.

#### **Errors**

Possible errors for this function include:

NCME\_NO\_INF the DCM catalog could not be found

```
NCME_MEM_ALLOC
   memory could not be allocated to perform the function
```
NCME\_GENERAL a problem occurred retrieving the data

#### NCME\_DATA\_NOT\_FOUND requested data not found in NCM data storage

# **intel**

#### NCME\_INVALID\_INPUTS

values of the parameters supplied are invalid

#### **Example**

#include "NCMApi.h"

...

NCMValue \*pCode = NULL;

// //execute //

NCMRetCode ncmRc = NCM\_GetCspCountryCode("United States", &pCode);

#### if (ncmRc== NCM\_SUCCESS)

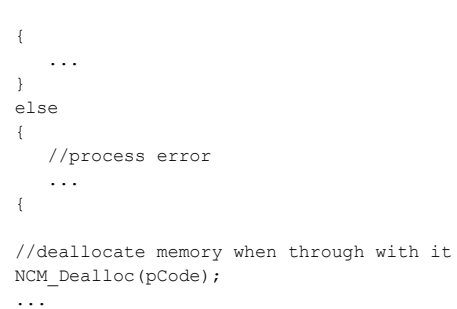

#### **See Also**

- **• [NCM\\_GetCSPCountries\( \)](#page-49-0)**
- **• [NCM\\_GetCspCountryName\( \)](#page-53-0)**
- **• [NCM\\_GetCspFeaturesValue\( \)](#page-55-0)**
- **• [NCM\\_GetCspFeaturesValueRange\( \)](#page-58-0)**
- **• [NCM\\_GetCspFeaturesVariables\( \)](#page-60-0)**

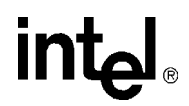

### <span id="page-53-0"></span>**NCM\_GetCspCountryName( )**

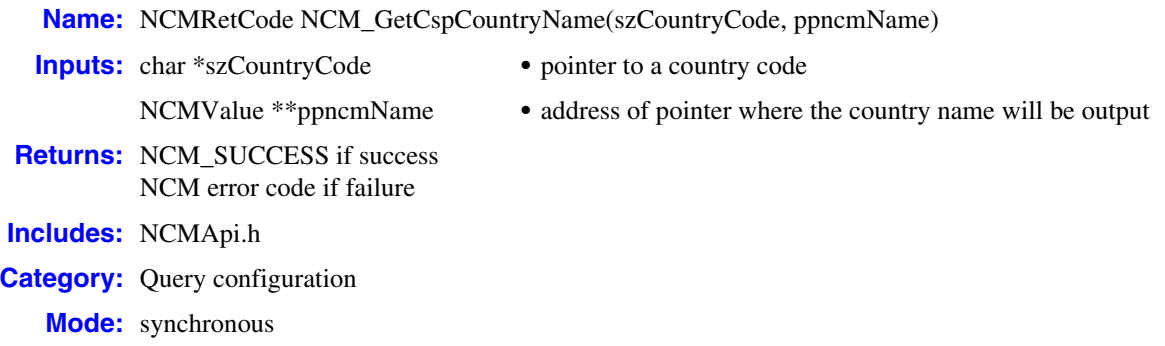

#### $\blacksquare$  Description

The **NCM\_GetCspCountryName( )** function gets the country name for a given ISO country code from the DCM catalog.

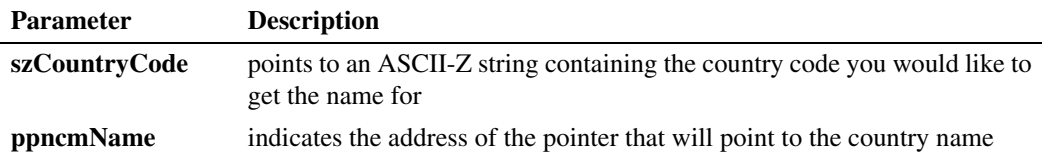

#### **Cautions**

The NCM API allocates memory for the data returned by this function. To avoid memory leaks, the client application must deallocate this memory by calling the **[NCM\\_Dealloc\( \)](#page-22-0)** or **[NCM\\_DeallocValue\( \)](#page-24-0)** functions.

#### **Errors**

Possible errors for this function include:

- NCME\_NO\_INF the DCM catalog could not be found
- NCME\_MEM\_ALLOC memory could not be allocated to perform the function
- NCME\_GENERAL a problem occurred retrieving the data
- NCME\_DATA\_NOT\_FOUND requested data not found in NCM data storage
- NCME\_INVALID\_INPUTS values of the parameters supplied are invalid

# **intel**

#### **Example**

```
#include "NCMApi.h"
...
NCMValue *pName = NULL;
//
//execute
//
NCMRetCode ncmRc = NCM_GetCspCountryName("US", &pName);
if (ncmRc== NCM_SUCCESS)
{
    ...
   //process error
}
else
\{ //process error
 ...
{
//deallocate memory when through with it
NCM_Dealloc(pName);
...
```
- **• [NCM\\_GetCSPCountries\( \)](#page-49-0)**
- **• [NCM\\_GetCspCountryCode\( \)](#page-51-0)**
- **• [NCM\\_GetCspFeaturesValue\( \)](#page-55-0)**
- **• [NCM\\_GetCspFeaturesValueRange\( \)](#page-58-0)**
- **• [NCM\\_GetCspFeaturesVariables\( \)](#page-60-0)**

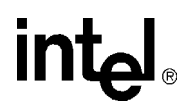

### <span id="page-55-0"></span>**NCM\_GetCspFeaturesValue( )**

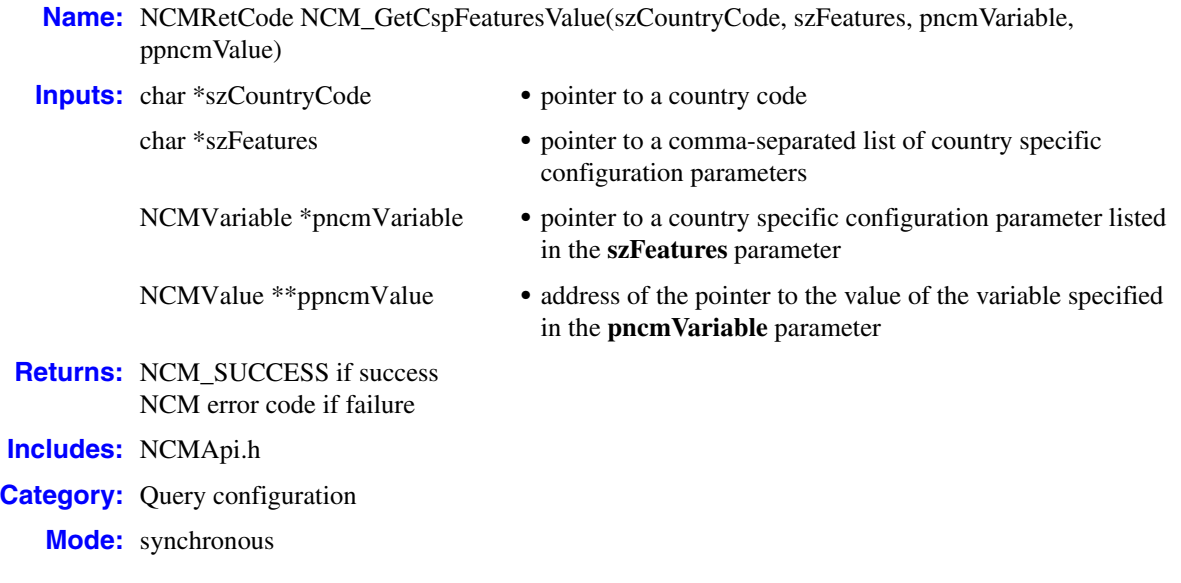

#### **Description**

The **NCM\_GetCspFeaturesValue( )** function gets a country-specific parameter value from within the pointer to a comma-separated list of country-specific configuration parameters. A list of country-specific configuration parameters is contained in the **Features** configuration parameter. The value is either extracted from the string of values passed in the **szFeatures** parameter or found in the current system configuration.

Whether the country-specific configuration parameter value this function gets is from the DCM catalog or the system configuration depends on the value of the **szFeatures** parameter, as follows:

- **•** To retrieve the default country-specific configuration parameter value from the DCM catalog, set **szFeatures** to an ASCII-Z string containing a pointer to a comma-separated list of countryspecific configuration parameters.
- To retrieve the country-specific configuration parameter value from the system configuration, set the **szFeatures** to NULL.

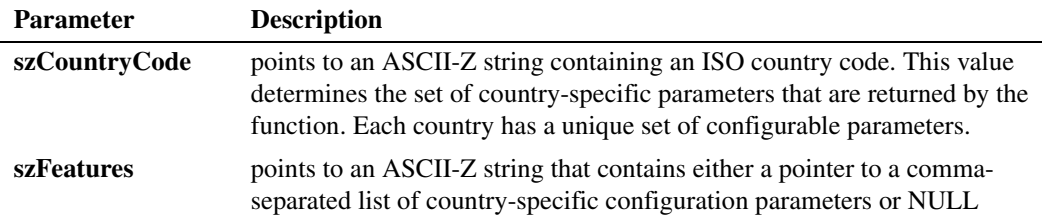

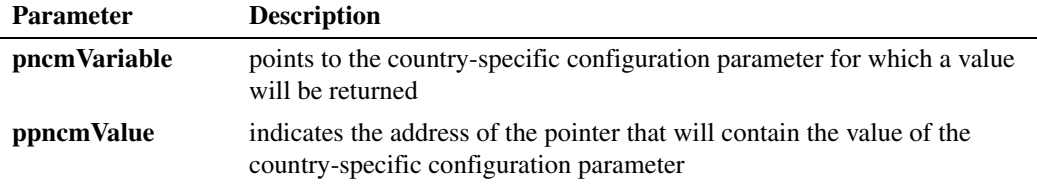

#### **Cautions**

The NCM API allocates memory for the data returned by this function. To avoid memory leaks, the client application must deallocate this memory by calling the **[NCM\\_Dealloc\( \)](#page-22-0)** or **[NCM\\_DeallocValue\( \)](#page-24-0)** functions.

#### **Errors**

Possible errors for this function include:

NCME\_NO\_INF the DCM catalog could not be found

NCME\_MEM\_ALLOC memory could not be allocated to perform the function

- NCME\_GENERAL a problem occurred retrieving the data
- NCME\_DATA\_NOT\_FOUND requested data not found in NCM data storage

NCME\_INVALID\_INPUTS values of the parameters supplied are invalid

#### **Example**

#include "NCMApi.h"

```
...
//
//prepare inputs
//
NCMVariable variable;
variable.name = "Receive Gain";
variable.next = NULL;
```
NCMValue \*pValue = NULL;

// //Execute //

NCMRetCode ncmRc = NCM\_GetCspFeaturesValue("US", "RXGAIN\_0, FREQRES\_HIGH", &variable, &pValue);

# intel®

```
if (ncmRc == NCM_SUCCESS)
{
   ...
}
else
{
   //process error
   ...
}
//deallocate memory when through with it
NCM_Dealloc(pValue);
...
```
#### **See Also**

- **• [NCM\\_GetCSPCountries\( \)](#page-49-0)**
- **• [NCM\\_GetCspCountryCode\( \)](#page-51-0)**
- **• [NCM\\_GetCspCountryName\( \)](#page-53-0)**
- **• [NCM\\_GetCspFeaturesValueRange\( \)](#page-58-0)**
- **• [NCM\\_GetCspFeaturesVariables\( \)](#page-60-0)**

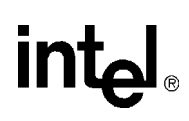

### <span id="page-58-0"></span>**NCM\_GetCspFeaturesValueRange( )**

**Name:** NCMRetCode NCM\_GetCspFeaturesValueRange(szCountryCode, pncmVariable, ppncmRange)

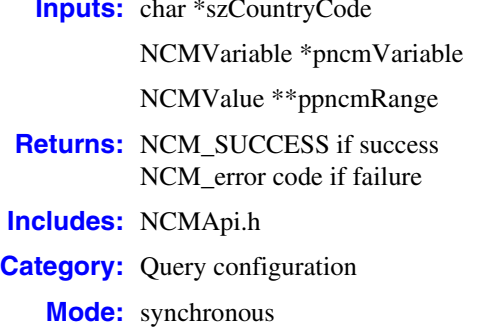

- pointer to a country code
- pointer to a country-specific configuration parameter
- address of a pointer where the range will be output

#### **Description**

The **NCM\_GetCspFeaturesValueRange( )** function gets the value range for a country-specific configuration parameter.

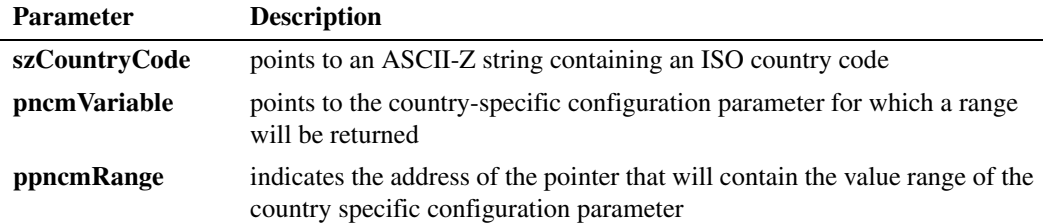

#### **Cautions**

The NCM API allocates memory for the data returned by this function. To avoid memory leaks, the client application must deallocate this memory by calling the **[NCM\\_Dealloc\( \)](#page-22-0)** or **[NCM\\_DeallocValue\( \)](#page-24-0)** functions.

#### **Errors**

Possible errors for this function include:

NCME\_NO\_INF the DCM catalog could not be found

- NCME\_MEM\_ALLOC memory could not be allocated to perform the function
- NCME\_GENERAL a problem occurred retrieving the data
- NCME\_DATA\_NOT\_FOUND requested data not found in NCM data storage

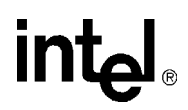

#### NCME\_INVALID\_INPUTS

values of the parameters supplied are invalid

#### **Example**

```
#include "NCMApi.h"
...
//
//prepare inputs
//
NCMVariable variable;
variable.name = "Receive Gain";
variable.next = NULL;
NCMValue *pRange=NULL;
//
//execute
//
NCMRetCode ncmRc = NCM_GetCspFeaturesValueRange("US", &variable, &pRange);
if (ncmRc== NCM_SUCCESS)
{
  NCMValue *pCurrRange = pRange;
  while (pCurrRange !=NULL)
   {
     ...
     pCurrRange = pCurrRange->next
    }
}
else
{
   //process error
   ...
{
//deallocate memory when through with it
NCM_Dealloc(pRange);
...
```
- **• [NCM\\_GetCSPCountries\( \)](#page-49-0)**
- **• [NCM\\_GetCspCountryCode\( \)](#page-51-0)**
- **• [NCM\\_GetCspCountryName\( \)](#page-53-0)**
- **• [NCM\\_GetCspFeaturesValue\( \)](#page-55-0)**
- **• [NCM\\_GetCspFeaturesVariables\( \)](#page-60-0)**

# **intal**

### <span id="page-60-0"></span>**NCM\_GetCspFeaturesVariables( )**

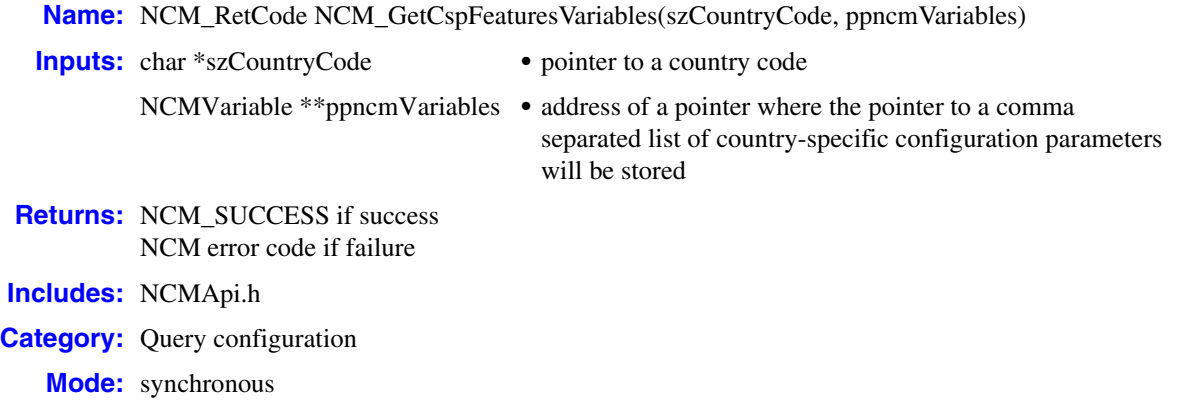

#### **Description**

The **NCM\_GetCspFeaturesVariables( )** function gets values for country-specific configuration parameters for a specific country. The country must be supported by the DCM catalog. Use the **[NCM\\_GetCSPCountries\( \)](#page-49-0)** function to get a list of countries that are supported by the DCM catalog.

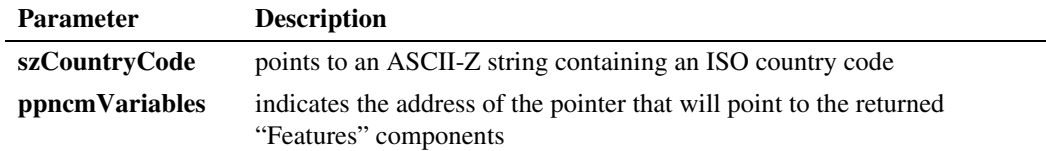

#### **Cautions**

The NCM API allocates memory for the data returned by this function. To avoid memory leaks, the client application must deallocate this memory by calling the **[NCM\\_Dealloc\( \)](#page-22-0)** or **[NCM\\_DeallocValue\( \)](#page-24-0)** functions.

#### **Errors**

Possible errors for this function include:

- NCME\_NO\_INF the DCM catalog could not be found
- NCME\_MEM\_ALLOC memory could not be allocated to perform the function
- NCME\_GENERAL a problem occurred retrieving the data
- NCME\_DATA\_NOT\_FOUND requested data not found in NCM data storage

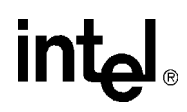

#### NCME\_INVALID\_INPUTS

values of the parameters supplied are invalid

#### **Example**

#include "NCMApi.h"

...

NCMVariable \*pVariables = NULL;

// //execute //

NCMRetCode ncmRc = NCM\_GetCspFeaturesVariables("US", &pVariables);

```
if (ncmRc== NCM_SUCCESS)
{
  NCMVariable *pCurrVariables = pVariables;
  while (pCurrVariables !=NULL)
   {
       ...
     pCurrVariables = pCurrVariables->next
   }
}
else
{
   //process error
    ...
{
//deallocate memory when through with it
NCM Dealloc(pVariables);
...
```
- **• [NCM\\_GetCSPCountries\( \)](#page-49-0)**
- **• [NCM\\_GetCspCountryCode\( \)](#page-51-0)**
- **• [NCM\\_GetCspCountryName\( \)](#page-53-0)**
- **• [NCM\\_GetCspFeaturesValue\( \)](#page-55-0)**
- **• [NCM\\_GetCspFeaturesValueRange\( \)](#page-58-0)**

# **intal**

### **NCM\_GetDialogicDir( )**

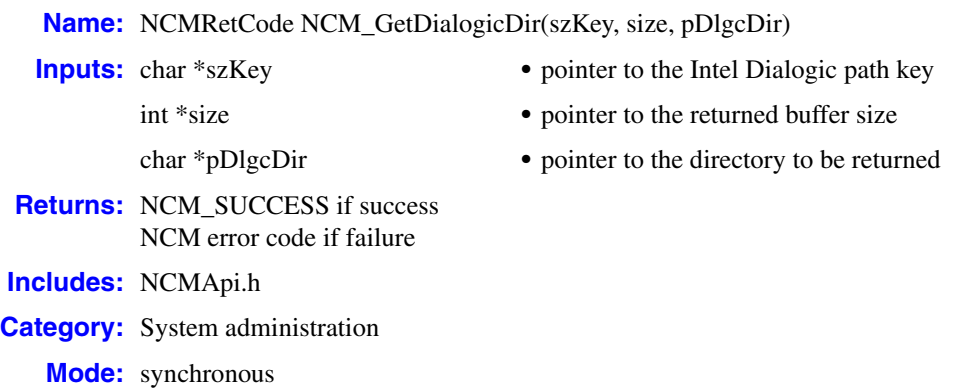

#### **Description**

The **NCM\_GetDialogicDir( )** function returns the corresponding Intel Dialogic directory. The function queries the Intel Dialogic software for the specified path key. For example, if the supplied path key value is "DLFWLPATH", then "...\Dialogic\data" would be returned.

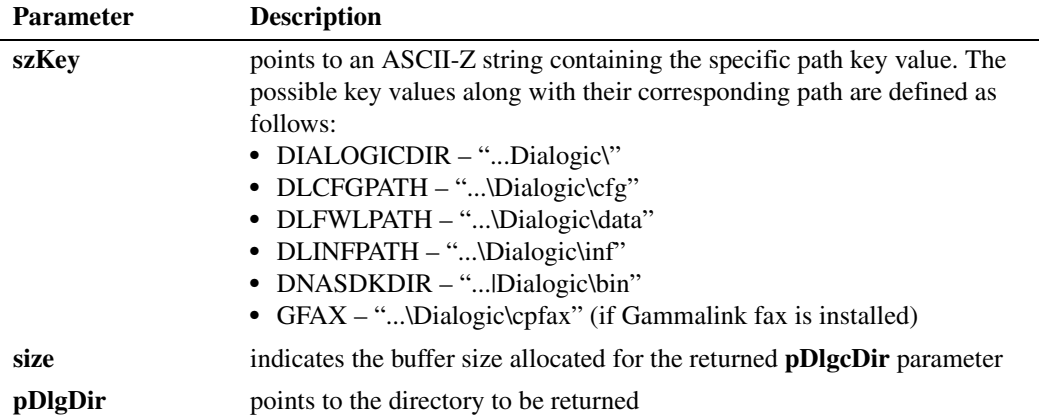

#### **Cautions**

The application needs to allocate memory for the directory to be returned and needs to provide the size of the buffer. If the buffer size is too small, the function will return a NCME\_BUFFER\_TOO\_SMALL error.

#### **Errors**

Possible errors for this function include:

NCME\_BUFFER\_TOO\_SMALL buffer is too small

# int

NCME\_DATA\_NOT\_FOUND requested data not found in NCM data storage

#### NCME\_INVALID\_INPUTS

the values of the parameters supplied are invalid

#### **Example**

```
#include "NCMApi.h"
   ...
  NCMRetCode ncmRc = NCM_SUCCESS;
  //get directory
  char *pDlg_data_path= NULL;
   int bufferSize = MAX PATH;
  char pathKey[MAX_PATH] = {0};
   strcpy(pathKey, "DLFWLPATH");
   //
   //execute
   //
   do
   {
    pDlg_data_path = (char*)realloc(pDlg_data_path, bufferSize *sizeof(char));
    memset (pDlg_data_path, '/0', bufferSize);
    ncmRc= NCM GetDialogicDir(pathKey, &buffersize, pDlg data path);
     bufferSize *=2;
   }
     while (ncmRc ==NCME_BUFFER_TOO_SMALL);
   if (ncmRc != NCM_SUCCESS && ncmRc !=NCME_BUFFER_TOO_SMALL)
      {
      //process error
      ...
      }
   else if (pDlg_data_path != NULL)
   {
     printf("dialogic dir path is %s\n", pDlg_data_path);
   }
   //clean up
  if(pDlg_data_path)
     free(pDlg_data_path);
   ...
 See Also
```
None.

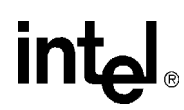

### <span id="page-64-0"></span>**NCM\_GetDlgSrvStartupMode( )**

**Name:** NCMRetCode NCM\_GetDlgSrvStartupMode(pncmStartupMode) **Inputs:** NCMDlgSrvStartupMode \*pncmStartupMode **•** pointer to where the startup mode will be output **Returns:** NCM\_SUCCESS if success NCM error code if failure **Includes:** NCMApi.h **Category:** System **Mode:** synchronous

#### **Description**

The **NCM\_GetDlgSrvStartupMode( )** function gets the startup mode of the Intel Dialogic or HMP system. Refer to the *Native Configuration Manager API for Windows Operating Systems Programming Guide* for more information about the system.

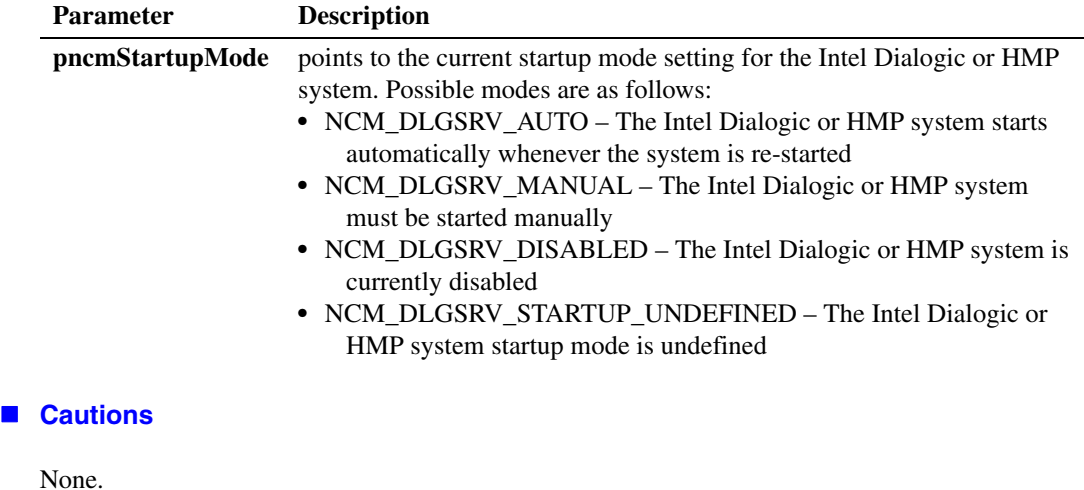

#### **Errors**

Possible errors for this function include:

NCME\_DATA\_NOT\_FOUND requested data not found in NCM data storage

NCME\_OPENING\_SCM an error occurred while opening the service control manager

#### NCME\_OPENING\_DLGC\_SVC

an error occurred while opening the Intel Dialogic system

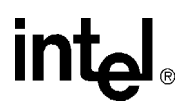

NCME\_QUERY\_SVC\_STATUS an error occurred while querying the status of the Intel Dialogic system

```
NCME_INVALID_INPUTS
```
the values of the parameters supplied are invalid

#### **Example**

```
#include "NCMApi.h"
...
NCMDlgSrvStartupMode startupMode = NCM_DLGRV_AUTO;
//
// execute
//
NCMRetCode ncmRc = NCM_GetDlgSrvStartupMode(&startupMode);
if (ncmRc == NCM_SUCCESS)
{
    switch (startupMode)
    {
       case NCM_DLGSRV_AUTO;
         printf("Startup mode is set to Auto\n");
         break;
      case NCM_DLGSRV_MANUAL;
        printf("Startup mode is set to Manual\n");
         break;
       case NCM_DLGSRV_DISABLED;
        printf("Startup mode is set to Disabled\n");
         break;
       default:
         printf("Startup mode is undefined\n");
          break;
       } //endswitch
    }
else
{
  //process error
  ...
}
...
```
- **• [NCM\\_GetDlgSrvState\( \)](#page-66-0)**
- **• [NCM\\_GetDlgSrvStateEx\( \)](#page-68-0)**
- **• [NCM\\_SetDlgSrvStartupMode\( \)](#page-117-0)**

# <u>intم</u>

### <span id="page-66-0"></span>**NCM\_GetDlgSrvState( )**

**Name:** NCMRetCode NCM\_GetDlgSrvState(pncmSrvState) **Inputs:** NCMDlgSrvState \*pncmSrvState **•** pointer to where the system state will be output **Returns:** NCM\_SUCCESS if success NCM error code if failure **Includes:** NCMApi.h **Category:** System **Mode:** synchronous

#### **Description**

The **NCM\_GetDlgSrvState( )** function gets the current state of the Intel Dialogic system. Refer to the *Native Configuration Manager API for Windows Operating Systems Programming Guide* for more information about the system. The **NCM\_GetDlgSrvState( )** function outputs the value in the parameter passed to the values of SERVICE\_STATUS structure. For details about SERVICE\_STATUS structure, refer to the Microsoft Windows\* documentation (MSDN Library at *<http://msdn.microsoft.com/library>*.)

*Note:* The **Ex** functions should be used where available (for example, **NCM\_GetDlgSrvStateEx()** instead of **NCM\_GetDlgSrvStates**). The non-Ex function is provided for backwards compatibility.

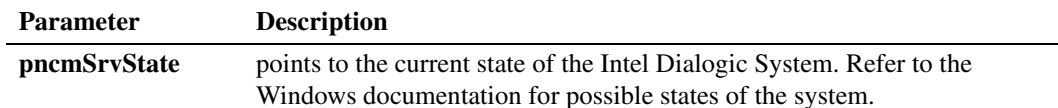

#### **Cautions**

None.

#### **Errors**

Possible errors for this function include:

NCME\_OPENING\_SCM an error occurred while opening the service control manager

NCME\_OPENING\_DLGC\_SVC an error occurred while opening the Intel Dialogic system

#### NCME\_QUERY\_SVC\_STATUS

an error occurred while querying the status of the Intel Dialogic system

#### NCME\_INVALID\_INPUTS

the values of the parameters supplied are invalid

# $\mathsf{I}$

#### **Example**

```
#include "NCMApi.h"
...
//
// Execute
//
NCMDlgSrvState serviceState = 0;
NCMRetCode ncmRc = NCM_GetDlgSrvState( &serviceState );
if ( ncmRc == NCM_SUCCESS )
{
      if ( serviceState == SERVICE_CONTINUE_PENDING )
      {
          printf( "Continue Pending\n" );
      }
      else if ( serviceState == SERVICE_PAUSE_PENDING )
      {
          printf( "Pause Pending\n" );
      }
      else if ( serviceState == SERVICE_STOP_PENDING )
      {
          printf( "Stop Pending\n" );
      }
     else if ( serviceState == SERVICE START PENDING )
      {
          printf( "Start Pending\n" );
      }
      else if ( serviceState == SERVICE_RUNNING )
      {
          printf( "Running\n" );
      }
     else if ( serviceState == SERVICE STOPPED )
      {
          printf( "Stopped\n" );
      }
      else if ( serviceState == SERVICE_PAUSED )
      {
          printf( "Paused\n" );
      }
      else
      {
          printf( "Unknown\n" );
      }
}
else
{ // process error
      ...
}
...
```
- **• [NCM\\_GetDlgSrvStartupMode\( \)](#page-64-0)**
- **• [NCM\\_GetDlgSrvStateEx\( \)](#page-68-0)**
- **• [NCM\\_SetDlgSrvStartupMode\( \)](#page-117-0)**

# **int**

### <span id="page-68-0"></span>**NCM\_GetDlgSrvStateEx( )**

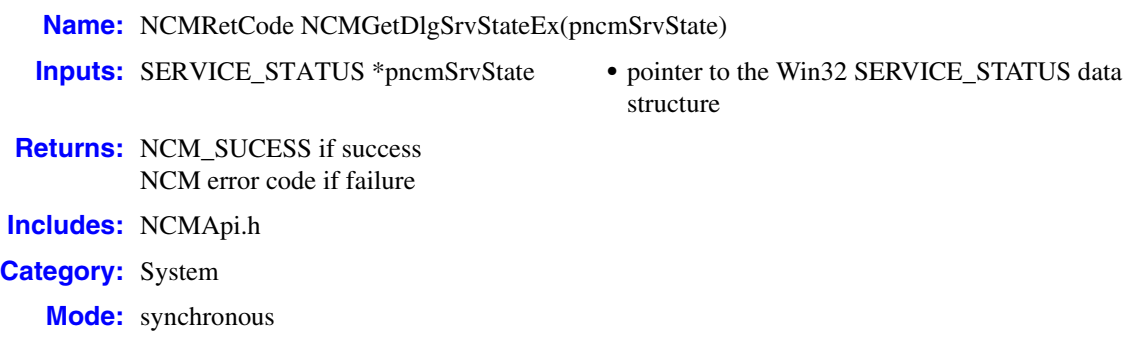

#### **Description**

The **NCM\_GetDlgSrvStateEx( )** function gets the current state of the Intel Dialogic or HMP system. Refer to the *Native Configuration Manager API for Windows Operating Systems Programming Guide* for more information about the system. The **NCM\_GetDlgSrvStateEx( )** [function outputs the value in the parameter passed to the values of SERVICE\\_STATUS structure.](http://msdn.microsoft.com/library)  For details about SERVICE\_STATUS structure, refer to the Microsoft Windows documentation [\(MSDN Library at](http://msdn.microsoft.com/library) *http://msdn.microsoft.com/library*.)

This function returns the state of the system by filling the passed pointer.

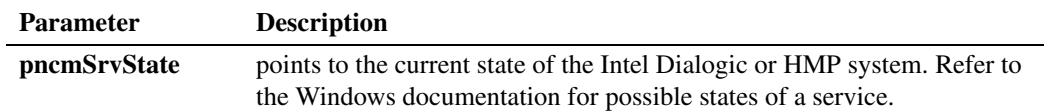

#### **Cautions**

None.

#### **Errors**

Possible errors for this function include:

NCME\_OPENING\_SCM an error occurred while opening the service control manager

#### NCME\_OPENING\_DLGC\_SVC

an error occurred while opening the Intel Dialogic or HMP system

NCME\_QUERY\_SVC\_STATUS

an error occurred while querying the status of the Intel Dialogic or HMP system

#### NCME\_INVALID\_INPUTS

the values of the parameters supplied are invalid

# $\mathsf{I}$

**Example**

```
#include "NCMApi.h"
...
//
// Execute
//
SERVICE STATUS srvcStatus;
NCMRetCode ncmRc = NCM_GetDlgSrvStateEx( &srvcStatus );
if ( ncmRc == NCM_SUCCESS )
{
      if ( srvcStatus.dwCurrentState == SERVICE_CONTINUE_PENDING )
      {
           printf( "Continue Pending\n" );
      }
     else if ( srvcStatus.dwCurrentState == SERVICE PAUSE PENDING )
      {
           printf( "Pause Pending\n" );
      }
     else if ( srvcStatus.dwCurrentState == SERVICE STOP PENDING )
      {
           printf( "Stop Pending\n" );
      }
     else if ( srvcStatus.dwCurrentState == SERVICE START PENDING )
\sim \sim \sim \sim \sim \sim printf( "Start Pending\n" );
     \mathfrak{h}else if ( srvc.dwCurrentState == SERVICE RUNNING )
      {
           printf( "Running\n" );
      }
      else if ( srvcStatus.dwCurrentState == SERVICE_STOPPED )
      {
           printf( "Stopped\n" );
\longrightarrowelse if ( srvcStatus.dwCurrentState == SERVICE PAUSED )
      {
          printf( "Paused\n" );
      }
      else
     \left\{ \right. printf( "Unknown\n" );
      }
}
else
{ // process error
      ...
}
...
```
- **• [NCM\\_GetDlgSrvStartupMode\( \)](#page-64-0)**
- **• [NCM\\_GetDlgSrvState\( \)](#page-66-0)**
- **• [NCM\\_SetDlgSrvStartupMode\( \)](#page-117-0)**

# **intel**

### **NCM\_GetErrorMsg( )**

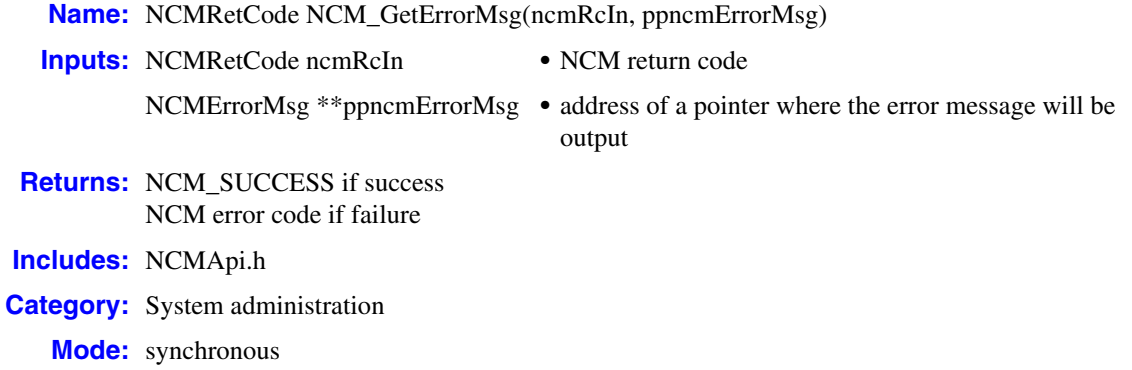

#### **Description**

The **NCM\_GetErrorMsg( )** function gets the error message for a given NCM error code. Each function in the NCM API returns an error code indicating the success or failure of the function. The **NCM\_GetErrorMsg( )** function accepts any one of the error codes and returns its associated text string.

- *Notes: 1.* Refer to the System Log of the Windows Event Viewer for a detailed explanation of generated NCM API error messages.
	- *2.* All NCM error codes are defined in the *NCMTypes.h* file.

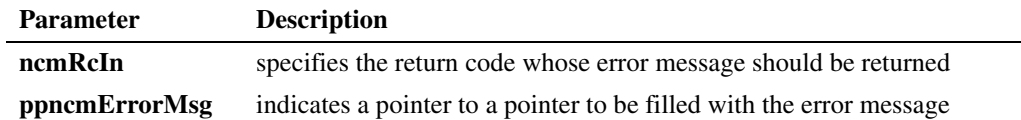

#### **Cautions**

The NCM API allocates memory for the data returned by this function. To avoid memory leaks, the client application must deallocate this memory by calling the **[NCM\\_Dealloc\( \)](#page-22-0)** or **[NCM\\_DeallocValue\( \)](#page-24-0)** functions.

#### **Errors**

Possible errors for this function include:

```
NCME_INVALID_INPUTS
    the values of the parameters supplied are invalid
```

```
NCME_DATA_NOT_FOUND
   requested data not found in NCM data storage
```
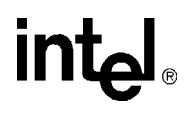

#### **Example**

```
#include "NCMApi.h"
...
NCMFamily *pFamilies= NULL;
NCMRetCode ncmRc= NCM_GetAllFamilies(&pFamilies);
if (ncmRc == NCM_SUCCESS)
\{ ...
}
else
{
    //process error
   //execute
   ncmErrorMsg *pErrorMsg = NULL;
   ncmRc = NCM_GetErrorMsg(ncmRc, &pErrorMsg);
   if (ncmRc = NCM_SUCCESS)
\left\{\begin{array}{ccc} \end{array}\right\} printf("Failed to get families: %s\n", pErrorMsg->name);
 }
     //deallocate memory
    NCM_Dealloc(pErrorMsg);
}
//deallocate memory when through with it
NCM Dealloc(pFamilies);
...
```
#### ■ See Also

None.
## **NCM\_GetFamilyDeviceByAUID( )**

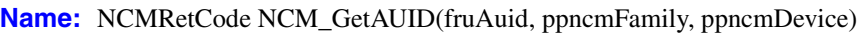

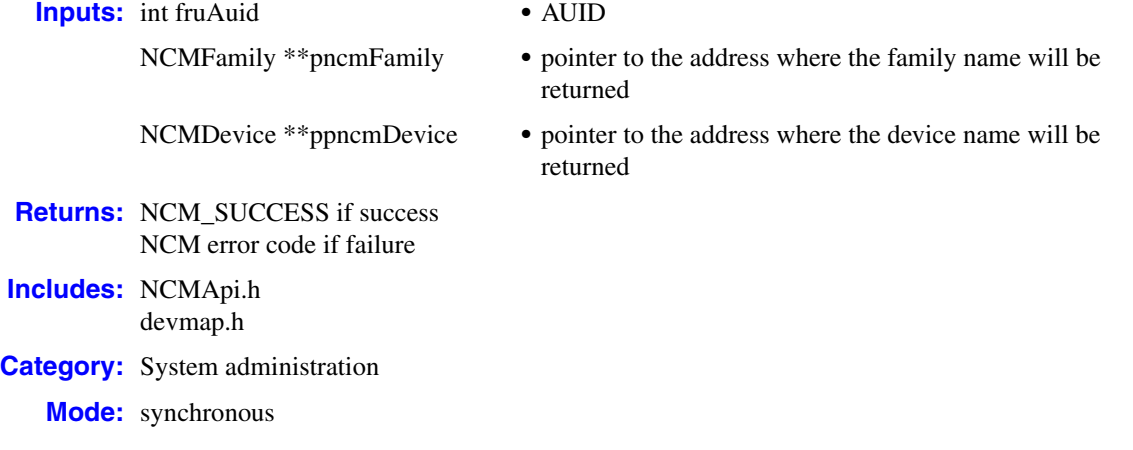

### **Description**

The **NCM\_GetFamilyDeviceByAUID( )** function returns device name that has been assigned a given Addressable Unit Identifier (AUID). The family name that the device belongs to is also returned by this function. An AUID is a unique string of numbers that the Intel Dialogic system software assigns to each component with which communications can be initiated. In the context of the NCM API, devices are assigned AUIDs.

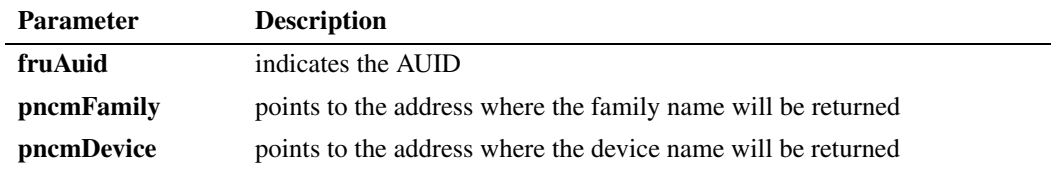

### **Cautions**

The NCM API allocates memory for the data returned by this function. To avoid memory leaks, the client application must deallocate this memory by calling the **[NCM\\_Dealloc\( \)](#page-22-0)** or **[NCM\\_DeallocValue\( \)](#page-24-0)** functions.

### **Errors**

Possible errors for this function include:

NCME\_INVALID\_INPUTS invalid inputs supplied to the function

NCME\_GENERAL

a problem occurred retrieving the data

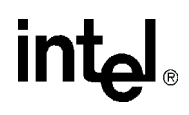

```
 Example
   #include "NCMApi.h"
   #include "devmap.h"
   //prepare inputs
   int fruAuid = 1223456;
   NCMFamily *pncmFamily=NULL;
   NCMDevice *pncmDevice=NULL'
   //execute
   ncmRc = NCM_GetFamilyDeviceByAuid(fruAuid, &pncmFamily, pncmDevice);
   if (ncmRc ==NCM_SUCCESS)
   \{ //print out the family/device name
       if (pncmFamily && pncmFamily ->neme && pncmDevice && pncmDevice->name)
       {
          printf("The family & device name for AUID %d are %s---%s: \n", fruAuid, pncmFamily->name
                                                                pncmDevice->name);
       }
       NCM_Dealloc(pncmFamily);
       NCM_Dealloc(pncmDevice);
   }
   else
     //process error
   }
```
### ■ See Also

**• [NCM\\_GetAUID\( \)](#page-41-0)**

## <span id="page-74-0"></span>**NCM\_GetInstalledDevices( )**

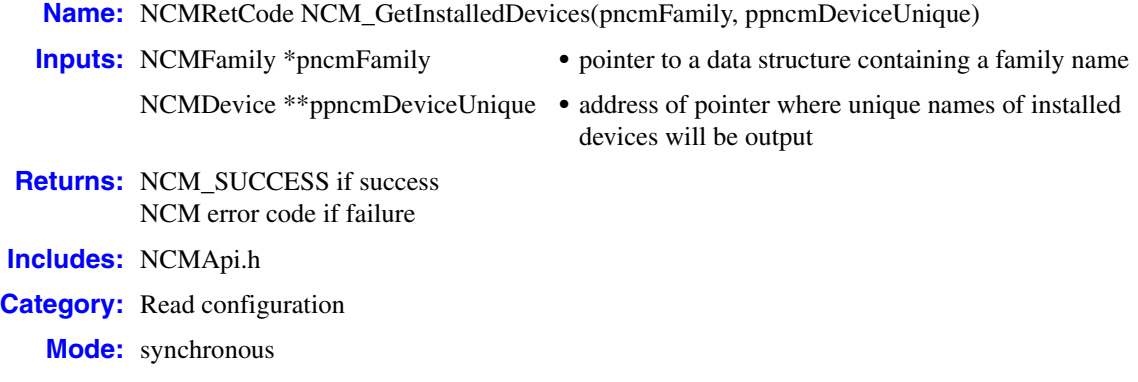

### **Description**

The **NCM\_GetInstalledDevices( )** function queries your system configuration for all instantiated devices in a given family.

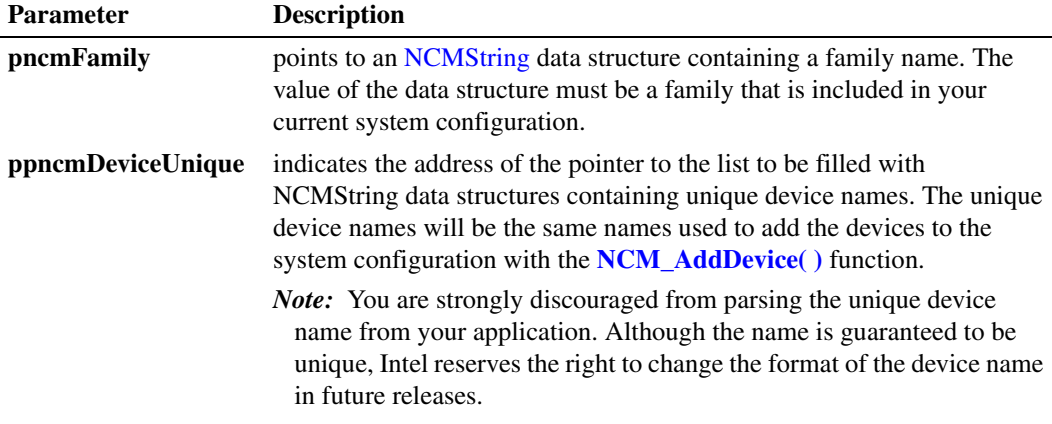

### **Cautions**

The NCM API allocates memory for the data returned by this function. To avoid memory leaks, the client application must deallocate this memory by calling the **[NCM\\_Dealloc\( \)](#page-22-0)** or **[NCM\\_DeallocValue\( \)](#page-24-0)** functions.

### **Errors**

Possible errors for this function include:

NCME\_INVALID\_INPUTS the values of the parameters supplied are invalid

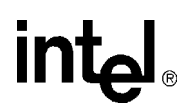

NCME\_INVALID\_FAMILY the family name is invalid

### **Example**

```
#include "NCMApi.h"
...
//
//prepare inputs
//
NCMFamily family;
family.name= "D/x1D";
family.next= NULL;
//
//Execute
//
NCMRetCode ncmRc = NCM_GetInstalledDevices(&family, &pDevices);
if (ncmRc == NCM_SUCCESS)
\{ NCMDevice *pCurrDevices = pDevices;
  while(pCurrDevices !=NULL)
   {
     //process list
     ...
     pCurrDevices = pCurrDevices->next;
     }
}
else
{
   //process error
    ...
}
//deallocate memory when through with it
NCM_Dealloc(pDevices);
...
```
- **• [NCM\\_GetAllDevices\( \)](#page-37-0)**
- **• [NCM\\_GetAllFamilies\( \)](#page-39-0)**
- **• [NCM\\_GetInstalledFamilies\( \)](#page-76-0)**

### <span id="page-76-0"></span>**NCM\_GetInstalledFamilies( )**

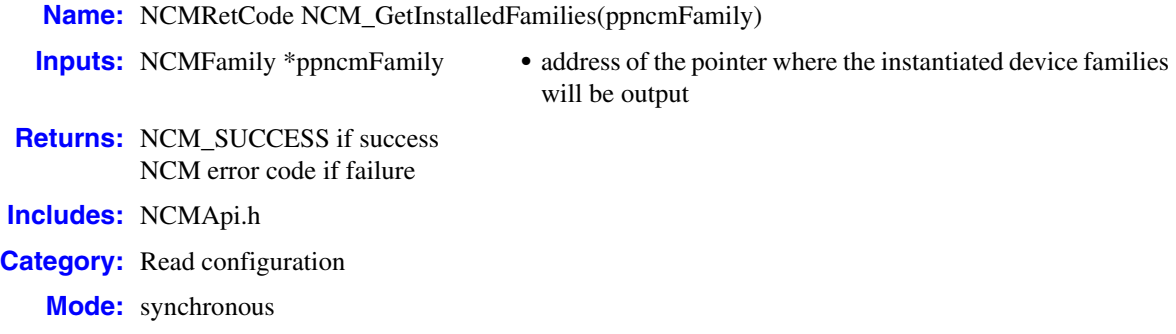

### **Description**

The **NCM\_GetInstalledFamilies( )** function gets all instantiated families of devices in your current system configuration. This function fills a pointer to a pointer with the beginning address of a list of instantiated device families.

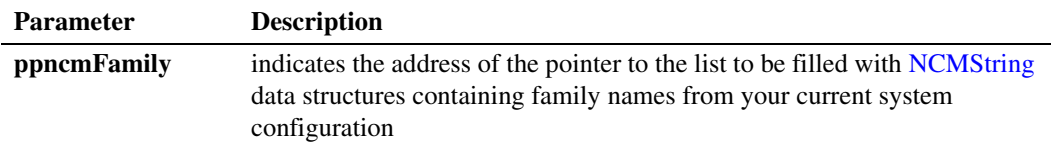

### **Cautions**

The NCM API allocates memory for the data returned by this function. To avoid memory leaks, the client application must deallocate this memory by calling the **[NCM\\_Dealloc\( \)](#page-22-0)** or **[NCM\\_DeallocValue\( \)](#page-24-0)** functions.

#### **Errors**

Possible errors for this function include:

NCME\_INVALID\_INPUTS the values of the parameters supplied are invalid

### **Example**

```
#nclude "NCMApi.h"
...
NCMFamily *pFamilies = NULL;
//
// execute
//
NCMRetCode ncmRc = NCM_GetInstalledFamilies(&pFamilies);
```

```
if (ncmRc == NCM_SUCCESS)
\{ NCMFamily *pCurrFamilies = pFamilies;
   while (pCurrFamilies !=NULL)
   {
      //process list
      ...
      pCurrFamilies = pCurrFamilies->next;
   }
}
else
{
   //process error
   ...
}
```
//deallocate memory when through with it NCM\_Dealloc(pFamilies); ...

- **• [NCM\\_GetAllDevices\( \)](#page-37-0)**
- **• [NCM\\_GetAllFamilies\( \)](#page-39-0)**
- **• [NCM\\_GetInstalledDevices\( \)](#page-74-0)**

### <span id="page-78-0"></span>**NCM\_GetProperties( )**

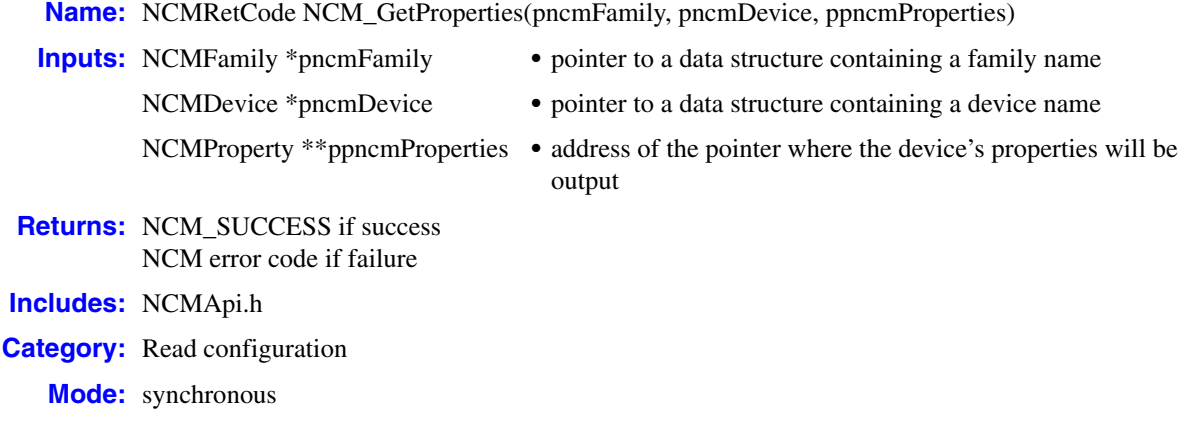

### **Description**

The **NCM\_GetProperties( )** function gets the installable properties for a device. For information about using this function to fill all the structures you ned to instantiate and modify configuration parameter values, refer to the *Native Configuration Manager API for Windows Operating Systems Programming Guide*.

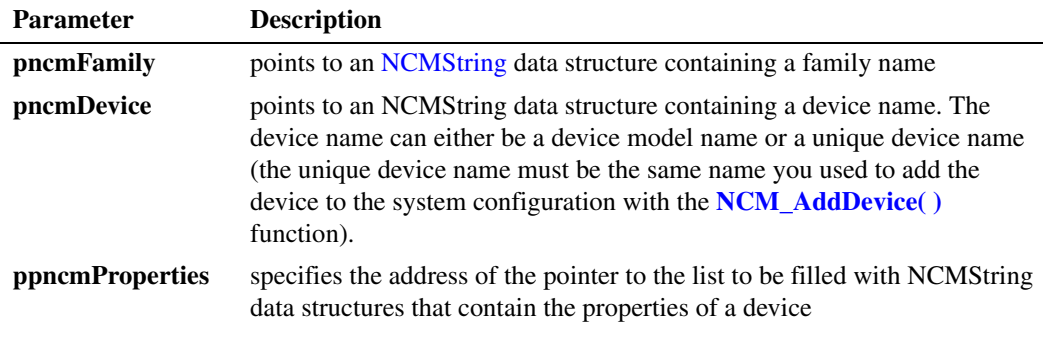

### **Cautions**

- The NCM API allocates memory for the data returned by this function. To avoid memory leaks, the client application must deallocate this memory by calling the **[NCM\\_Dealloc\( \)](#page-22-0)** or **[NCM\\_DeallocValue\( \)](#page-24-0)** functions.
- **•** The **pncmFamily** and **pncmDevice** parameters must reference information that is valid in the current DCM catalog.

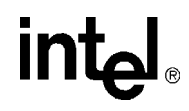

### **Errors**

Possible errors for this function include:

```
NCME_NO_INF
   the DCM catalog could not be found
```

```
NCME_MEM_ALLOC
    memory could not be allocated to perform the function
```

```
NCME_GENERAL
    a problem occurred retrieving the data
```
NCME\_INVALID\_INPUTS values of the parameters supplied are invalid

### **Example**

```
#include "NCMApi.h"
...
//
// Prepare inputs
//
NCMFamily family;
family.name = "D/x1D";
family.next = NULL;
NCMDevice device;
device.name = "D/41D-1";device.next = NULL;
NCMProperty * pProperties = NULL;
//
// Execute
//
NCMRetCode ncmRc = NCM GetProperties( &family, &device, &pProperties );
if ( ncmRc == NCM_SUCCESS )
\{ NCMProperty * pCurrProperties = pProperties;
     while ( pCurrProperties != NULL )
     \left\{ \right. // Process list
           ...
          pCurrProperties = pCurrProperties ->next;
      }
}
else
{ // Process error
...
}
// Deallocate memory
NCM_Dealloc( pProperties );
...
```
■ See Also

**• [NCM\\_GetAllDevices\( \)](#page-37-0)**

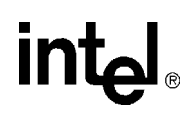

- **• [NCM\\_GetAllFamilies\( \)](#page-39-0)**
- **• [NCM\\_GetInstalledDevices\( \)](#page-74-0)**
- **• [NCM\\_GetInstalledFamilies\( \)](#page-76-0)**
- **• [NCM\\_GetPropertyAttributes\( \)](#page-81-0)**

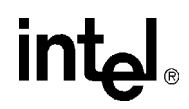

### <span id="page-81-0"></span>**NCM\_GetPropertyAttributes( )**

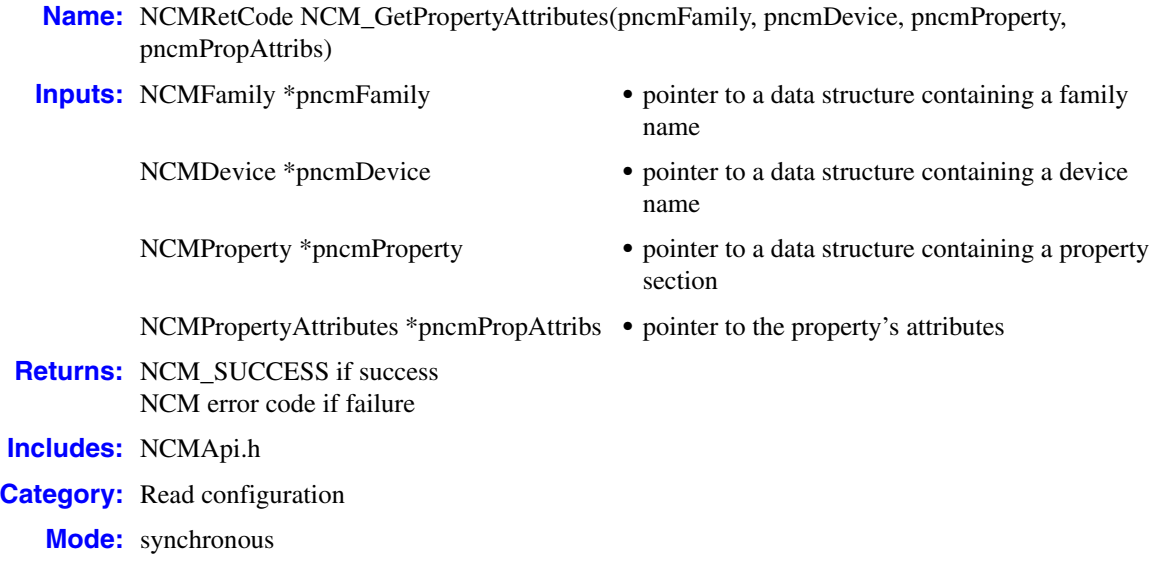

### $\blacksquare$  Description

The **NCM\_GetPropertyAttributes( )** function gets a property's attributes. The function queries the system configuration to determine whether an attribute is HIDDEN, VISIBLE or UNDEFINED.

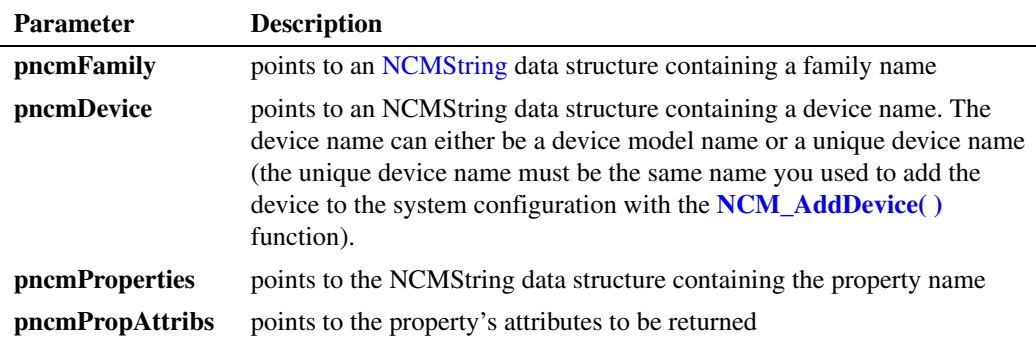

### **■** Cautions

None.

#### **Errors**

Possible errors for this function include:

```
NCME_INVALID_INPUTS
    the inputs to the function were invalid
```
## **int**

### NCME\_DATA\_NOT\_FOUND

requested data not found in NCM data storage

### **Example**

#include "NCMApi.h"

```
...
//
// Prepare inputs
//
NCMFamily family;
family.name = "D/x1D";
family.next = NULL;
NCMDevice device;
device.name = "D/41D-1";
device.next = NULL;
NCMProperty propert;
property.name = "Misc";
property.next = NULL;
NCMPropertyAttributes pPropAttribs;
//
// Execute
//
NCMRetCode ncmRc = NCM_GetPropertyAttributes( &family, &device, &property,
                                                           &pPropAttribs );
if ( ncmRc == NCM_SUCCESS )
{
     //Process attributes
       ...
}
else
{ //Process error
    ...
}
...
```
- **• [NCM\\_GetAllDevices\( \)](#page-37-0)**
- **• [NCM\\_GetAllFamilies\( \)](#page-39-0)**
- **• [NCM\\_GetInstalledDevices\( \)](#page-74-0)**
- **• [NCM\\_GetInstalledFamilies\( \)](#page-76-0)**
- **• [NCM\\_GetProperties\( \)](#page-78-0)**

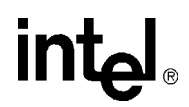

### **NCM\_GetSystemState( )**

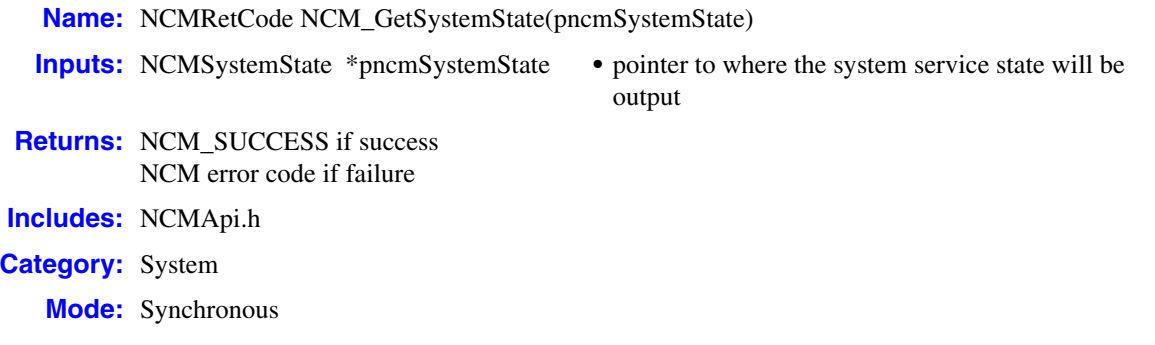

### **Description**

The **NCM\_GetSystemState( )** function returns the state of the Intel Dialogic or HMP system service by filling in the pointer that is passed to the function.

The function parameters are defined as follows:

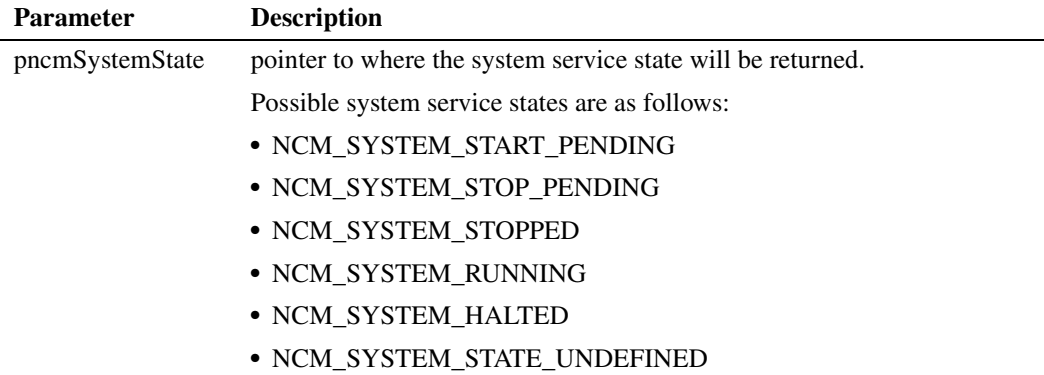

#### **■** Cautions

None.

### **Errors**

Possible errors for this function include:

NCME\_OPENING\_SCM an error occurred while opening the service control manager

#### NCME\_OPENING\_DLGC\_SVC

an error occurred while opening the Intel Dialogic or HMP system service

### NCME\_QUERY\_SVC\_STATUS

an error occurred while querying the status of the Intel Dialogic or HMP system service

## **int**

### NCME\_INVALID\_INPUTS invalid inputs

**Example**

#include "NCMApi.h"

```
...
NCMRetCode rc = NCM_GetSystemState(&state);
if (rc == NCM SUCCESS)
{
   switch (state)
    {
      case NCM_SYSTEM_START_PENDING:
        printf("Intel Dialogic System in <Start Pending> \n");
         break;
      case NCM_SYSTEM_STOP_PENDING:
        printf("Intel Dialogic System in <Stop_Pending> \n");
         break;
      case NCM_SYSTEM_STOPPED:
        printf("Intel Dialogic System is <Stopped> \n");
         break;
       case NCM_SYSTEM_RUNNING:
        printf("Intel Dialogic System is <Running> \n");
         break;
      case NCM_SYSTEM_HALTED:
        printf("Intel Dialogic System is <Halted> \n");
         break;
       case NCM_SYSTEM_STATE_UNDEFINED:
        printf("Intel Dialogic System is <Undefined> \n");
         break;
      default:
        printf("Intel Dialogic System is <Unknown> \n");
         break;
    }
}
else
{
  printf("Fail to get the Intel Dialogic system state \n");
}
...
```
- **• [NCM\\_StartSystem\( \)](#page-131-0)**
- **• [NCM\\_StopSystem\( \)](#page-137-0)**

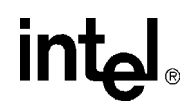

### **NCM\_GetTDMBusValue( )**

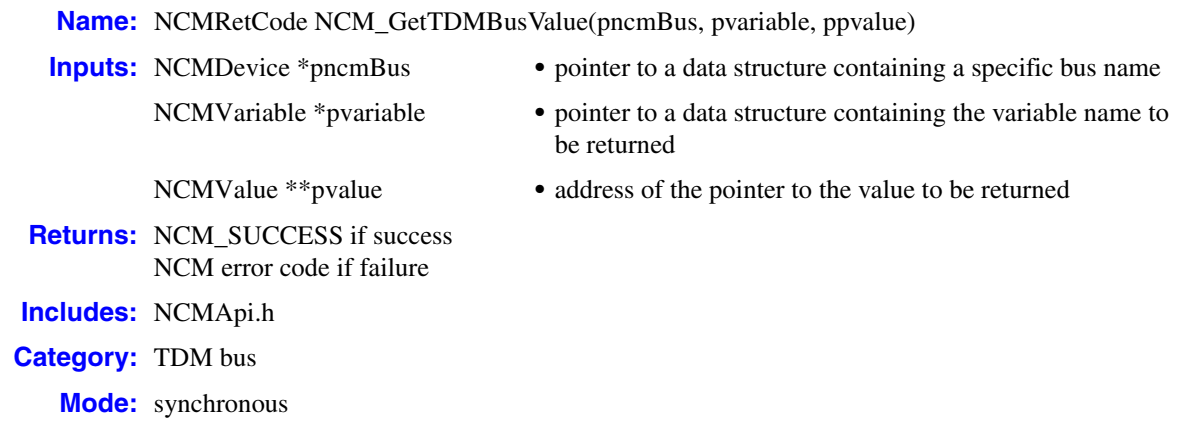

### **Description**

The **NCM\_GetTDMBusValue( )** function gets the parameter value of the TDM bus. This function also allows you to retrieve the value of user defined and resolved variables in the TDM Bus family.

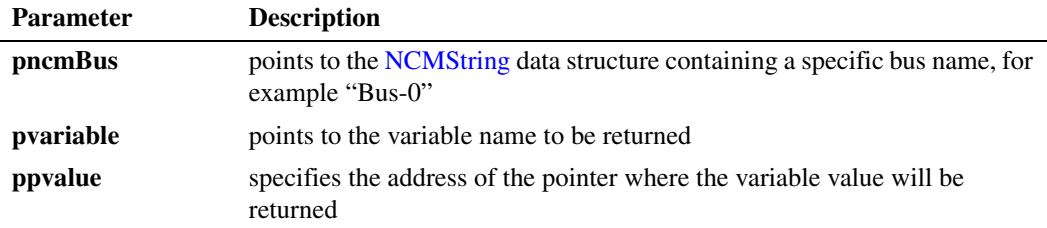

### **Cautions**

- **•** The variable must be a valid parameter under the TDM bus configuration, otherwise the function returns an NCME\_INVALID\_INPUTS error.
- The NCM API allocates memory for the data returned by this function. To avoid memory leaks, the client application must deallocate this memory by calling the **[NCM\\_Dealloc\( \)](#page-22-0)** or **[NCM\\_DeallocValue\( \)](#page-24-0)** functions.
- The current system software release supports a single TDM bus. Therefore, the bus name for the **pncmBus** parameter should always be "Bus-0".

### **Errors**

Possible errors for this function include:

NCME\_CTBB\_LIB

a failure to load the CTBB library occurred

NCME\_MEM\_ALLOC

memory could not be allocated to perform the function

## int

NCME\_GENERAL a problem occurred retrieving the data

### NCME\_INVALID\_INPUTS

the values of the parameters supplied are invalid

### **Example**

```
#include "NCMApi.h"
...
//
// Prepare inputs
//
NCMDevice bus;
device.name = "Bus-0";
device.next = NULL;
NCMVariable variable1;
variable.name = "Primary Master FRU (Resolved)";
variable.next = NULL;
NCMVariable variable2;
variable.name = "NETREF One FRU (Resolved)";
variable.next = NULL;
NCMValue * pValue1 = NULL;
NCMValue * pValue2 = NULL;
//
// Execute
//
//Get current Primary Master FRU
NCMRetCode ncmRc = NCM GetValue( &bus, &variable1, &pValue1 );
if ( ncmRc != NCM_SUCCESS )
{ // Process error
      ...
}
//Get current Net Ref FRU
NCMRetCode ncmRc = NCM GetValue( &bus, &variable2, &pValue2 );
if ( ncmRc != NCM_SUCCESS )
{ // Process error
     ...
}
// Deallocate memory
NCM Dealloc ( pValue1 );
NCM_Dealloc( pValue2 );
```
- **• [NCM\\_GetClockMasterFallbackList\( \)](#page-47-0)**
- **• [NCM\\_SetClockMasterFallbackList\( \)](#page-115-0)**
- **• [NCM\\_SetTDMBusValue\( \)](#page-119-0)**

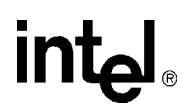

### <span id="page-87-0"></span>**NCM\_GetValue( )**

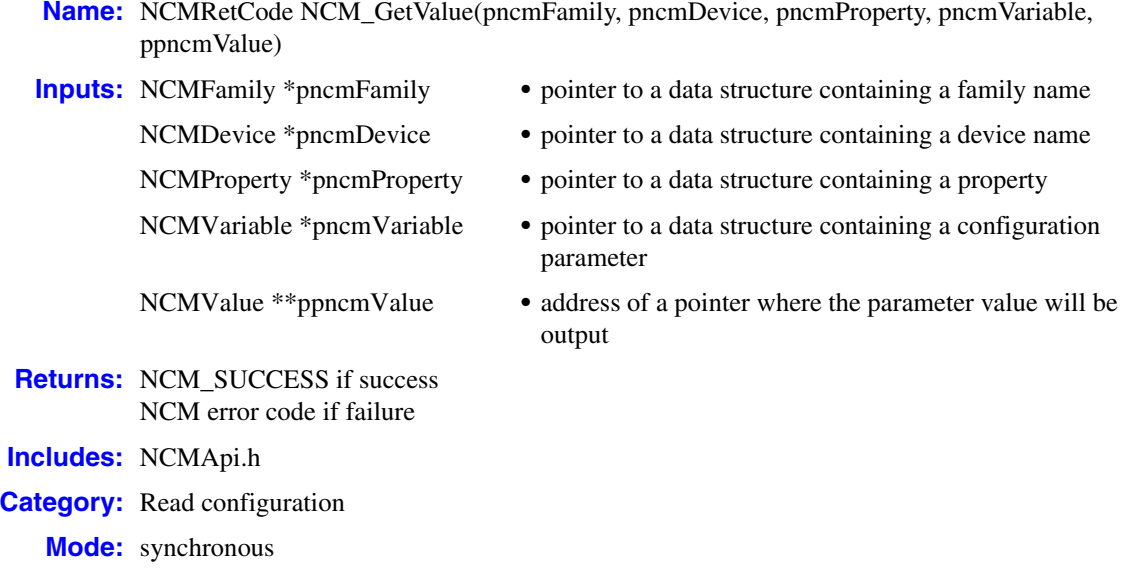

### **Description**

The **NCM\_GetValue( )** function gets an instantiated value. This function enables you to determine the instantiated value of a configuration parameter in your current system configuration.

*Note:* The **Ex** functions should be used where available (for example, **[NCM\\_GetValueEx\( \)](#page-90-0)** instead of **NCM\_GetValue( )**). The non-Ex function is provided for backwards compatibility.

To get an instantiated configuration parameter value: **pncmDevice** must point to a unique device name. The unique device must be the same name you used to add the device to the system configuration with the **[NCM\\_AddDevice\( \)](#page-15-0)** function).

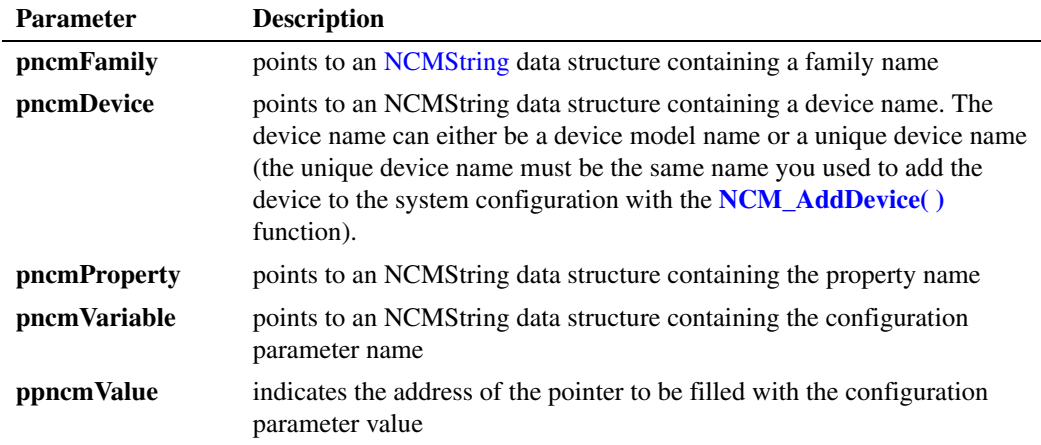

# <u>intم</u>

### **Cautions**

The NCM API allocates memory for the data returned by this function. To avoid memory leaks, the client application must deallocate this memory by calling the **[NCM\\_Dealloc\( \)](#page-22-0)** or **[NCM\\_DeallocValue\( \)](#page-24-0)** functions.

### **Errors**

Possible errors for this function include:

NCME\_NO\_INF the DCM catalog could not be found

NCME\_MEM\_ALLOC memory could not be allocated to perform the function

NCME\_SP invalid state transition

NCME\_GENERAL a problem occurred retrieving the data

NCME\_BAD\_INF there was an error parsing the DCM catalog

NCME\_INVALID\_INPUTS the values of the parameters supplied are invalid

### **Example**

#include "NCMApi.h" ... // // Prepare inputs // NCMFamily family; family.name = "D/x1D"; family.next = NULL; NCMDevice device; device.name =  $"D/41D-1"$ ; device.next = NULL; NCMProperty property; property.name = "System"; property.next = NULL; NCMVariable variable; variable.name = "D41DAddress"; variable.next = NULL; NCMValue \* pValue = NULL; // // Execute // NCMRetCode ncmRc = NCM\_GetValue( &family, &device, &property, &variable, &pValue );

```
if ( ncmRc == NCM_SUCCESS )
{
    if (pValue != Null && pValue ->name ! = Null)
    //use the value
}
else
{ // Process error
     ...
}
// Deallocate memory
NCM_Dealloc( pValue );
...
```
- **• [NCM\\_GetValueEx\( \)](#page-90-0)**
- **• [NCM\\_GetValueRange\( \)](#page-93-0)**
- **• [NCM\\_GetValueRangeEx\( \)](#page-96-0)**

## <span id="page-90-0"></span>**NCM\_GetValueEx( )**

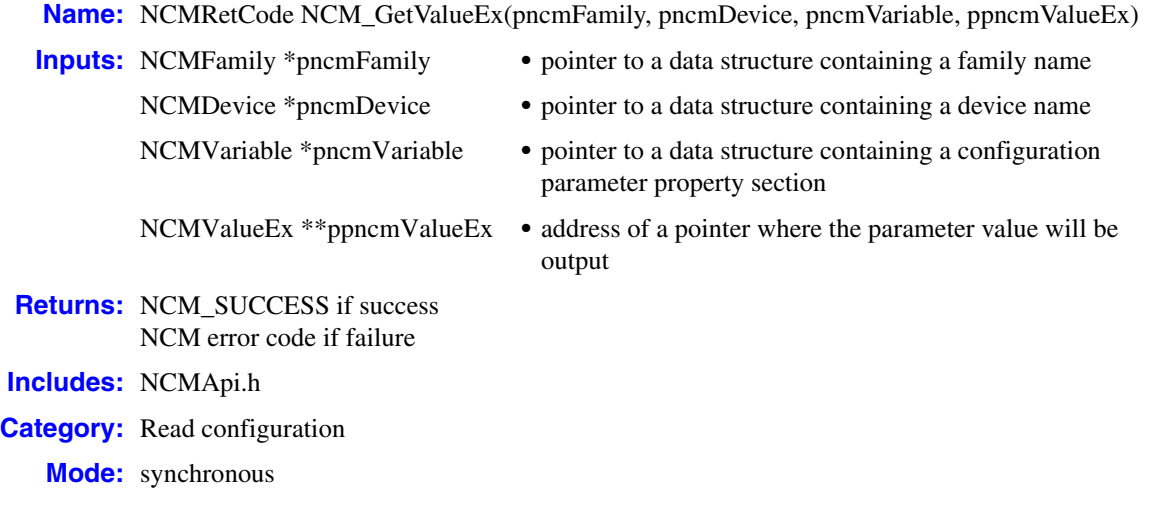

### **Description**

The **NCM\_GetValueEx( )** function gets an instantiated value. The return format is t. This function enables you to determine the instantiated value of a configuration parameter in the current system configuration.

- *Notes: 1.* The **NCM\_GetValueEx( )** function returns different value types (numeric versus alphanumeric) for PCI bus number and PCI slot number for Springware and DM3 architecture boards.
	- *2.* The **NCM\_GetValueEx( )** function does not return physical slot information for Intel Netstructure® IPT boards. It works on DM3 architecture boards. The difference is that for IPT boards, the parameter name is "Physical Slot" whereas for DM3 architecture boards, the parameter name is "Physical Slot Number."

To get an instantiated configuration parameter value: **pncmDevice** must point to a unique device name. The unique device must be the same name you used to add the device to the system configuration with the **[NCM\\_AddDevice\( \)](#page-15-0)** function).

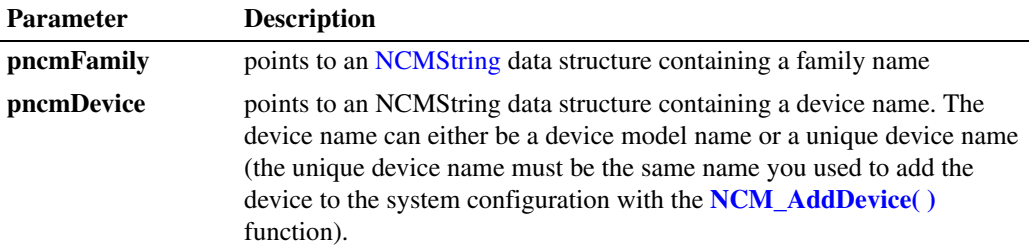

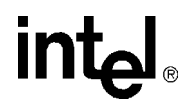

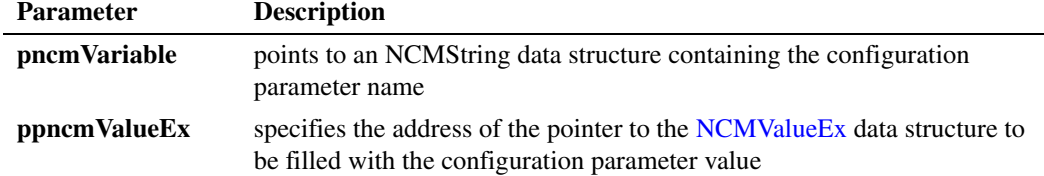

### **Cautions**

The NCM API allocates memory for the data returned by this function. To avoid memory leaks, the client application must deallocate this memory by calling the **[NCM\\_Dealloc\( \)](#page-22-0)** or **[NCM\\_DeallocValue\( \)](#page-24-0)** functions.

### **Errors**

Possible errors for this function include:

NCME\_NO\_INF the DCM catalog could not be found

NCME\_MEM\_ALLOC memory could not be allocated to perform the function

NCME\_SP invalid state transition

NCME\_GENERAL a problem occurred retrieving the data

NCME\_BAD\_INF there was an error parsing the DCM catalog

NCME\_INVALID\_INPUTS values of the parameters supplied are invalid

### **Example**

```
#include "NCMApi.h"
...
//
// Prepare inputs
//
NCMFamily family;
family.name = "DM3";
family.next = NULL;
NCMDevice device;
device.name = "VOIP-T1-1";device.next = NULL;
NCMVariable variable;
variable.name = "PciID";
variable.next = NULL;
```
NCMValueEx \* pValueEx = NULL;

```
//
// Execute
//
NCMRetCode ncmRc = NCM_GetValueEx( &family, &device, &variable, &pValueEx );
if ( ncmRc == NCM SUCCESS)
\{ if ( pValueEx != NULL && pValueEx->dataValue !=NULL)
      {
          Switch (pValueEx -> dataType)
           {
          case ALPHANUMERIC:
               cout << (char*) pValueEx -> dataValue >> endl;
               break;
           case NUMERIC:
               cout <<(*((unsigned long*)pValueEx->dataValue)) <<endl;
               break;
           default:
               cout << "*** Bad datatype!!! ***" << endl;
               break;
          }
     }
}
else 
{
     // Process error
     ...
}
// Deallocate memory when through
// with it
NCM DeallocValue( pValueEx );
...
```
- **• [NCM\\_GetValue\( \)](#page-87-0)**
- **• [NCM\\_GetValueRange\( \)](#page-93-0)**
- **• [NCM\\_GetValueRangeEx\( \)](#page-96-0)**

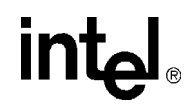

### <span id="page-93-0"></span>**NCM\_GetValueRange( )**

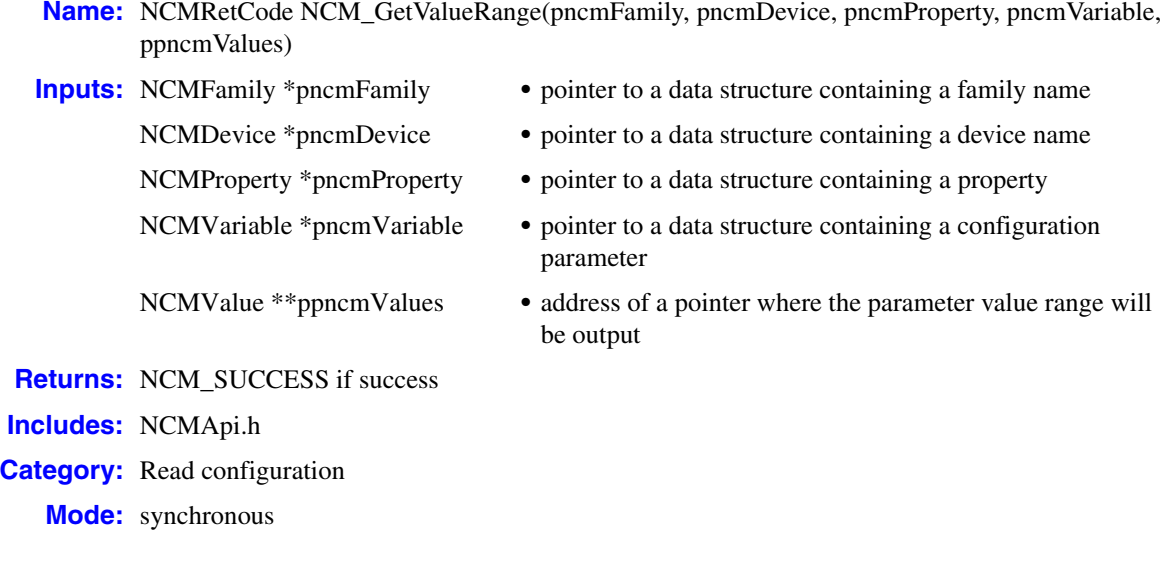

#### **Description**

The **NCM\_GetValueRange( )** function provides the range of values that can be set for an installable configuration parameter. To determine the value of a configuration parameter instantiated in your current system configuration, use the **[NCM\\_GetValue\( \)](#page-87-0)** or **[NCM\\_GetValueEx\( \)](#page-90-0)** function.

*Note:* The **Ex** functions should be used where available (for example, **[NCM\\_GetValueRangeEx\( \)](#page-96-0)** instead of **NCM\_GetValueRange**). The non-Ex function is provided for backwards compatibility.

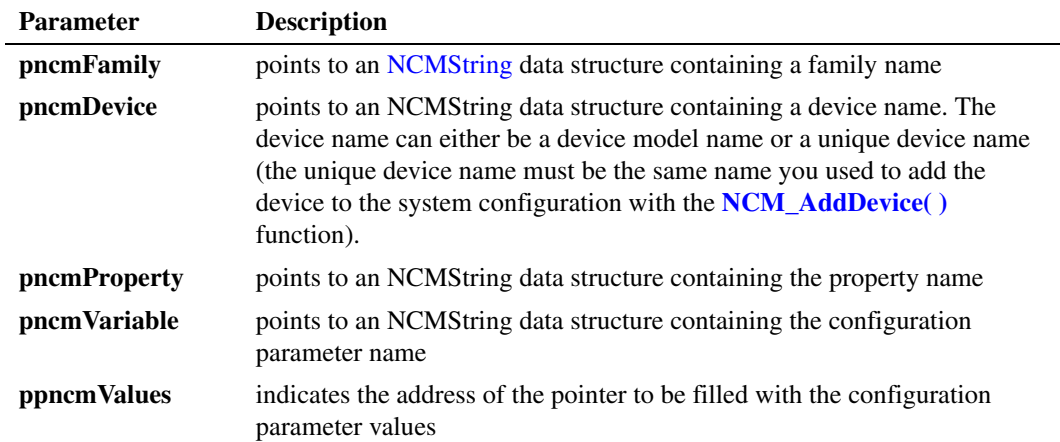

## int<u>م</u>

### **Cautions**

The NCM API allocates memory for the data returned by this function. To avoid memory leaks, the client application must deallocate this memory by calling the **[NCM\\_Dealloc\( \)](#page-22-0)** or **[NCM\\_DeallocValue\( \)](#page-24-0)** functions.

### **Errors**

Possible errors for this function include:

- NCME\_NO\_INF the DCM catalog could not be found
- NCME\_MEM\_ALLOC memory could not be allocated to perform the function

NCME\_GENERAL a problem occurred retrieving the data

NCME\_BAD\_INF there was an error parsing the DCM catalog

NCME\_INVALID\_INPUTS values of the parameters supplied are invalid

### **Example**

```
#include "NCMApi.h"
...
//
// Prepare inputs
//
NCMFamily family;
family.name = "D/x1D";
family.next = NULL;
NCMDevice device;
device.name = "D/41D-1";
device.next = NULL;
NCMProperty property;
property.name = "System";
property.next = NULL;
NCMVariable variable;
variable.name = "D41DAddress";
variable.next = NULL;
NCMValue * pRange = NULL;
//
// Execute
//
```
NCMRetCode ncmRc = NCM GetValueRange( &family, &device, &property, &variable, &pRange );

```
if ( ncmRc == NCM_SUCCESS )
{
    NCMValue * pCurrRange = pRange;
    while ( pCurrRange != NULL )
    \{ // Process list
              ...
        pCurrRange = pCurrRange->next;
    }
}
else
{ // Process error
    ...
}
// Deallocate memory
NCM_Dealloc( pRange );
...
```
### **See Also**

- **• [NCM\\_GetValue\( \)](#page-87-0)**
- **• [NCM\\_GetValueEx\( \)](#page-90-0)**
- **• [NCM\\_GetValueRangeEx\( \)](#page-96-0)**

# **intal**

## <span id="page-96-0"></span>**NCM\_GetValueRangeEx( )**

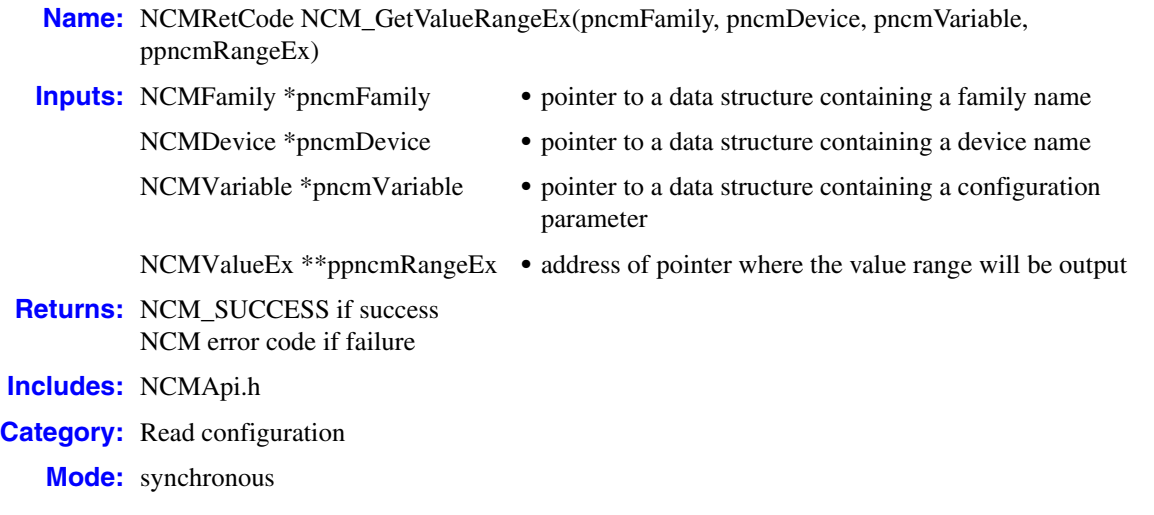

### **Description**

The **NCM\_GetValueRangeEx( )** function provides the range of values that can be set for an installable configuration parameter. To determine the value of a configuration parameter instantiated in your current system configuration, use the **[NCM\\_GetValue\( \)](#page-87-0)** or **[NCM\\_GetValueEx\( \)](#page-90-0)** function.

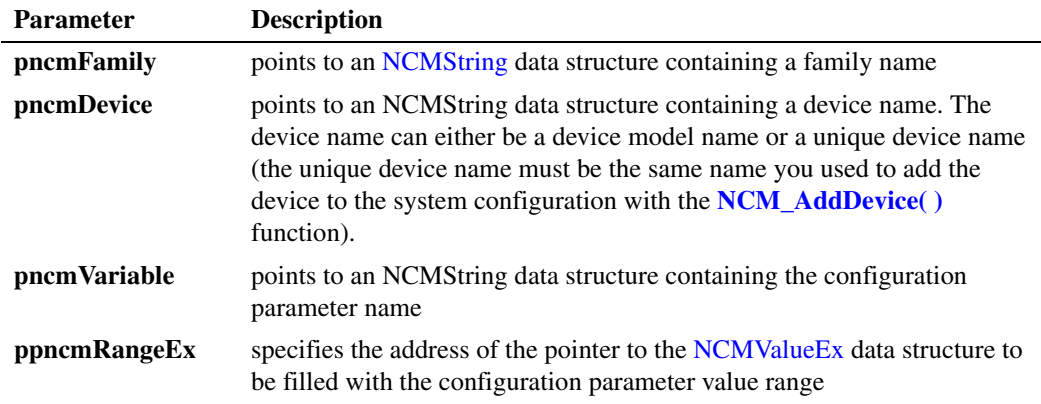

### **Cautions**

The NCM API allocates memory for the data returned by this function. To avoid memory leaks, the client application must deallocate this memory by calling the **[NCM\\_Dealloc\( \)](#page-22-0)** or **[NCM\\_DeallocValue\( \)](#page-24-0)** functions.

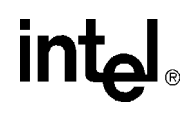

### **Errors**

Possible errors for this function include:

NCME\_NO\_INF the DCM catalog could not be found

NCME\_MEM\_ALLOC memory could not be allocated to perform the function

NCME\_GENERAL a problem occurred retrieving the data

NCME\_BAD\_INF there was an error parsing the DCM catalog

NCME\_INVALID\_INPUTS values of the parameters supplied are invalid

### **Example**

```
#include "NCMApi.h"
...
//
// Prepare inputs
//
NCMFamily family;
family.name = "DM3";
family.next = NULL;NCMDevice device;
device.name = "VOIP-T1-1";
device.next = NULL;
NCMVariable variable;
variable.name = "PciID";
variable.next = NULL;
NCMValueEx * pRangeEx = NULL;
//
// Execute
//
NCMRetCode ncmRc = NCM_GetValueRangeEx( &family, &device, &variable, &pRangeEx );
if ( ncmRc == NCM SUCCESS)
{
     NCMValueEx * pCurrRangeEx = pRangeEx;
     while (pCurrRangeEx != NULL)
      { // Process list
           ...
     pCurrRangeEx = pCurrRangeEx->next;<br>} // endwhile
           // endwhile
}
else
{ // Process error
     ...
}
```
// Deallocate memory when through // with it NCM DeallocValue( pRangeEx );

...

- **• [NCM\\_GetValue\( \)](#page-87-0)**
- **• [NCM\\_GetValueEx\( \)](#page-90-0)**
- **• [NCM\\_GetValueRange\( \)](#page-93-0)**

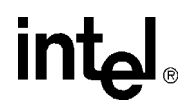

### <span id="page-99-0"></span>**NCM\_GetVariableAttributes( )**

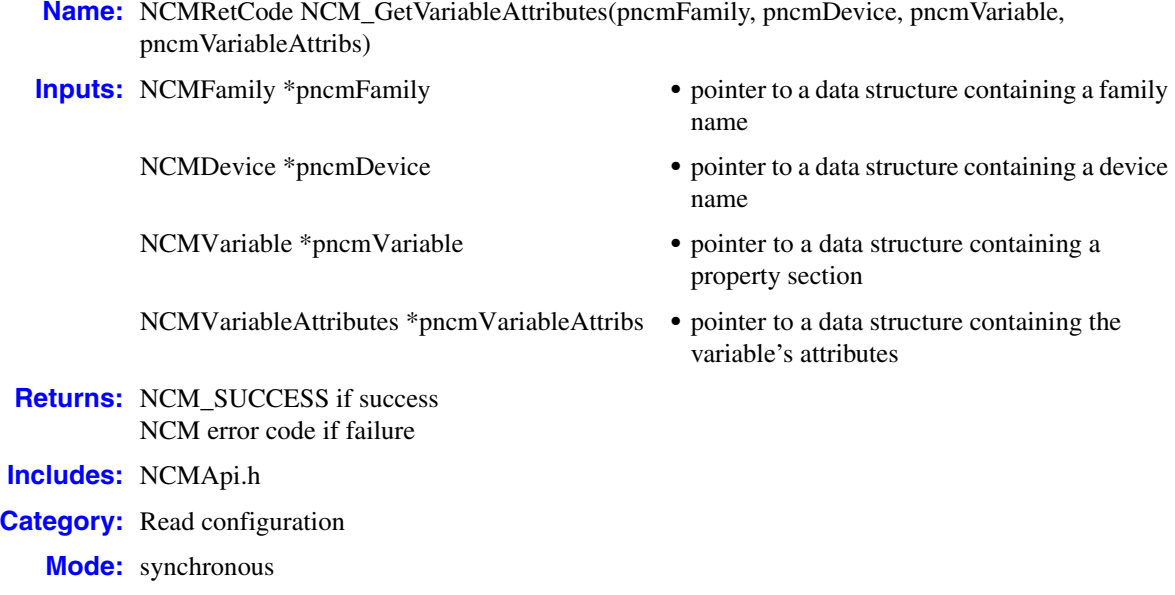

### **Description**

The **NCM\_GetVariableAttributes( )** function returns a configuration parameter's attributes. The function fills a pointer to a pointer with the beginning address of a list of variables for a particular property section.

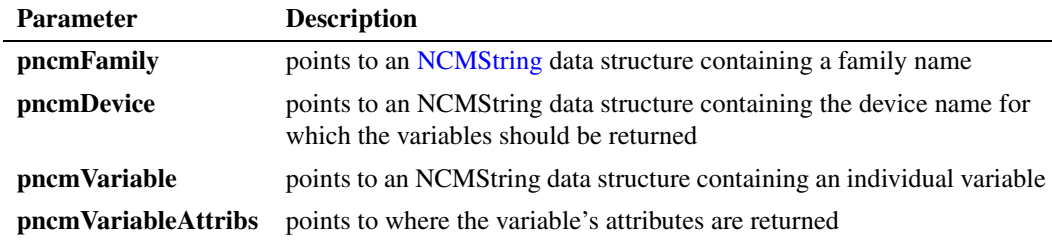

### **Cautions**

Global or family-level calls with this function are not supported. Default values are returned with the NCM\_SUCCESS return code.

### **Errors**

Possible errors for this function include:

NCME\_DATA\_NOT\_FOUND requested data not found in NCM data storage

NCME\_INVALID\_INPUTS invalid inputs

**Example**

None.

**See Also**

None.

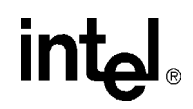

### **NCM\_GetVariables( )**

**Name:** NCMRetCode NCM\_GetVariables(pncmFamily, pncmDevice, pncmProperty, ppncmVariables) **Inputs:** NCMFamily \*pncmFamily • pointer to a data structure containing a family name NCMDevice \*pncmDevice **•** pointer to a data structure containing a device name NCMProperty \*pncmProperty **•** pointer to a data structure containing a property section NCMVariable \*\*ppncmVariables **•** address of pointer where configuration parameters will be output **Returns:** NCM\_SUCCESS if success NCM error code if failure **Includes:** NCMApi.h **Category:** Read configuration **Mode:** synchronous

### **Description**

The **NCM\_GetVariables( )** function gets the parameters for a property section. It fills a pointer to a pointer with the beginning address of a list of configuration parameters for a particular property section. This function can be used to retrieve a list of all global configuration parameters from the DCM catalog by setting both the **pncmFamily** and the **pncmDevice** parameters to NULL.

This function provides configuration parameters that can be set for a device as defined in the DCM catalog. To determine the value of a configuration parameter instantiated in your system configuration, use **[NCM\\_GetValue\( \)](#page-87-0)** or **[NCM\\_GetValueEx\( \)](#page-90-0)**.

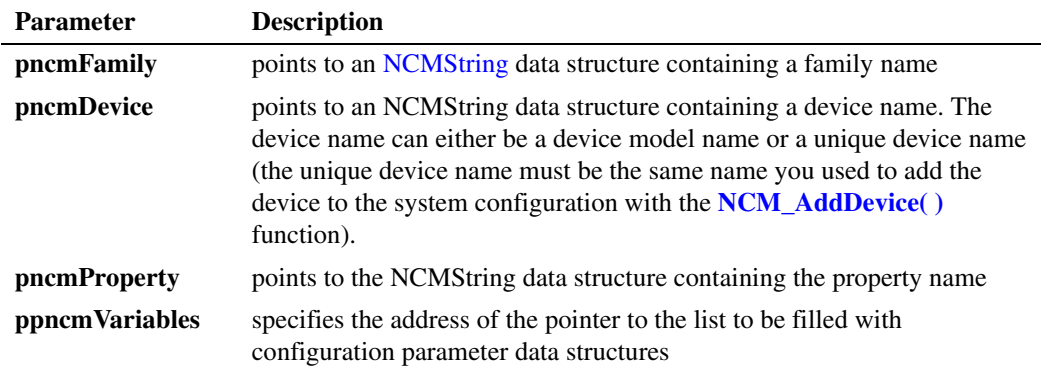

### **Cautions**

The NCM API allocates memory for the data returned by this function. To avoid memory leaks, the client application must deallocate this memory by calling the **[NCM\\_Dealloc\( \)](#page-22-0)** or **[NCM\\_DeallocValue\( \)](#page-24-0)** functions.

# <u>int</u>

### **Errors**

Possible errors for this function include:

```
NCME_NO_INF
   the DCM catalog could not be found
```

```
NCME_MEM_ALLOC
    memory could not be allocated to perform the function
```

```
NCME_GENERAL
    a problem occurred retrieving the data
```
NCME\_INVALID\_INPUTS the values of the parameters supplied are invalid

### **Example**

```
#include "NCMApi.h"
...
//
// Prepare inputs
//
NCMFamily family;
family.name = "D/x1D";
family.next = NULL;
NCMDevice device;
device.name = "D/41D-1";device.next = NULL;
NCMProperty property;
property.name = "System";
property.next = NULL;
NCMVariable * pVariables = NULL;
//
// Execute
//
NCMRetCode ncmRc = NCM GetVariables( &family, &device, &property, &pVariables );
if ( ncmRc == NCM SUCCESS )
{
     NCMVariable * pCurrVariables = pVariables;
     while ( pCurrVariables != NULL )
      { // Process list
           ...
          pCurrVariables = pCurrVariables ->next;
      }
}
else
{ // Process error
     ... 
}
// Deallocate memory
NCM_Dealloc( pVariables );
...
```
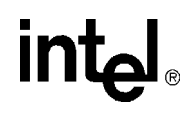

**See Also**

**• [NCM\\_GetVariableAttributes\( \)](#page-99-0)**

### **NCM\_GetVersionInfo( )**

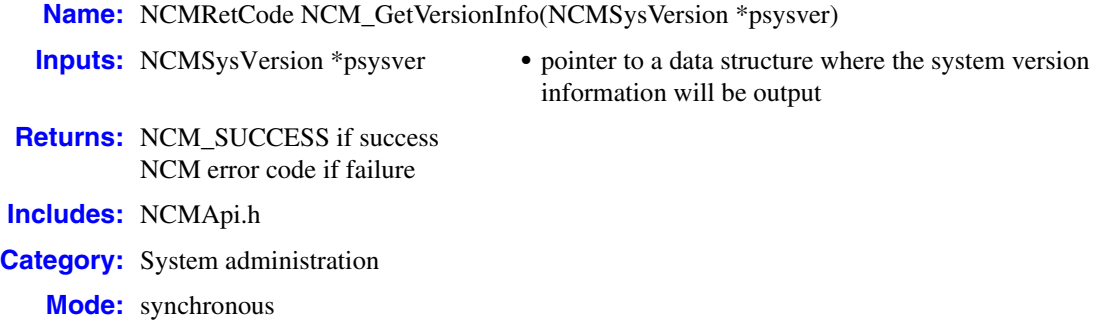

### **Description**

The **NCM\_GetVersionInfo( )** function returns operating system (OS) and Intel Dialogic or HMP system software version information for local and remote computers.

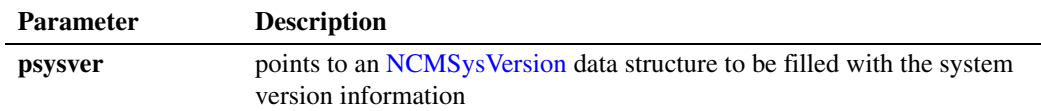

### **Cautions**

None.

#### **Errors**

Possible errors for this function include:

NCME\_REMOTE\_REG\_ERROR error opening the registry key of remote computer

### **Example**

```
#include "NCMApi.h"
#include "NCMTypes.h"
...
//
//Execute
//
NCMRetCode ncmRc = NCM_GetVersionInfo (*psysver);
if ( ncmRc != NCM_SUCCESS )
```
{ //process error ... } ...

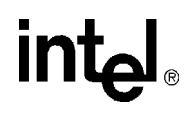

**See Also**

**• [NCM\\_GetDialogicDir\( \)](#page-62-0)**

## **NCM\_IsBoardEnabled( )**

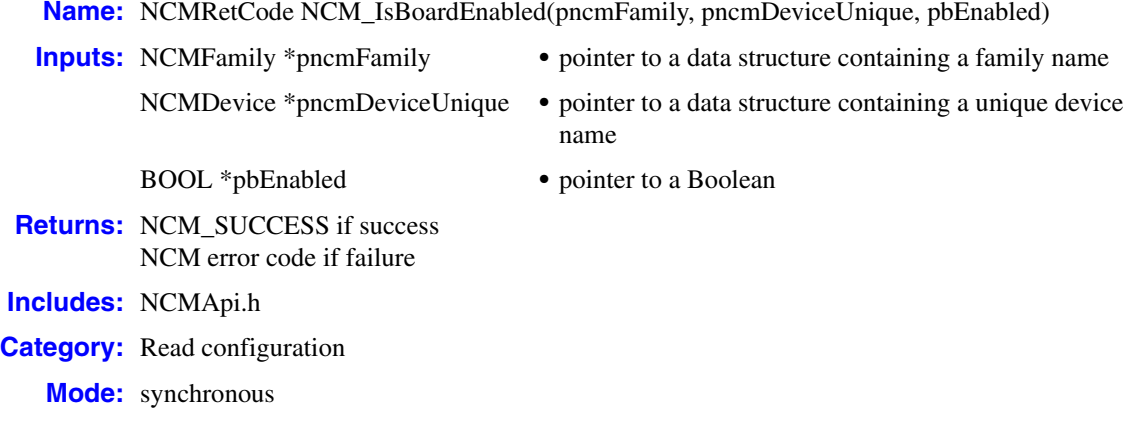

### **Description**

The **NCM\_IsBoardEnabled( )** function determines if a device is to initialized when the Intel Dialogic system is started. If a device is enabled, the address referenced by the **pbEnabled** pointer is set to TRUE; otherwise it is set to FALSE.

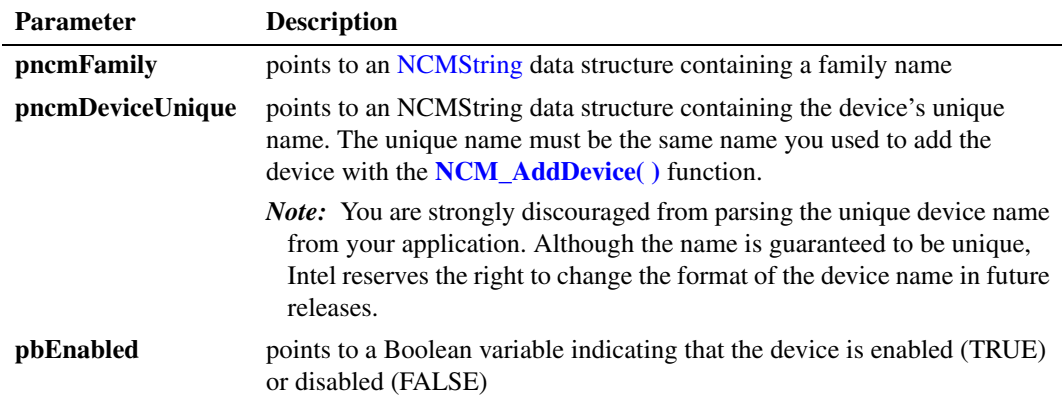

### **Cautions**

None.

### **Errors**

Possible errors for this function include:

NCME\_NO\_INF the DCM catalog could not be found

```
NCME_MEM_ALLOC
```
memory could not be allocated to perform the function

## int<u>م</u>

NCME\_GENERAL a problem occurred retrieving the data

```
NCME_DATA_NOT_FOUND
   requested data not found in NCM data storage
```
### NCME\_INVALID\_INPUTS values of the parameters supplied are invalid

### **Example**

```
#include "NCMApi.h"
...
//
// Prepare inputs
//
NCMFamily family;
family.name = "D/x1D";
family.next = NULL;
NCMDevice device;
device.name = "D/41D-1";
device.next = NULL;
BOOL bEnabled = TRUE;
//
// Execute
//
NCMRetCode ncmRc = NCM IsBoardEnabled( &family, &device, &bEnabled );
if ( ncmRc == NCM_SUCCESS )
{
      if ( bEnabled == TRUE )
     \left\{ \quad \right. ...
      }
      else
     \left\{ \begin{array}{c} 1 \end{array} \right. ...
      }
}
else
{ // Process error
      ...
}
...
```
### ■ See Also

**• [NCM\\_EnableBoard\( \)](#page-34-0)**
## **intal**

### **NCM\_IsEditable( )**

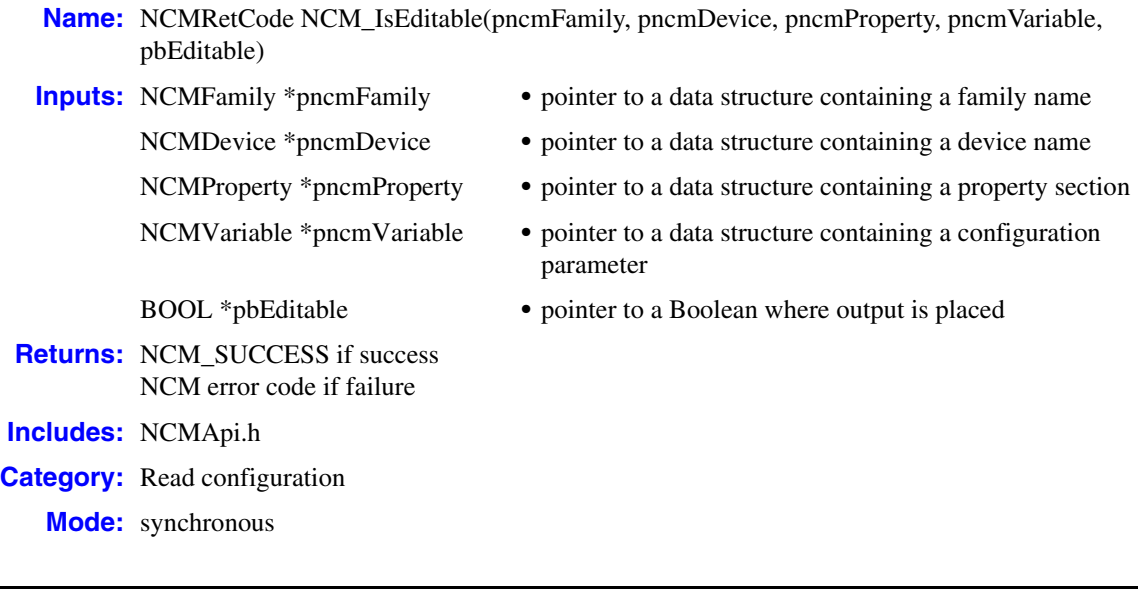

### **Description**

The **NCM\_IsEditable( )** function determines if a configuration parameter can be edited. This function queries the DCM catalog to determine if the passed configuration parameter can be edited. If the configuration parameter can be edited; the address referenced by the **pbEditable** pointer is set to TRUE, otherwise it is set to FALSE.

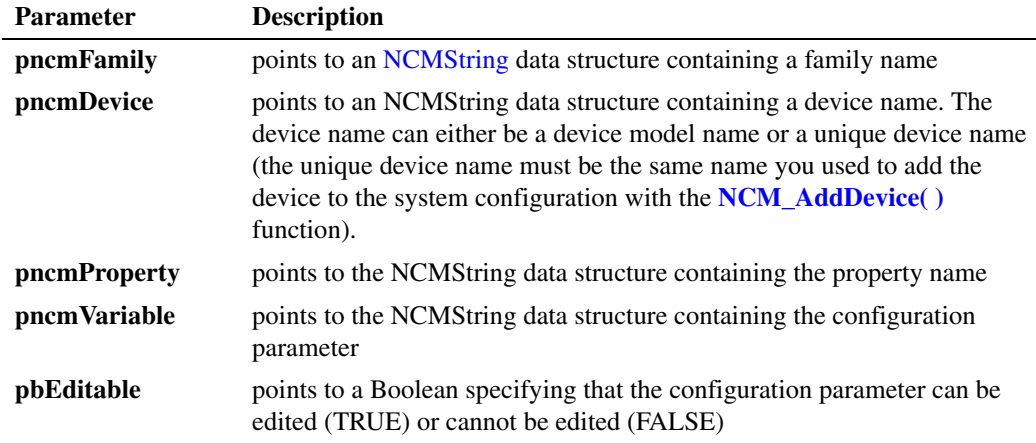

### **Cautions**

The **pncmFamily**, **pncmProperty** and **pncmVariable** pointers must reference information that is valid in the DCM catalog.

## **in**

### **Errors**

Possible errors for this function include:

```
NCME_NO_INF
   the DCM catalog could not be found
```

```
NCME_MEM_ALLOC
    memory could not be allocated to perform the function
```

```
NCME_GENERAL
    a problem occurred retrieving the data
```
NCME\_INVALID\_INPUTS the values of the parameters supplied are invalid

```
#include "NCMApi.h"
...
//
// Prepare inputs
//
NCMFamily family;
family.name = "D/x1D";
family.next = NULL;
NCMDevice device;
device.name = "D/41D-1";
device.next = NULL;
NCMProperty property;
property.name = "System";
property.next = NULL;
NCMVariable variable;
variable.name = "D41DAddress";
variable.next = NULL;
BOOL bEditable = TRUE;
//
// Execute
//
NCMRetCode ncmRc = NCM_IsEditable( &family, &device, &property,
                                             &variable, &bEditable );
if ( ncmRc == NCM_SUCCESS )
{
      if ( bEditable == TRUE )
    \leftarrow ...
\longrightarrow else
     \left\{ \quad \right. ...
\longrightarrow}
```
# intel.

```
else
{ // Process error
     ...
}
...
```
### ■ See Also

- **• [NCM\\_GetProperties\( \)](#page-78-0)**
- **• [NCM\\_GetPropertyAttributes\( \)](#page-81-0)**
- **• [NCM\\_GetValue\( \)](#page-87-0)**
- **• [NCM\\_GetValueEx\( \)](#page-90-0)**
- **• [NCM\\_GetValueRange\( \)](#page-93-0)**
- **• [NCM\\_GetValueRangeEx\( \)](#page-96-0)**
- **• [NCM\\_GetVariableAttributes\( \)](#page-99-0)**
- **• [NCM\\_GetVariables\( \)](#page-101-0)**

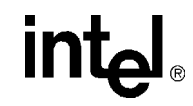

### **NCM\_ReconfigBoard( )**

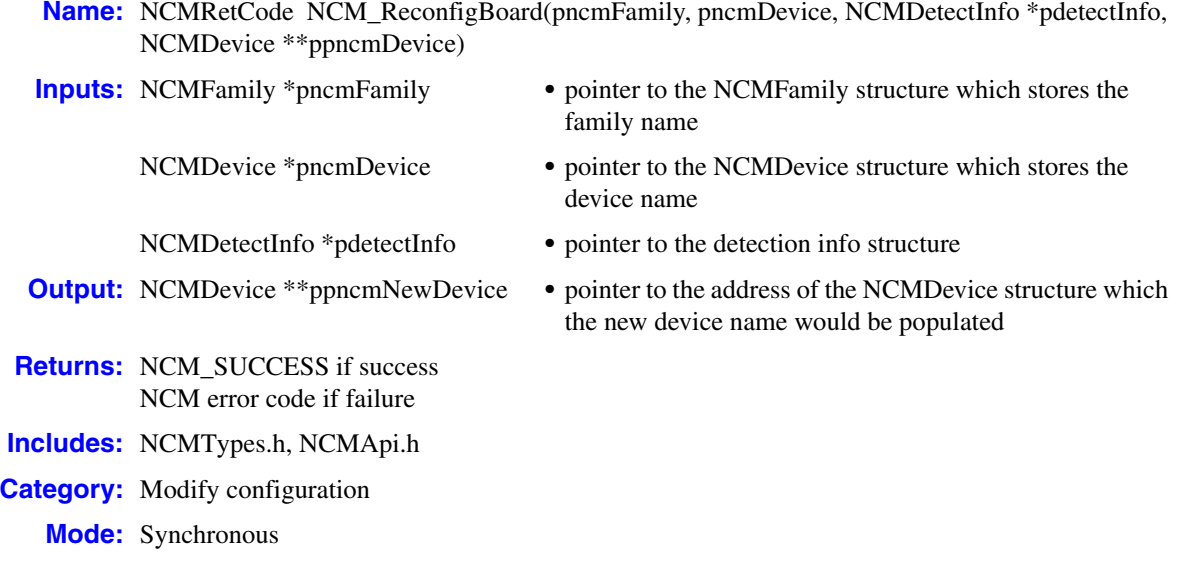

### $\blacksquare$  Description

The **NCM\_ReconfigBoard( )** function lets you reconfigure a single DM3 architecture device.

**Cautions**

None.

**Errors**

Possible errors for this function include:

NCME\_INVALID\_INPUTS invalid inputs

NCME\_GENERAL a problem occured while retrieving the data

```
#include "NCMApi.h"
int CallBackFunc( UINT uipercent, const char *message )
{
    // use the percentage and message
    // to show status of the auto-detection process
    return TRUE;
}
```
## **int**

```
int GetPCDFile(NCMFileInfo *fileList, int numFiles, NCMDevInfo devInfo, int *index)
{
     // Pick a PCD file from fileList
     // index = picked one
    return TRUE;
}
...
//
// Prepare inputs
//
NCMFamily ncmFamily = { "DM3", NULL };NCMDevice ncmDevice = { "QS_T1 0", NULL );
NCMDevice * pncmNewDevice = NULL;
NCM_DETECTION_INFO detectionInfo;
detectionInfo.structSize = sizeof( NCM DETECTION INFO );
detectionInfo.callbackFcn = &CallBackFunc;
detectionInfo. pcdFileCallbackFcn = &GetPCDFile;
//
// Execute
//
NCMRetCode ncmRc = NCM ReconfigBoard(&ncmFamily, &ncmDevice, &detectionInfo, &pncmNewDevice);
if ( ncmRc == ERROR_SUCCESS )
\{ ...
}
else 
{ 
   // process error
   ...
}
//clean up
NCM_Dealloc( pncmNewDevice );
...
```
### **See Also**

- **• [NCM\\_DeleteEntry\( \)](#page-26-0)**
- **• [NCM\\_DetectBoards\( \)](#page-29-0)**
- **• [NCM\\_DetectBoardsEx\( \)](#page-31-0)**
- **• [NCM\\_EnableBoard\( \)](#page-34-0)**
- **• [NCM\\_SetValue\( \)](#page-121-0)**
- **• [NCM\\_SetValueEx\( \)](#page-124-0)**

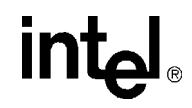

### **NCM\_RemoveBoard( )**

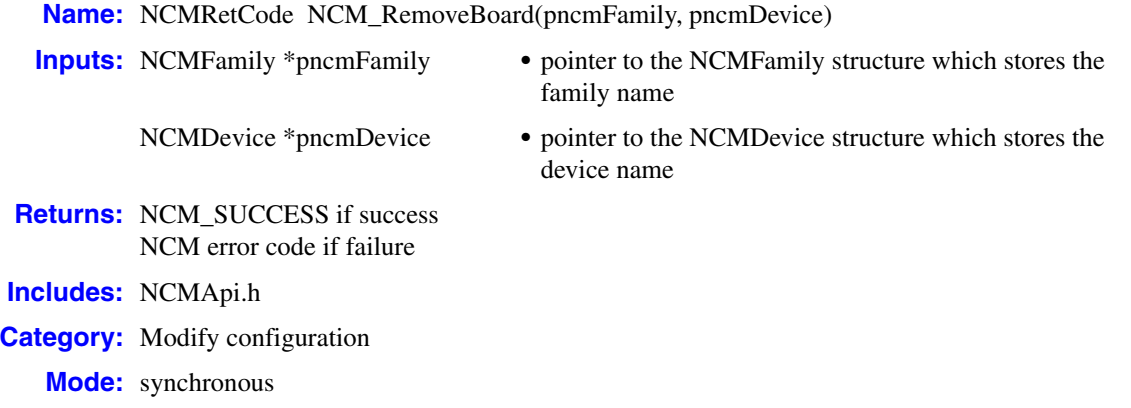

### **Description**

The **NCM\_RemoveBoard( )** function removes a board from the NCM database.

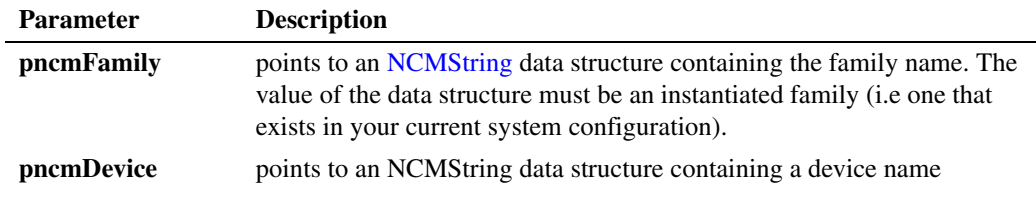

### **Cautions**

None.

### **Errors**

Possible errors for this function include:

NCME\_INVALID\_INPUTS invalid inputs

NCME\_GENERAL a problem occured while retrieving the data

#### **Example**

#include "NCMApi.h" ... // // Prepare inputs //

### *remove a board from the NCM database — NCM\_RemoveBoard( )*

## **intel**

```
NCMFamily family;
family.name = \sqrt{n}D'x1D'';
family.next = NULL;
NCMDeviceName;
UniqueName.name = "D/41D at ID 0";
uniqueName.next = NULL;
//
// Execute
//
NCMRetCode ncmRc = NCM_AddDevice( &family, &model, &uniqueName );
if ( ncmRc == NCM_SUCCESS ) 
\left\{ \right. ...
} 
else 
{ 
// Process error
  ...
 }
...
NCMRetCode ncmRc = NCM_RemoveBoard( &family, &DeviceName );
if ( ncmRc == NCM_SUCCESS ) 
\{ ...
} 
else 
{ 
// Process error
  ...
 }
...
```
### ■ See Also

None.

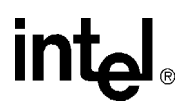

### <span id="page-115-0"></span>**NCM\_SetClockMasterFallbackList( )**

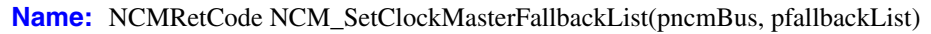

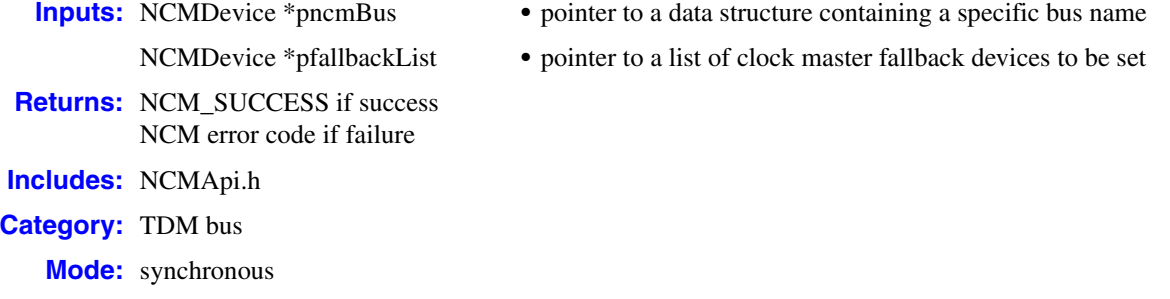

### $\blacksquare$  Description

The **NCM\_SetClockMasterFallbackList( )** function sets the clock master fallback list. The function will issue a CTBB\_USER\_APPLY message to validate changes. If the Computer Telephony Bus Broker (CTBB) returns an error, then the list will not be set and previous values will remain unchanged.

*Note:* If only one device is defined in the list, this device will be the Primary Clock Master and the system will select the Secondary Clock Master. If no devices are defined in the list, the system will choose both the Primary and Secondary Clock Master.

The clock master fallback list is created in order of the user's preference. The first device listed will be the Primary Clock Master, the second device will be the Secondary Clock Master, the third device will be the next fallback clock master and each subsequent device listed will be considered by the system as a clock fallback master. The list will end with an NCMString=NULL.

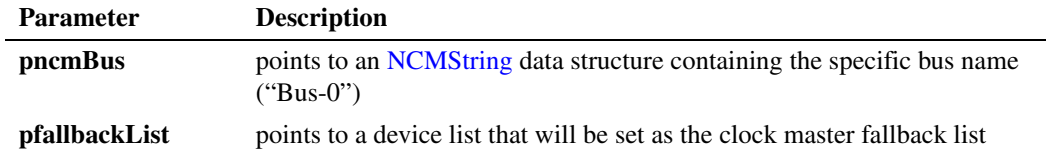

### **Cautions**

- **•** The current system software release supports a single TDM bus. Therefore, the bus name for the **pncmBus** parameter should always be "Bus-0".
- The data structure that is passed to the function must be in single-link list form.

#### **Errors**

Possible errors for this function include:

NCME\_DATA\_NOT\_FOUND requested data not found in NCM data storage

### *set the clock master fallback list — NCM\_SetClockMasterFallbackList( )*

## int

```
NCME_CTBB_LIB
    a failure to load the CTBB library occurred
```
NCME\_MEM\_ALLOC memory could not be allocated to perform the function

```
NCME_GENERAL
    a problem occurred retrieving the data
```

```
NCME_INVALID_INPUTS
    the values of the parameters supplied are invalid
```

```
NCME_CTBB_USERAPPLY
   error updating the TDM bus parameters
```
### **Example**

```
#include "NCMApi.h"
...
//
// Prepare inputs
//
NCMDevice bus;
device.name = "Bus-0";
device.next = NULL;
NCMDevice * pfallbackList;
NCMDevice * pCurrList = pfallbackList;
//Populate List
while ( )
{
     // Populate List
     ...
     pCurrList = pCurrList->next;
     pCurrList->next = NULL;
}
//
// Execute
//
NCMRetCode ncmRc = NCM SetClockMasterFallbackList( &bus, pfallbackList );
if ( ncmRc != NCM_SUCCESS )
{ // Process error
      ...
}
```
### ■ See Also

- **• [NCM\\_GetClockMasterFallbackList\( \)](#page-47-0)**
- **• [NCM\\_GetTDMBusValue\( \)](#page-85-0)**
- **• [NCM\\_SetTDMBusValue\( \)](#page-119-0)**

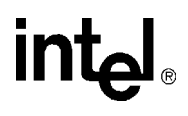

### **NCM\_SetDlgSrvStartupMode( )**

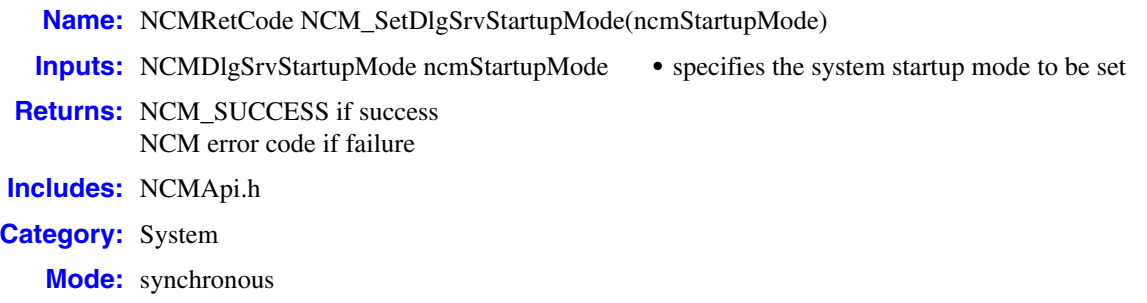

### **Description**

The **NCM\_SetDlgSrvStartupMode( )** function sets the Intel Dialogic system startup mode.

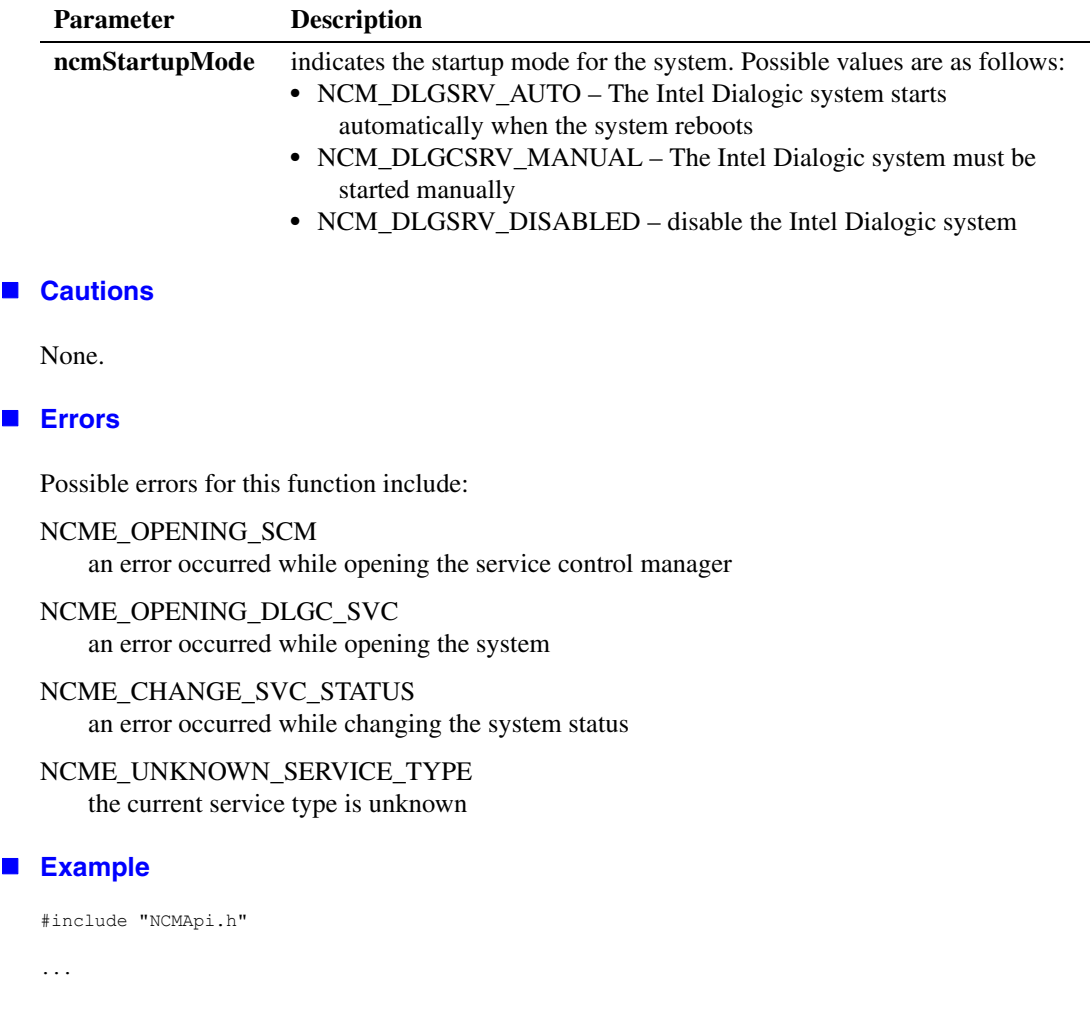

## int<sub>el</sub>

```
//
// Execute
//
// Set startup mode of Dialogic service to Automatic
NCMRetCode ncmRc = NCM SetDlgSrvStartupMode( NCM_DLGSRV_AUTO );
if ( ncmRc != NCM_SUCCESS )
{ // process error
     ...
}
...
```
### ■ See Also

- **• [NCM\\_GetDlgSrvStartupMode\( \)](#page-64-0)**
- **• [NCM\\_GetDlgSrvState\( \)](#page-66-0)**
- **• [NCM\\_GetDlgSrvStateEx\( \)](#page-68-0)**

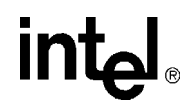

### <span id="page-119-0"></span>**NCM\_SetTDMBusValue( )**

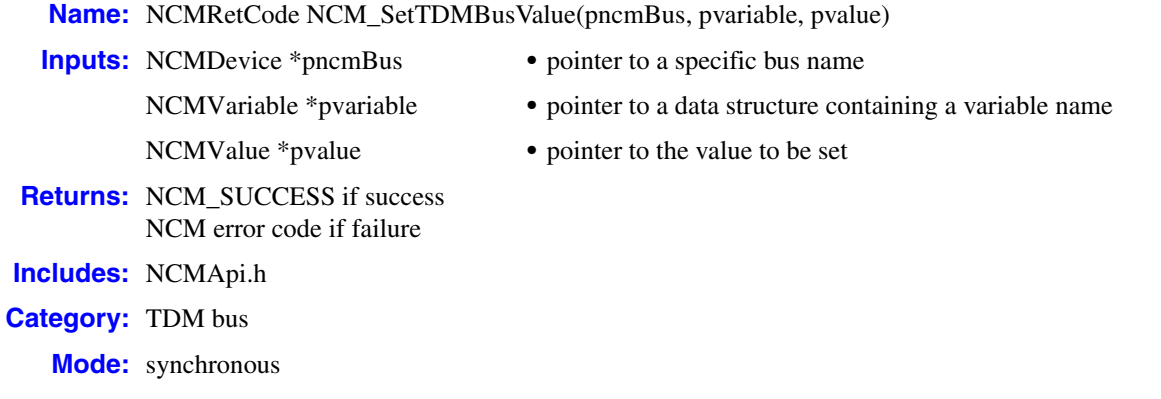

### **Description**

The **NCM\_SetTDMBusValue( )** function sets the values of the TDM bus. Variables under the TDM bus family with "UserDefined" in the parameter name can be changed by the user. Variables with "Resolved" in the parameter name cannot be modified by the user.

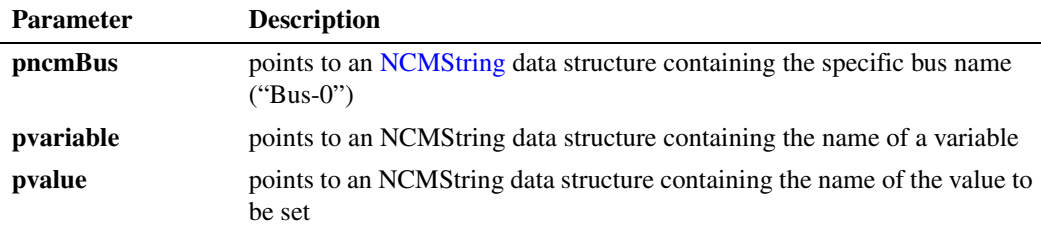

### **Cautions**

- **•** If you pass in a variable that cannot be modified, the function will return an NCME\_ACCESS\_DENIED error message.
- The current system software release supports a single TDM bus. Therefore, the bus name for the **pncmBus** parameter should always be "Bus-0".

### **Errors**

Possible errors for this function include:

NCME\_CTBB\_LIB a failure to load the CTBB library occurred

NCME\_MEM\_ALLOC memory could not be allocated to perform the function

NCME\_GENERAL

a problem occurred retrieving the data

## <u>intم</u>

NCME\_INVALID\_INPUTS the values of the parameters supplied are invalid

NCME\_CTBB\_USERAPPLY error updating the TDM bus parameters

NCME\_ACCESS\_DENIED variable is read-only or not modifiable

### **Example**

```
#include "NCMApi.h"
...
//
// Prepare inputs
//
NCMDevice bus;
device.name = "Bus-0";
device.next = NULL;
NCMVariable variable;
variable.name = "Derive Primary Clock From (User Defined)";
variable.next = NULL;
NCMValue value;
value.name = "InternalOscillator";
value.next = NULL;
//
// Execute
//
//set Primary Master FRU clock to Internal Oscillator
NCMRetCode ncmRc = NCM_SetTDMBusValue( &bus, &variable, &value );
if ( ncmRc != NCM_SUCCESS )
{ // Process error
      ...
}
...
```
### **See Also**

- **• [NCM\\_GetClockMasterFallbackList\( \)](#page-47-0)**
- **• [NCM\\_GetTDMBusValue\( \)](#page-85-0)**
- **• [NCM\\_SetClockMasterFallbackList\( \)](#page-115-0)**

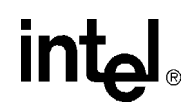

### <span id="page-121-0"></span>**NCM\_SetValue( )**

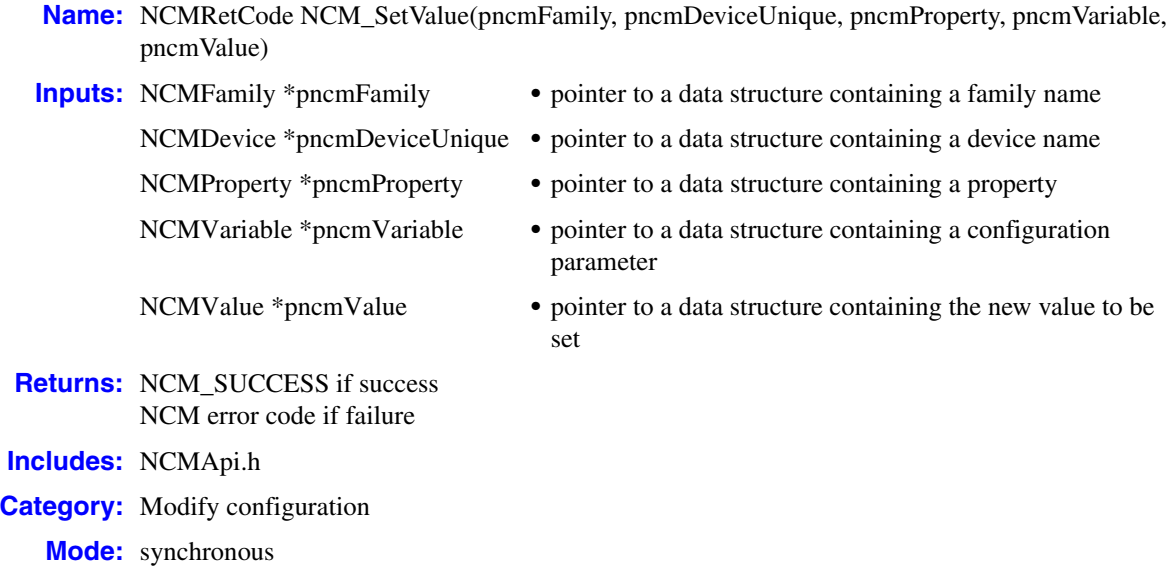

### **Description**

The **NCM\_SetValue( )** function sets a configuration parameter value. This function enables you to set the value of a configuration parameter in the system configuration. It does not enable you to add configuration parameter values to the DCM catalog.

*Note:* The **Ex** functions should be used where available (for example, **[NCM\\_SetValueEx\( \)](#page-124-0)** instead of **NCM\_SetValue( )**). The non-Ex function is provided for backwards compatibility.

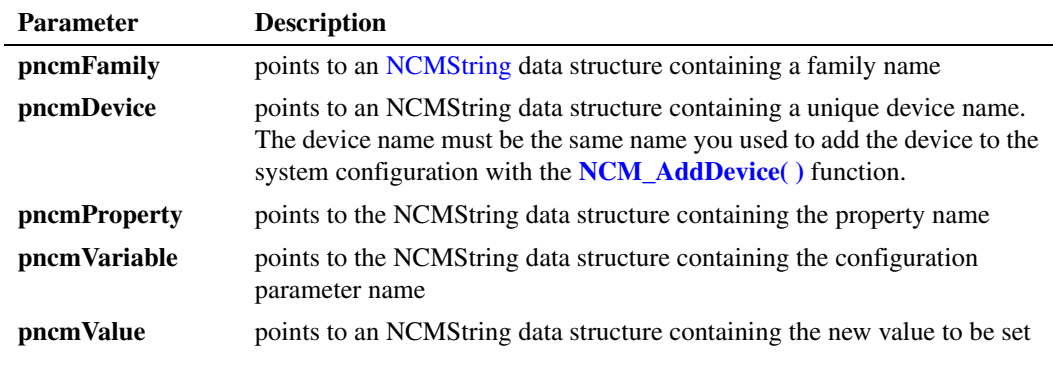

### **Cautions**

The NCM API allocates memory for the data returned by this function. To avoid memory leaks, the client application must deallocate this memory by calling the **[NCM\\_Dealloc\( \)](#page-22-0)** or **[NCM\\_DeallocValue\( \)](#page-24-0)** functions.

### *sets a configuration parameter value — NCM\_SetValue( )*

## <u>int</u>

### **Errors**

Possible errors for this function include:

NCME\_SP invalid state transition

NCME\_BAD\_DATA\_TYPE the data type of the variable is incorrect or indeterminable

NCME\_BAD\_DATA\_LOC the data destination is invalid or indeterminate

NCME\_CTBB\_DEVICE\_DETECTED error configuring the TDM bus

NCME\_INVALID\_INPUTS values of the parameters supplied are invalid

```
#include "NCMApi.h"
...
//
// Prepare inputs
//
NCMFamily family;
family.name = "D/x1D";
family.next = NULL;
NCMDevice device;
device.name = "D/41D-1";
device.next = NULL;
NCMProperty property;
property.name = "System";
property.next = NULL;
NCMVariable variable;
variable.name = "D41DAddress";
variable.next = NULL;
NCMValue value;
value.name = "d0000";value.next = NULL;
//
// Execute
//
NCMRetCode ncmRc = NCM_SetValue( &family, &device, &property,
                                         &variable, &value );
if ( ncmRc != NCM_SUCCESS )
{ // Process error
      ...
}
...
```
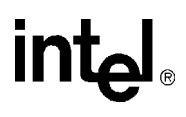

### **See Also**

- **• [NCM\\_AddDevice\( \)](#page-15-0)**
- **• [NCM\\_DeleteEntry\( \)](#page-26-0)**
- **• [NCM\\_EnableBoard\( \)](#page-34-0)**
- **• [NCM\\_GetValue\( \)](#page-87-0)**
- **• [NCM\\_GetValueEx\( \)](#page-90-0)**
- **• [NCM\\_SetValueEx\( \)](#page-124-0)**

## int<sub>el</sub>

### <span id="page-124-0"></span>**NCM\_SetValueEx( )**

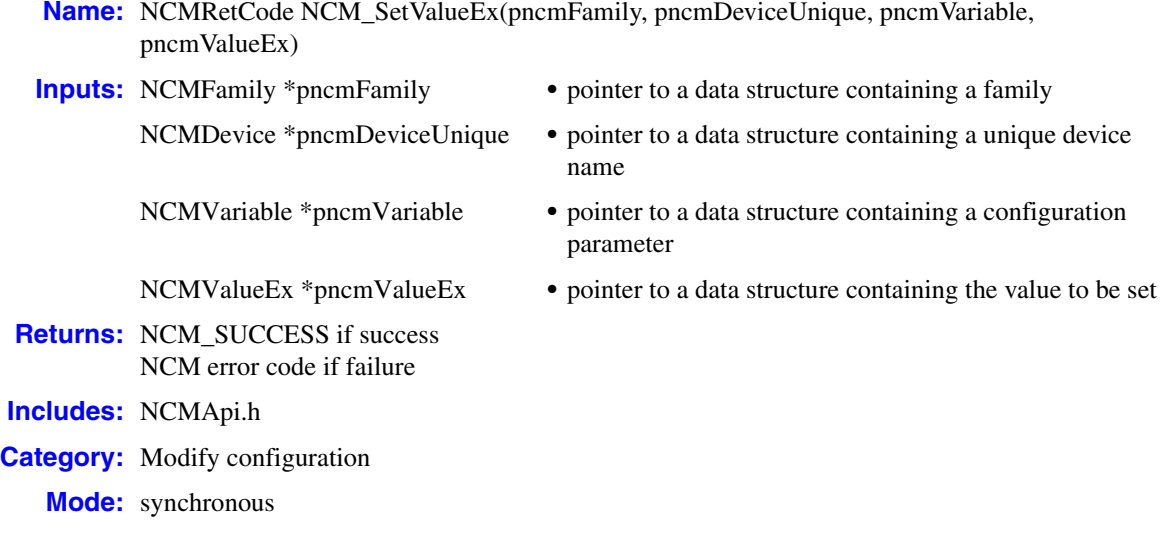

### **Description**

The **NCM\_SetValueEx( )** function instantiates a configuration parameter value.

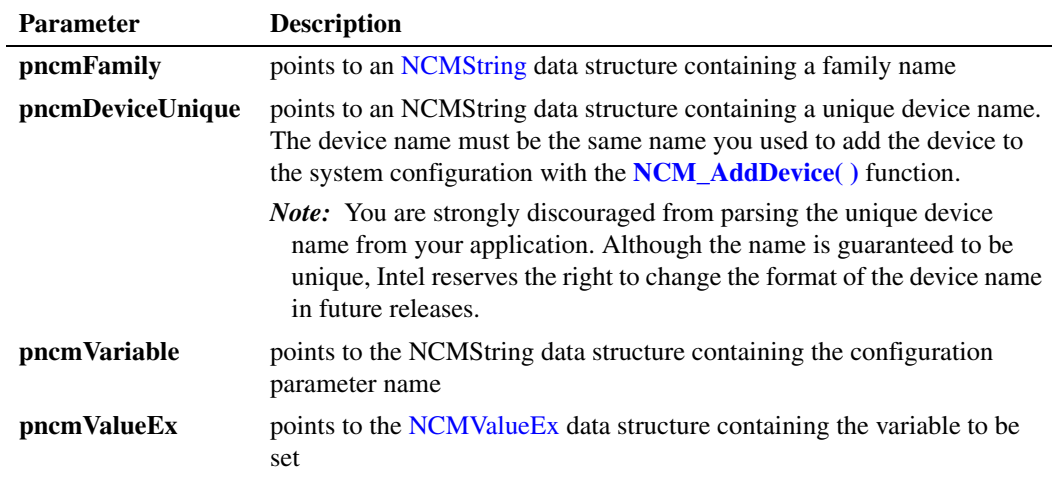

### **Cautions**

The NCM API allocates memory for the data returned by this function. To avoid memory leaks, the client application must deallocate this memory by calling the **[NCM\\_Dealloc\( \)](#page-22-0)** or **[NCM\\_DeallocValue\( \)](#page-24-0)** functions.

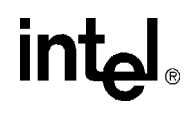

### **Errors**

Possible errors for this function include:

NCME\_SP invalid state transition

NCME\_GENERAL a problem occurred retrieving the data

NCME\_DATA\_NOT\_FOUND requested data not found in NCM data storage

NCME\_CTBB\_DEVICE\_DETECTED error configuring the TDM bus

NCME\_INVALID\_INPUTS values of the parameters supplied are invalid

```
#include "NCMApi.h"
//
// Prepare inputs
//
NCMFamily family;
family.name = "DM3";
family.next = NULL;
NCMDevice device;
device.name = "VOIP-T1-1";
device.next = NULL;
NCMVariable variable;
variable.name = "NetworkTimeout";
variable.next = NULL;
unsigned long netTimeOut = 2;
NCMValueEx valueEx;
valueEx.structSize = sizeof( NCMValueEx );
valueEx.dataType = NUMERIC;
valueEx.dataValue = &netTimeOut;
valueEx.dataSize = sizeof( netTimeOut );
valueEx.next = NULL;
//
// Execute
//
ncmRC = NCM_SetValueEx( &family, &device, &variable, &valueEx );
    if ( ncmRc == NCM_SUCCESS)
{
     ...
}
else
{ // Process error
     ...
}
...
```
## intel

- See Also
	- **• [NCM\\_AddDevice\( \)](#page-15-0)**
	- **• [NCM\\_DeleteEntry\( \)](#page-26-0)**
	- **• [NCM\\_EnableBoard\( \)](#page-34-0)**
	- **• [NCM\\_GetValue\( \)](#page-87-0)**
	- **• [NCM\\_GetValueEx\( \)](#page-90-0)**
	- **• [NCM\\_SetValue\( \)](#page-121-0)**

**intel** 

### <span id="page-127-0"></span>**NCM\_StartBoard( )**

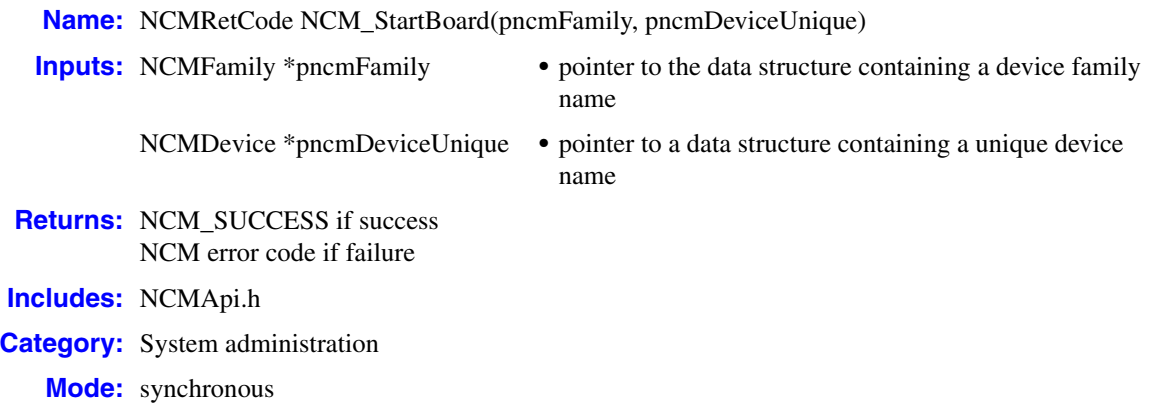

### **Description**

The **NCM\_StartBoard( )** function starts an individual board. To start the entire Intel Dialogic or HMP system, use **[NCM\\_StartDlgSrv\( \)](#page-129-0)**.

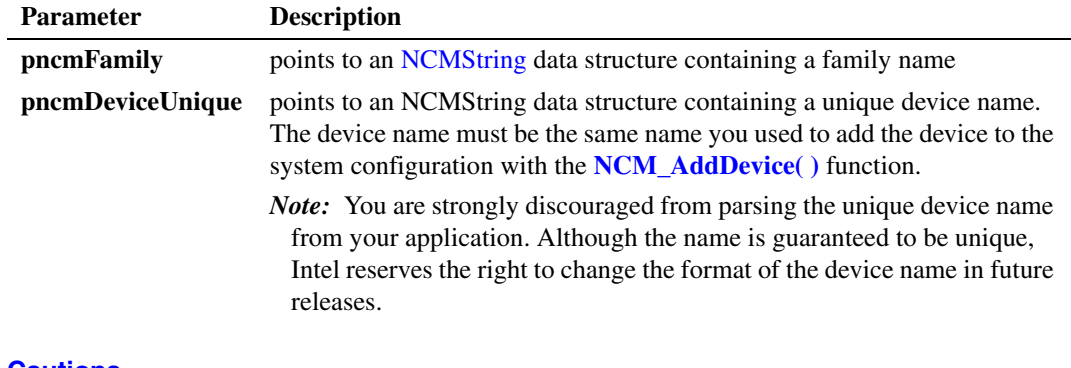

**Cautions**

None.

### **Errors**

Possible errors for this function include:

NCM\_GENERAL a problem occurred retrieving the data

# **intel**

### **Example**

```
#include "NCMApi.h"
...
//
// Prepare inputs
//
NCMFamily family;
Family.name = "DM3";
Family.next = NULL;
NCMDevice device;
device.name = "QS_T1-1";device.next = NULL;//
// Execute
//
NCMRetCode ncmRc = NCM_StartBoard(&family, &device);
if ( ncmRc == NCM_SUCCESS )
{ // process related functions calls
         ...
}
else<br>{
       { // process error
        ...
}
```
### ■ See Also

- **• [NCM\\_DetectBoards\( \)](#page-29-0)**
- **• [NCM\\_DetectBoardsEx\( \)](#page-31-0)**
- **• [NCM\\_GetAUID\( \)](#page-41-0)**
- **• [NCM\\_GetFamilyDeviceByAUID\( \)](#page-72-0)**
- **• [NCM\\_StopBoard\( \)](#page-133-0)**
- **• [NCM\\_StartDlgSrv\( \)](#page-129-0)**
- **• [NCM\\_StopDlgSrv\( \)](#page-135-0)**

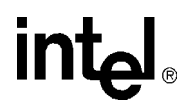

### <span id="page-129-0"></span>**NCM\_StartDlgSrv( )**

**Name:** NCMRetCode NCM\_StartDlgSrv(void) **Returns:** NCM\_SUCCESS if success NCM error code if failure **Includes:** NCMApi.h **Category:** System administration **Mode:** synchronous

#### $\blacksquare$  Description

The **NCM\_StartDlgSrv( )** function initiates the Intel Dialogic or HMP system. To start only one board, use **[NCM\\_StartBoard\( \)](#page-127-0)**.

- *Notes: 1.* A successful completion code for this function (NCM SUCCESS) only indicates that a start message was sent to the Intel Dialogic or HMP system. Use **[NCM\\_GetDlgSrvState\( \)](#page-66-0)** or **[NCM\\_GetDlgSrvStateEx\( \)](#page-68-0)** to determine whether or not the system actually started.
	- *2.* The **[NCM\\_StartSystem\( \)](#page-131-0)** function is intended to replace **NCM\_StartDlgSrv( )**, which will be discontinued in a future release. The **NCM\_StartSystem( )** function was created to support Semi-Automatic mode.
	- **Cautions**

None.

#### **Errors**

Possible errors for this function include:

NCME\_OPENING\_SCM an error occurred opening the service control manager

NCME\_OPENING\_DLGC\_SVC an error occurred opening the Intel Dialogic or HMP system

NCME\_STARTING\_DLGC\_SVC an error occurred starting the Intel Dialogic or HMP system

```
NCMRetCode ncmRc = NCM_SUCCESS;
ncmRc = NCM StartDlgSrv();
```
## <u>int</u>

```
if ( ncmRc == NCM_SUCCESS )
{
     SERVICE STATUS srvcStatus;
      DWORD dwMilSecs = 1000;
      // loop wait for status to change
      while ( 1 )
       {
           ncmRc = NCM GetDlgSrvStateEx( &srvcStatus );
            if ( ncmRc == NCM_SUCCESS )
\left\{ \begin{array}{cc} 0 & 0 & 0 \\ 0 & 0 & 0 \\ 0 & 0 & 0 \\ 0 & 0 & 0 \\ 0 & 0 & 0 \\ 0 & 0 & 0 \\ 0 & 0 & 0 \\ 0 & 0 & 0 \\ 0 & 0 & 0 \\ 0 & 0 & 0 \\ 0 & 0 & 0 \\ 0 & 0 & 0 \\ 0 & 0 & 0 & 0 \\ 0 & 0 & 0 & 0 \\ 0 & 0 & 0 & 0 \\ 0 & 0 & 0 & 0 & 0 \\ 0 & 0 & 0 & 0 & 0 \\ 0 & 0 & 0 & 0 & 0 \\ 0 & 0 & 0 & 0 & 0 \\ 0 & 0 if ( srvcStatus.dwWin32ExitCode == NO_ERROR &&
                            srvcStatus.dwCurrentState != SERVICE RUNNING )
{
                  Sleep( dwMilSecs );
 }
                   if ( desiredState == SERVICE_STOPPED &&
                            srvcStatus.dwCurrentState == SERVICE_RUNNING )
{
                       ncmRc = NCME STOPPING DLGC SVC; // Error stopping Dialogic Service
                         return NCMToHresult(ncmRc);
 }
                   if ( srvcStatus.dwCurrentState == SERVICE_RUNNING )
{
                        break;
 }
                   if (desiredState == SERVICE_RUNNING &&
                              srvcStatus.dwCurrentState == SERVICE_STOPPED )
{
                       ncmRc = NCME STARTING DLGC SVC; // Error starting Dialogic Service
                        // Handle error ...
                         return ncmRc;
 }
 }
       } // end while
}
```
### ■ See Also

- **• [NCM\\_DetectBoards\( \)](#page-29-0)**
- **• [NCM\\_DetectBoardsEx\( \)](#page-31-0)**
- **• [NCM\\_StartBoard\( \)](#page-127-0)**
- **• [NCM\\_StopBoard\( \)](#page-133-0)**
- **• [NCM\\_StopDlgSrv\( \)](#page-135-0)**

int

### <span id="page-131-0"></span>**NCM\_StartSystem( )**

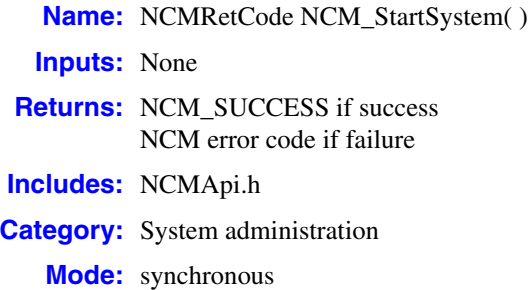

### **Description**

The **NCM\_StartSystem( )** function starts all Intel telecom boards in the system. If your system is running in Manual mode, the **NCM\_StartSystem( )** function will start the Intel Dialogic system service and start all Intel telecom boards in the system. If your system is in Semi-Automatic mode, the Intel Dialogic system service will run uninterrupted and a call to the **NCM\_StartSystem( )** function will start all Intel telecom boards. Use the **[NCM\\_GetSystemState\( \)](#page-83-0)** function to determine whether or not the system service is running.

*Note:* The **NCM\_StartSystem( )** function is intended to replace **[NCM\\_StartDlgSrv\( \)](#page-129-0)**, which will be discontinued in a future release. The **NCM\_StartSystem( )** function was created to support Semi-Automatic mode.

### **Cautions**

None

#### **Errors**

Possible errors for this function include:

NCME\_GENERAL a problem occurred while starting the system service

```
#include <windows.h>
#include "stdio.h"
...
   // Initialization 
   NCMSystemState systemState = NCM_SYSTEM_STARTED;
   int nNcmRc = 0;
   int nMilSecs = 2000; // 2 Seconds
   int nTimeElapsed = 0;
  int nMaxTime = 1000*60*5; // 5 minutes
```
## int<u>م</u>

```
 // Attempt to start the Intel Dialogic system
   nNcmRc = NCM_StartSystem();
   if (nNcmRc == 0) 
    {
       while ((1) && (nTimeElapsed < nMaxTime))
          {
          if (nNcmRc == NCM_GetSystemState(&systemState))
             {
               // If the System Service started successfully
                if (systemState == NCM_SYSTEM_STARTED)
                 \left| \cdot \right| //..successfully started system service
                            break;
                  }
                else
                 \left( \begin{array}{c} \end{array} \right) Sleep(nMilSecs);
                  nTimeElapsed += nMilSecs;
 }
            }
         } //end while
    } //end if
   else
\left\{\begin{array}{ccc} \end{array}\right\} //process error and return error code to the user
        printf("Starting the Intel(R) Dialogic(R) system failed with error. Please Contact your
       System Administrator\n");
       return nNcmRc;
 }
       // Timed out before starting the System
       if(nTimeElapsed >= nMaxTime) 
        {
         printf("Timed out trying to start the Intel(R) Dialogic(R) system. Please Contact your
         System Administrator\n");
       }
     return 0;
    ...
```
### **See Also**

**• [NCM\\_StopSystem\( \)](#page-137-0)**

**intel** 

### <span id="page-133-0"></span>**NCM\_StopBoard( )**

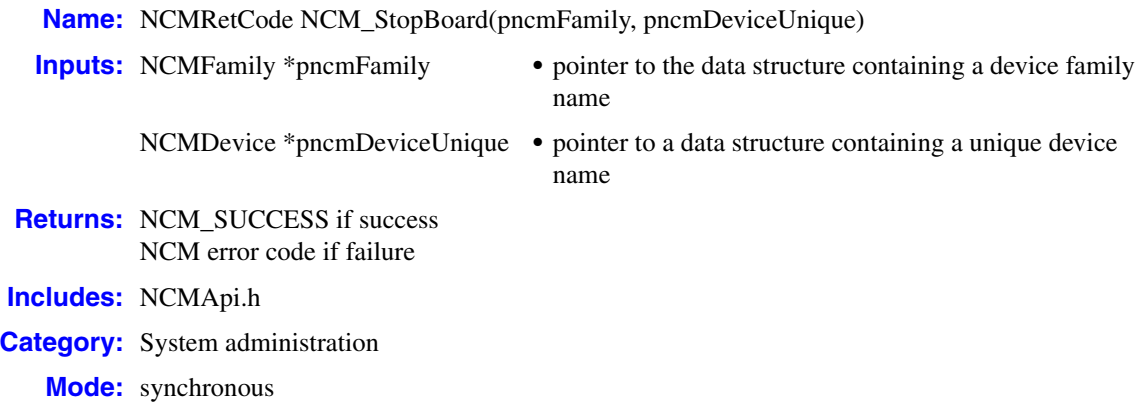

### **Description**

The **NCM\_StopBoard( )** function stops an individual board. To stop the system service, use **[NCM\\_StopDlgSrv\( \)](#page-135-0)**.

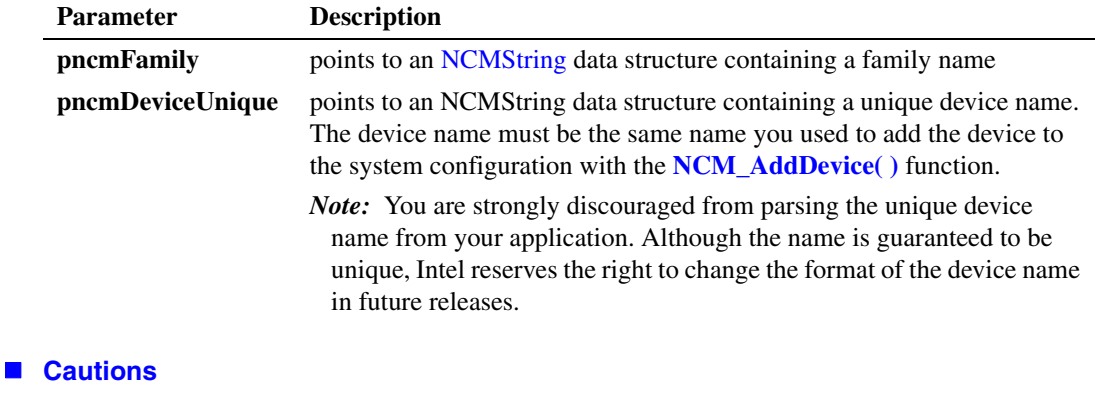

None.

### **Errors**

Possible errors for this function include:

NCM\_GENERAL a problem occurred retrieving the data

### **Example**

#include "NCMApi.h" ...

## **intel**

```
//
 // Prepare inputs
//
NCMFamily family;
Family.name = "DM3";
Family.next = NULL;
NCMDevice device;
device.name = "QS_T1-1";device.next = NULL;//
// Execute
//
NCMRetCode ncmRc = NCM_StopBoard(&family, &device);
if ( ncmRc != NCM_SUCCESS )
\{ // process error code
       ...
}
```
### ■ See Also

- **• [NCM\\_DetectBoards\( \)](#page-29-0)**
- **• [NCM\\_DetectBoardsEx\( \)](#page-31-0)**
- **• [NCM\\_GetAUID\( \)](#page-41-0)**
- **• [NCM\\_GetFamilyDeviceByAUID\( \)](#page-72-0)**
- **• [NCM\\_StartBoard\( \)](#page-127-0)**
- **• [NCM\\_StartDlgSrv\( \)](#page-129-0)**
- **• [NCM\\_StopDlgSrv\( \)](#page-135-0)**

### <span id="page-135-0"></span>**NCM\_StopDlgSrv( )**

- **Name:** NCMRetCode NCM\_StopDlgSrv(void) **Returns:** NCM\_SUCCESS if success NCM error code if failure **Includes:** NCMApi.h
- **Category:** System administration
	- **Mode:** synchronous

### $\blacksquare$  Description

The **NCM\_StopDlgSrv( )** function stops the Intel Dialogic system. To stop only one board, use **[NCM\\_StopBoard\( \)](#page-133-0)**.

- *Notes: 1.* A successful completion code (NCM\_SUCCESS) only indicates that this function attempted to stop the system. Use **[NCM\\_GetDlgSrvState\( \)](#page-66-0)** or **[NCM\\_GetDlgSrvStateEx\( \)](#page-68-0)** to determine whether or not the system was actually stopped.
	- *2.* The **[NCM\\_StopSystem\( \)](#page-137-0)** function is intended to replace **NCM\_StopDlgSrv( )**, which will be discontinued in a future release. The **NCM\_StopSystem( )** function was created to support Semi-Automatic mode.
	- **Cautions**

None.

#### **Errors**

Possible errors for this function include:

NCME\_OPENING\_SCM an error occurred opening the service control manager

NCME\_OPENING\_DLGC\_SVC an error occurred opening the Intel Dialogic system

```
NCME_STOPPING_DLGC_SVC
    an error occurred stopping the Intel Dialogic system
```

```
#include "NCMApi.h"
...
//
// Execute
//
NCMRetCode ncmRc = NCM StopDlgSrv( );
```
## intel

```
if ( ncmRc != NCM_SUCCESS )
{ // process error
     ...
}
```
### **See Also**

- **• [NCM\\_StartBoard\( \)](#page-127-0)**
- **• [NCM\\_StopBoard\( \)](#page-133-0)**
- **• [NCM\\_StartDlgSrv\( \)](#page-129-0)**

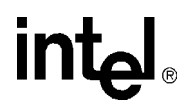

### <span id="page-137-0"></span>**NCM\_StopSystem( )**

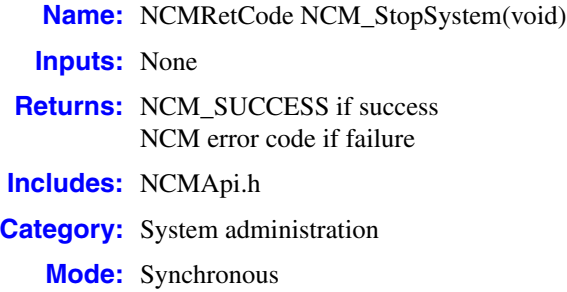

### **Description**

The **NCM\_StopSystem( )** function stops all Intel telecom boards in the system. If your system is running in Semi-Automatic mode, the **NCM\_StopSystem( )** function will stop all Intel telecom boards in the system, but will not stop theIntel Dialogic or HMP system service. If your system is running in Automatic or Manual mode, the **NCM\_StopSystem( )** function will stop all Intel telecom boards and stop the Intel Dialogic or HMP system service.

*Note:* The **NCM\_StopSystem( )** function is intended to replace **[NCM\\_StartDlgSrv\( \)](#page-129-0)**, which will be discontinued in a future release. The **NCM\_StopSystem( )** function was created to support Semi-Automatic mode.

#### **Cautions**

None.

#### **Errors**

Possible errors for this function include:

NCME\_GENERAL a problem occurred while stopping the system service

```
#include <windows.h>
#include "stdio.h"
...
   // Initialization 
   NCMSystemState systemState = NCM_SYSTEM_STOPPED;
   int nNcmRc = 0;
   int nMilSecs = 2000; // 2 Seconds
 int nTimeElapsed = 0;
 int nMaxTime = 1000*60*5; // 5 minutes
```
### *stop all boards in a system — NCM\_StopSystem( )*

## int

```
 // Attempt to stop the Intel Dialogic system
  nNcmRc = NCM_StopSystem();
   if (nNcmRc == 0) 
    {
       while ((1) && (nTimeElapsed < nMaxTime))
          {
          if (nNcmRc == NCM_GetSystemState(&systemState))
             {
               // If the System Service stopped successfully
                if (systemState == NCM_SYSTEM_STOPPED)
                 \left| \cdot \right| //..successfully stopped system service
                            break;
                  }
                else
                 \left( \begin{array}{c} \end{array} \right) Sleep(nMilSecs);
                  nTimeElapsed += nMilSecs;
 }
            }
         } //end while
    } //end if
   else
\left\{\begin{array}{ccc} \end{array}\right\} //process error and return error code to the user
        printf("Stopping the Intel(R) Dialogic(R) system failed with error. Please Contact your
       System Administrator\n");
       return nNcmRc;
 }
       // Timed out before stopping the System
       if(nTimeElapsed >= nMaxTime) 
        {
         printf("Timed out trying to stop the Intel(R) Dialogic(R) system. Please Contact your
         System Administrator\n");
       }
     return 0;
    ...
```
### ■ See Also

- **• [NCM\\_StartSystem\( \)](#page-131-0)**
- **• [NCM\\_GetSystemState\( \)](#page-83-0)**

## intel.

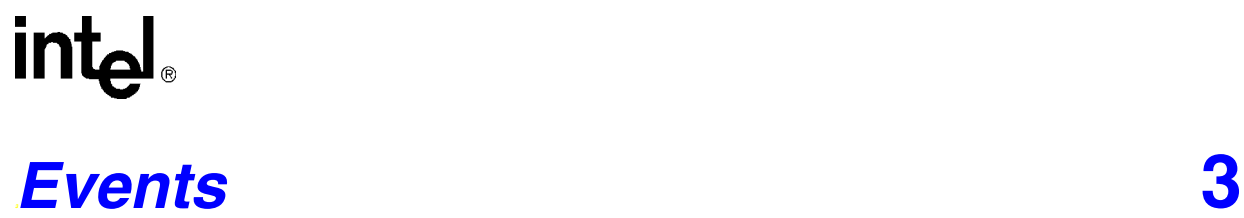

This chapter contains information about events generated by the functions in the NCM API.

All functions in the NCM API operate in synchronous mode, so the start/completion of each function is difficult to determine. However, certain functions generate events that are transmitted via the Intel® Dialogic® system event notification framework's ADMIN\_CHANNEL. Refer to the *Event Service API for Windows Operating Systems Library Reference* and the *Event Service API for Windows Operating Systems Programming Guide* for information about registering your application to receive events generated by select NCM library functions.

The following NCM library functions generate events that are carried on the event notification framework's ADMIN\_CHANNEL or BRIDGING\_CHANNEL (for HMP bridge devices):

- **• [NCM\\_StartBoard\( \)](#page-127-0)**
- **• [NCM\\_StartDlgSrv\( \)](#page-129-0)**
- **• [NCM\\_StopBoard\( \)](#page-133-0)**
- **• [NCM\\_StopDlgSrv\( \)](#page-135-0)**

*Events*

## intel®

This chapter provides an alphabetical reference to the data structures used by the NCM library functions. These data structures are defined in *NCMTypes.h*. (For your convenience, *NCMApi.h* already includes *NCMTypes.h*.)

The following data structures are discussed:

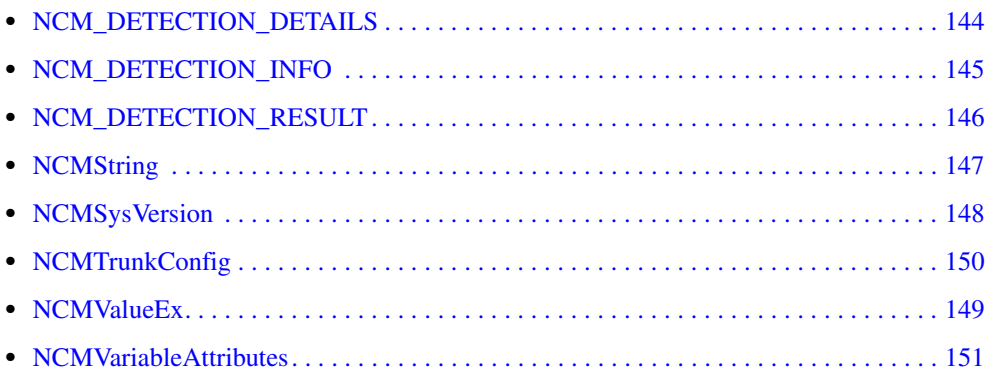

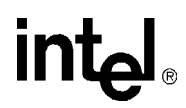

### <span id="page-143-0"></span>**NCM\_DETECTION\_DETAILS**

typedef struct \_NCM\_DETECTION\_DETAILS { int structSize; int numDetectors; int numBoardsDetected[256]; int returnCode[256]; char returnMsg[64][256]; char detector[64][256]; } NCM\_DETECTION\_DETAILS;

### **Description**

The NCM\_DETECTION\_DETAILS data structure provides detailed information about the board detection process when the **[NCM\\_DetectBoardsEx\( \)](#page-31-0)** function is invoked. Refer to the description of the [NCM\\_DETECTION\\_RESULT, on page 146](#page-145-0) for more information about the NCM\_DETECTION\_DETAILS data structure.

### **Field Descriptions**

The fields of the NCM\_DETECTION\_DETAILS data structure are described as follows:

structSize

size of the NCM\_DETECTION\_DETAILS data structure

numDetectors

number of board detectors

- numBoardsDetected number of boards detected
- returnCode

detector return code

#### returnMsg

detector returned message

detector

board detector name
# **NCM\_DETECTION\_INFO**

```
typedef struct _NCM_DETECTION_INFO
{
      int structSize;
     NCM CALLBACK FCN *callbackFcn;
    NCM_PCDFILE_SELECTION FCN * pcdFileSelectionFcn;
} NCM_DETECTION_INFO;
```
#### $\blacksquare$  Description

<span id="page-144-2"></span>The NCM\_DETECTION\_INFO data structure provides information for the **[NCM\\_DetectBoardsEx\( \)](#page-31-0)** function. This data structure contains the structure size and the address of the following two callback functions, both of which are defined in the *NCMTypes.h* file:

- <span id="page-144-1"></span><span id="page-144-0"></span>**•** NCM\_CALLBACK\_FCN
- **•** NCM\_PCDFILE\_SELECTION\_FCN

#### **Field Descriptions**

The fields of the NCM\_DETECTION\_INFO data structure are described as follows:

structSize

size of the NCM\_DETECTION\_INFO data structure

- callbackFcn address of the callback function
- pcdFileSelectionFcn

<span id="page-144-3"></span>address of the PCD file callback function

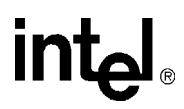

### **NCM\_DETECTION\_RESULT**

typedef struct \_NCM\_DETECTION\_RESULT { int structSize; int totalDetectedBoards; NCM\_DETECTION\_DETAILS returnInfo; } NCM\_DETECTION\_RESULT;

#### **Description**

The NCM\_DETECTION\_RESULT data structure returns the results of the board detection procedure after the **[NCM\\_DetectBoardsEx\( \)](#page-31-0)** function has been invoked.

#### **Field Descriptions**

The fields of the NCM\_DETECTION\_RESULT data structure are described as follows:

structSize

size of the NCM\_DETECTION\_RESULT data structure

- totalDetectedBoards total number of boards detected
- returnInfo

returned information ([NCM\\_DETECTION\\_DETAILS](#page-143-0) data structure)

# **intel**

# **NCMString**

```
typedef struct NCMString 
{
      char *name;
      struct NCMString *next;
} NCMString;
```
#### **Description**

<span id="page-146-0"></span>The NCMString data structure defines most variables used by the NCM library functions. All of following are aliases for NCMString:

- **•** NCMFamily
- **•** NCMDevice
- **•** NCMProperty
- **•** NCMValue
- **•** NCMVariable
- **•** NCMErrorMsg

#### **Field Descriptions**

The fields of the NCMString data structure are described as follows:

name

string that defines the name of a particular data type (for example "DM3" for NCMFamily, "QS\_T1" for NCMDevice etc.)

next

points the next NCMString data structure in a linked list (if applicable)

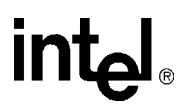

### **NCMSysVersion**

```
typedef struct _NCMSysVersion
{
       char szOSName[MAX_PATH];
     char szOSVersion [MAX PATH];
     char szOSBuild[MAX_PATH];
      char szOSType[MAX_PATH];
       char szOSSvcPack[MAX_PATH];
      char szDSSVersion[MAX_PATH];
      char szDSSRelease[MAX_PATH];
      char szDSSBuild[MAX_PATH];
       char szDSSSvcPack[MAX_PATH];
} NCMSysVersion;
```
#### **Description**

The NCMSysVersion data structure defines the Operating System and Intel® Dialogic® System Software version information. This data structure is when the **[NCM\\_GetVersionInfo\( \)](#page-104-0)** is invoked.

#### **Field Descriptions**

The fields of the NCMSysVersion data structure are described as follows:

- szOSName name of the operating system
- szOSVersion version of the operating system
- szOSBuild

operating system build

szOSType

type of operating system

szOSSvcPack

installed operating system service packs installed

szDSSVersion

Intel Dialogic system software version

szDSSRelease

Intel Dialogic system software release

szDSSBuild

Intel Dialogic system software build

```
szDSSSvcPack
```
Intel Dialogic system software service packs installed

# **intel**

# **NCMValueEx**

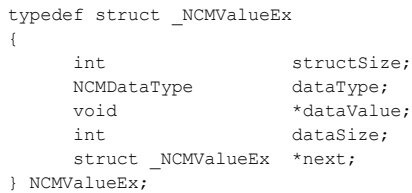

#### **Description**

<span id="page-148-1"></span>The NCMValueEx data structure defines configuration parameter values for use by the NCM API extended functions (**[NCM\\_GetValueEx\( \)](#page-90-0)**, **[NCM\\_GetValueRangeEx\( \)](#page-96-0)**, etc.).

#### **Field Descriptions**

The fields of the NCMValueEx data structure are described as follows:

#### structSize

size of the NCMValueEx data structure

#### dataType

<span id="page-148-0"></span>enumerated (enum) type to signify the type of data held by the variable. Possible data types, as defined in *NCMTypes.h*, are as follows:

- **•** UNDEFINED
- **•** NUMERIC
- **•** ALPHANUMERIC
- **•** NCMFILE (to be used by filenames)

#### dataValue

a buffer that holds the variable

#### dataSize

size of the buffer allocated to hold the data (dataValue field)

next

points to the next NCMValueEx data structure in a linked list (if applicable)

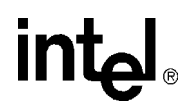

# **NCMTrunkConfig**

```
typedef struct _NCMTrunkConfig
{
     char * TrunkName; 
     char * TrunkValue; 
    struct NCMTrunkConfig * next;
} NCMTrunkConfig;
```
#### **Description**

This structure is used to pass the information needed for trunk configuration such as Media Load information for the board and protocols for the trunks.

#### **Field Descriptions**

The fields of the NCMTrunkConfig data structure are described as follows:

#### TrunkName

For passing the Media Load, the value of this field should be Media Load. For passing the protocols for the trunks, the value of this filed should be Trunk *n*, where *n* is the number of trunks supported for the board.

#### TrunkValue

If MediaLoad is the value for the TrunkName field, this field should have a supported media load for the board. Otherwise, it should have a supported protocol for the board.

## **NCMVariableAttributes**

```
typedef struct _NCMVariableAttributes
{
unsigned int but structSize;
NCMDataType dataType;
int radix;
     NCMVariableDomainType domainType;
     NCMVariableVisibleType visibleType;
     NCMVariableEditType editType;
} _NCMVariableAttributes;
```
#### **Description**

The NCMVariableAttributes data structure defines the attributes of a configuration parameter. This data structure is filled when the **[NCM\\_GetVariableAttributes\( \)](#page-99-0)** function is invoked.

#### **Field Descriptions**

The fields of the NCMVariableAttributes data structure are described as follows:

#### structSize

size of the NCMVariableAttributes data structure

#### dataType

enumerated (enum) type to signify the type of data held by the variable attribute. Possible data types, as defined in *NCMTypes.h*, are as follows:

- <span id="page-150-1"></span>**•** UNDEFINED
- **•** NUMERIC
- **•** ALPHANUMERIC
- **•** NCMFILE (to be used by filenames)

#### radix

radix of the variable

#### domainType

enumerated (enum) type to signify the domain/range of the variables valid settings. Possible domain/range types, as defined in *NCMTypes.h*, are as follows:

- **•** NCM\_DOMAIN\_UNDEFINED
- **•** NCM\_DOMAIN\_OPEN
- <span id="page-150-0"></span>**•** NCM\_DOMAIN\_CLOSE

#### visibleType

enumerated (enum) type to signify whether or not the variable is visible. Possible visibility types, as defined in *NCMTypes.h*, are as follows:

- **•** NCM\_VIS\_UNDEFINED
- **•** NCM\_VARIABLE\_VISIBLE
- **•** NCM\_VARIABLE\_HIDDEN

#### editType

enumerated (enum) type to signify whether the variable is read-only (RO) or read-write (RW). Possible edit types, as defined in *NCMTypes.h*, are as follows:

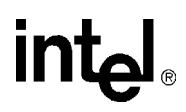

- **•** NCM\_ACC\_UNDEFINED
- **•** NCM\_VARIABLE\_RW
- **•** NCM\_VARIABLE\_RO

# *5Error Codes .* **5**

This chapter lists the error codes that may be returned by the NCM library functions.

<span id="page-152-0"></span>If a library function fails, use the **[NCM\\_GetErrorMsg\( \)](#page-70-0)** function to return the error message. The following errors can be returned by the **NCM\_GetErrorMsg( )** function:

NCME\_ACCESS\_DENIED denied access error (configuration parameter may be read-only)

NCME\_ADD\_DEVICE attempt to add device failed

NCME\_BAD\_DATA\_LOC destination of data (i.e., global, family, or device level) could not be determined

NCME\_BAD\_DATA\_TYPE data type of variable is incorrect or indeterminable

NCME\_BAD\_INF error parsing the .inf file

NCME\_BRD\_DETECT error auto-detecting boards

NCME\_BUFFER\_TOO\_SMALL allocated buffer is too small

NCME\_CTBB\_DEVICESDETECTED re-detection of devices failed

NCME\_CTBB\_LIB *CTBBFace.dll* file is either not in the system or is the incorrect version

NCME\_CTBB\_USERAPPLY error updating TDM bus settings

NCME\_DATA\_NOT\_FOUND data not found

NCME\_DETECTOR\_LIB\_NOT\_FOUND error loading detector library

NCME\_DETECTOR\_FCN\_NOT\_FOUND error calling detector function

NCME\_DUP\_DEVICE attempt to add a duplicate device name

NCME\_FAIL\_TO\_CONFIGURE\_BUS failure to configure TDM bus

NCME\_FAIL\_TO\_SET\_PRIMARY device could not be set to primary clock master

NCME\_FAIL\_TO\_SET\_SECONDARY device could not be set to secondary clock master

NCME\_GENERAL general error

NCME\_INVALID\_ARG invalid version

NCME\_INVALID\_BUFF received an invalid buffer

NCME\_INVALID\_DEVICE invalid device name

NCME\_INVALID\_FAMILY invalid family name

NCME\_INVALID\_INPUTS invalid function inputs

NCME\_INVALID\_THIRDPARTY\_DEVICE specified third party device does not exist

NCME\_MEM\_ALLOC memory allocation error

NCME\_MISSING\_BUS\_CAPABILITIES invalid TDM bus capabilities

NCME\_MULTIPLE\_PCDS multiple .pcd files exist

NCME\_NO\_INF .inf files could not be found

NCME\_NO\_RESOURCES no system resources available

NCME\_NO\_TIMESLOT specified time slots queried do not exist

NCME\_OPENING\_DLGC\_SVC error opening the Intel Dialogic system

NCME\_OPENING\_SCM error opening the service control manager

NCME\_PCD\_SELECTION no .pcd file was selected for DM3 boards

NCME\_QUERY\_SVC\_STATUS error querying the Intel Dialogic system status

NCME\_REG\_CALLBK error registering a callback function with GENLOAD library

NCME\_RELEASE\_TIMESLOT failed to release the specified timeslots

# **intal**

NCME\_REMOTE\_REG\_ERROR error opening the Intel Dialogic key in the remote machine registry

NCME\_SETTING\_DEFAULTS error occurred while setting the default values

NCME\_SP invalid state transition

NCME\_STARTING\_DLGC\_SVC error occurred while starting the Intel Dialogic system

NCME\_STOPPING\_DLGC\_SVC error occurred while stopping the Intel Dialogic system

NCME\_SYSTEMERROR lack of system resources

NCME\_UNAVAILABLE\_TIMESLOT requested time slot is not available

NCME\_UNKNOWN\_SERVICE\_TYPE software cannot determine the Intel Dialogic system type *Error Codes*

# intel®

# *Index*

# **A**

ADMIN\_CHANNEL [141](#page-140-0) aliases for NCMString [147](#page-146-0) auto-detection of boards [30](#page-29-0)

# **B**

Bus-0 [86](#page-85-0)

# **C**

clock master fallback list [116](#page-115-0) CTBB [116](#page-115-1) CTBB\_USER\_APPLY [116](#page-115-2)

# **D**

DCM catalog [17,](#page-16-0) [28,](#page-27-0) [38](#page-37-0) deallocating memory [23](#page-22-0) detecting DM3 boards [30](#page-29-1) devmap.h [42](#page-41-0), [73](#page-72-0) disable a device [35](#page-34-0)

# **E**

enable a device [35](#page-34-1) enum [149](#page-148-0), [151](#page-150-0) error messages [153](#page-152-0) event notification framework [141](#page-140-1) extended functions [149](#page-148-1)

# **F**

function syntax [15](#page-14-0)

### **H**

HIDDEN property attribute [82](#page-81-0)

### **I**

installable devices [8](#page-7-0) instantiated devices [8](#page-7-1)

## **M**

message variable [30](#page-29-2)

# **N**

NCM\_CALLBACK\_FCN [145](#page-144-0) NCM\_PCDFILE\_SELECTION\_FCN [145](#page-144-1) NCMRetCode [15](#page-14-1) NCMSysVersion [105](#page-104-1) NCMTypes.h [15](#page-14-2), [145,](#page-144-2) [151](#page-150-1) NCMValueEx [97](#page-96-1) number of TDM busses supported [86](#page-85-1)

# **O**

Operating System version [105](#page-104-2) order of clock master fallback list [116](#page-115-3)

# **P**

PCD file [145](#page-144-3) percentageCompleted variable [30](#page-29-3) Primary Clock Master [116](#page-115-4)

# **R**

Resolved TDM bus parameters [120](#page-119-0)

# **S**

Secondary Clock Master [116](#page-115-5) supported TDM busses [86](#page-85-2) system service startup modes [118](#page-117-0) system software version [105](#page-104-3)

# **T**

TDM bus parameters Resolved [120](#page-119-1) UserDefined [120](#page-119-2)

### **U**

UNDEFINED property attribute [82](#page-81-1)

*NCM API Library Reference — August 2006* 157

# intel

unique device name [27](#page-26-0) UserDefined TDM bus parameters [120](#page-119-3)

# **V**

VISIBLE property attribute [82](#page-81-2)